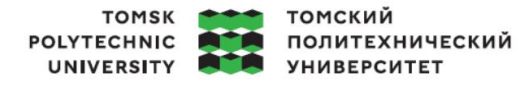

Школа: Инженерная школа энергетики

Направление подготовки: 13.03.01 Теплоэнергетика и теплотехника

ООП/ОПОП: Автоматизация технологических процессов и производств в теплоэнергетике и теплотехнике

Отделение школы: НОЦ И.Н. Бутакова

#### **ВЫПУСКНАЯ КВАЛИФИКАЦИОННАЯ РАБОТА БАКАЛАВРА**

**Тема работы**

АСУ микро-взрывной фрагментации капель альтернативных топлив в турбовинтовых двигателях

УДК 681.5:662.753:621.452.33

Обучающийся

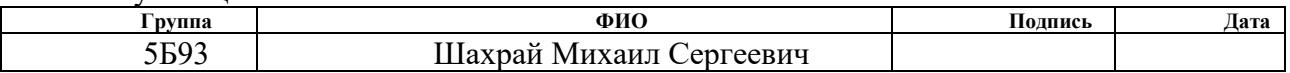

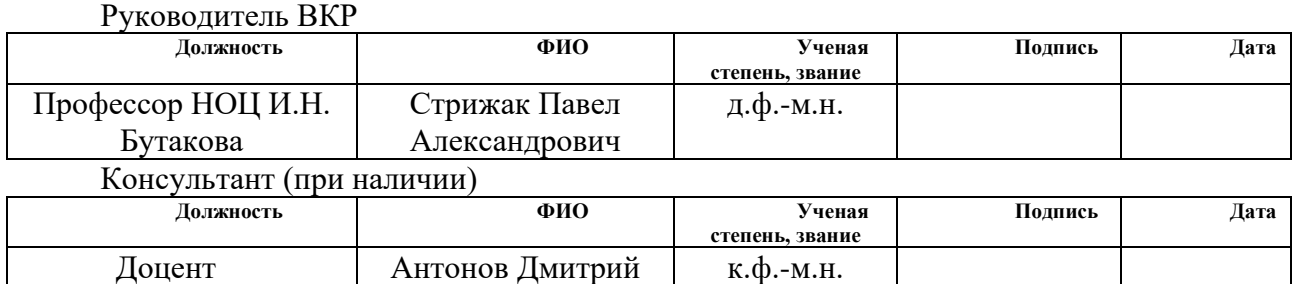

Владимирович

#### **КОНСУЛЬТАНТЫ ПО РАЗДЕЛАМ:**

По разделу «Финансовый менеджмент, ресурсоэффективность и ресурсосбережение»

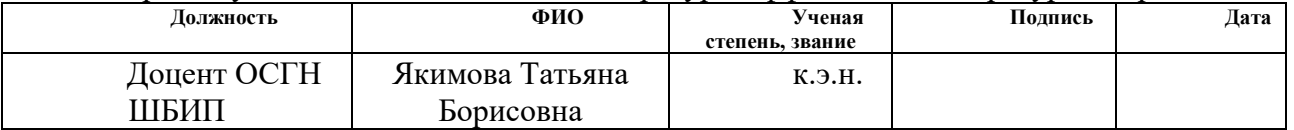

По разделу «Социальная ответственность»

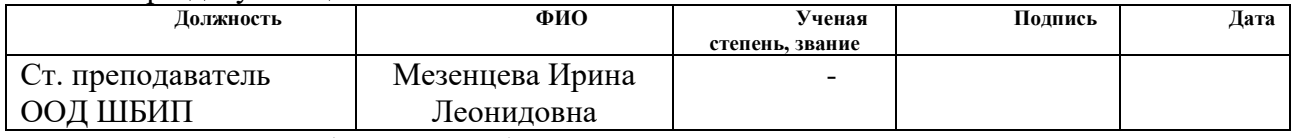

Нормоконтроль (при наличии)

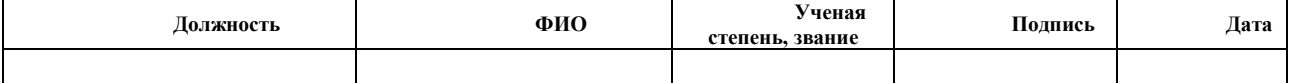

#### **ДОПУСТИТЬ К ЗАЩИТЕ:**

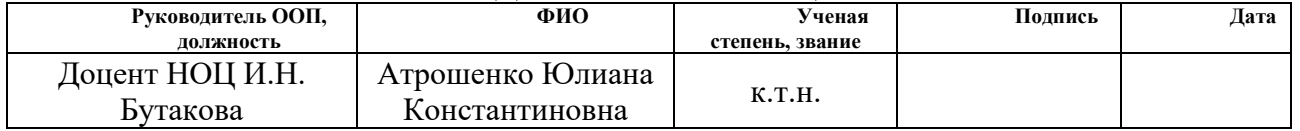

# **ПЛАНИРУЕМЫЕ РЕЗУЛЬТАТЫ ОБУЧЕНИЯ**

# **Направление: 13.03.01 Теплоэнергетика и теплотехника**

# **Образовательная программа: Инженерия теплоэнергетики и теплотехники**

### **Специализация: Автоматизация технологических процессов и производств в**

# **теплоэнергетике и теплотехнике**

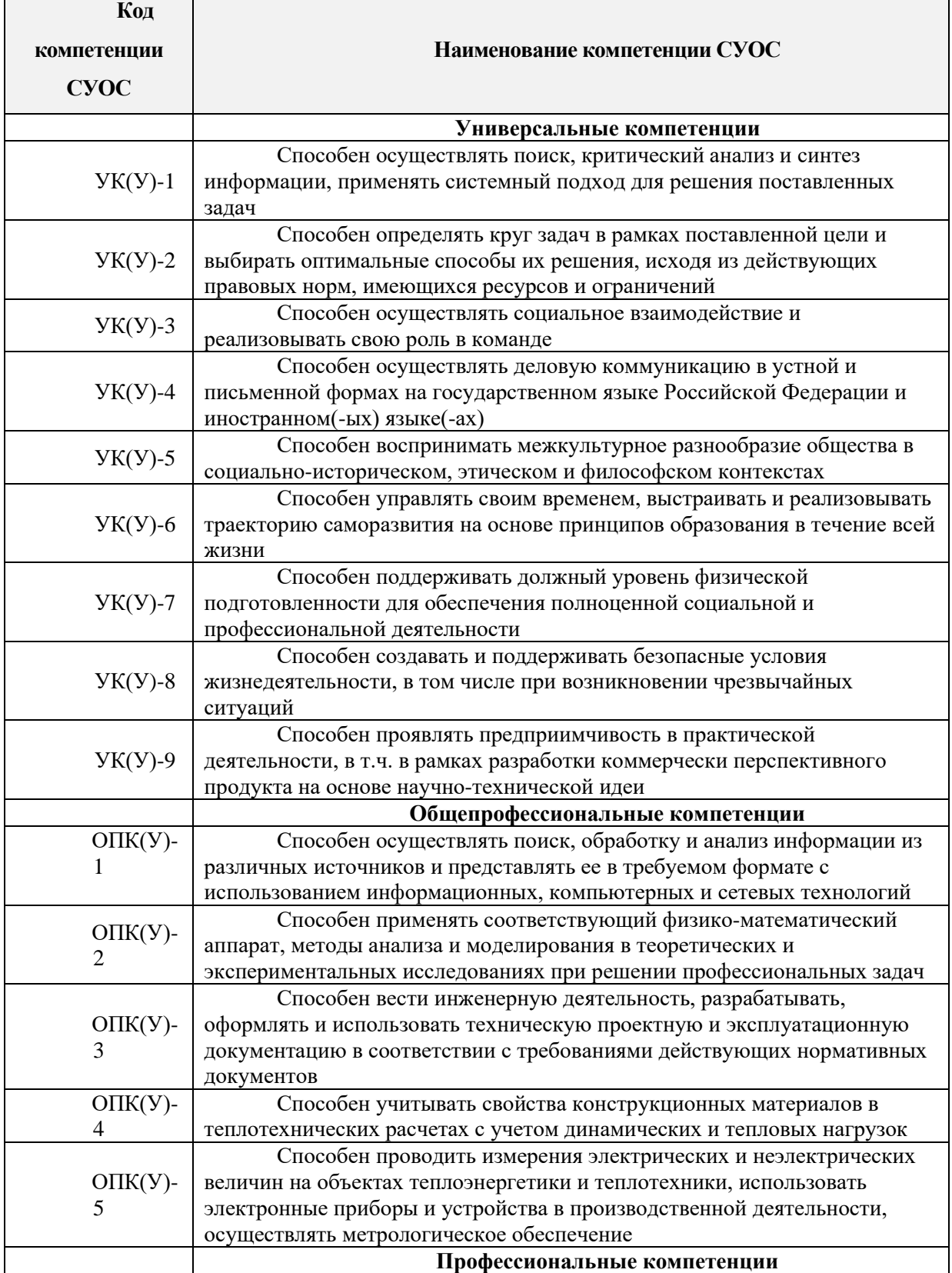

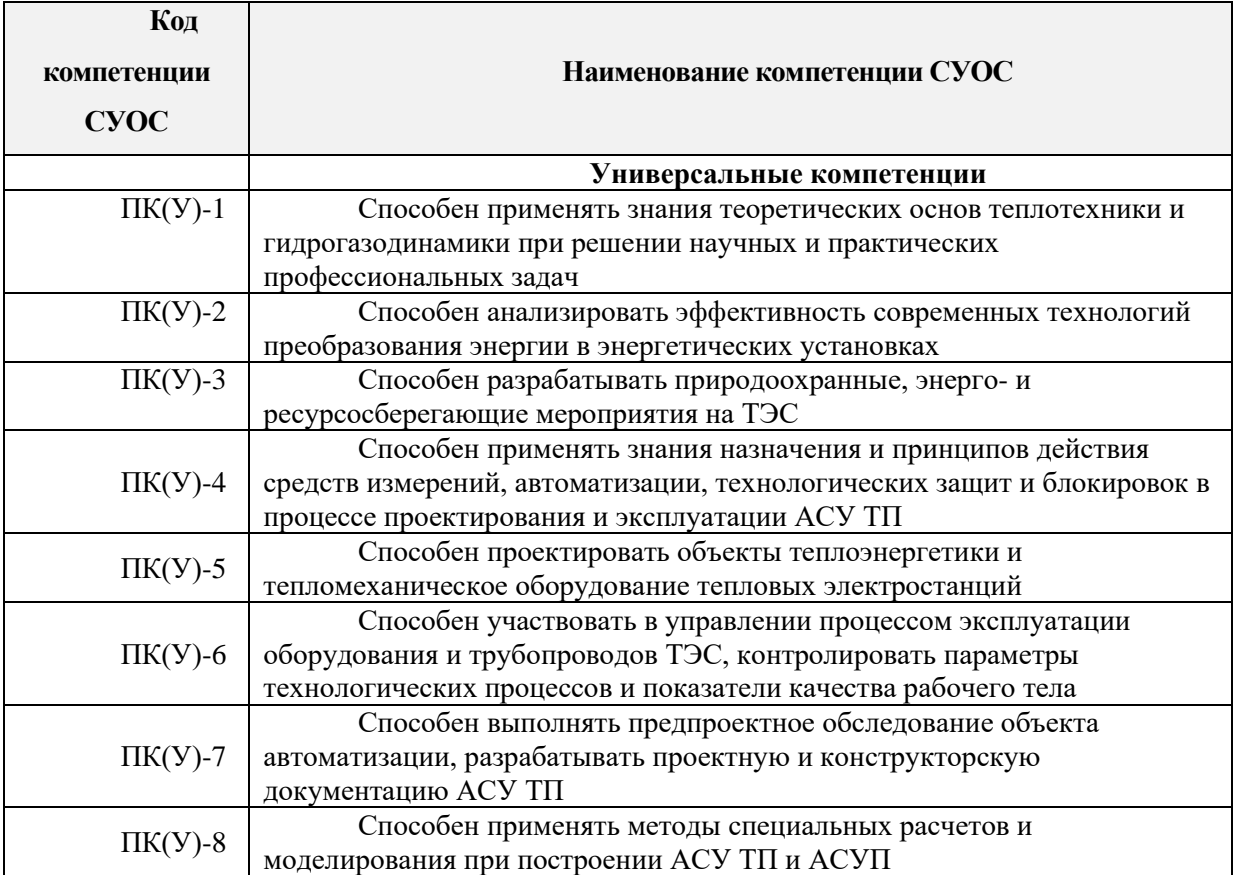

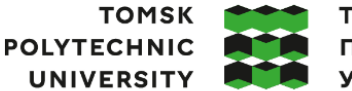

#### томский ПОЛИТЕХНИЧЕСКИЙ **УНИВЕРСИТЕТ**

Министерство науки и высшего образования Российской Федерации ии исторетом и деральное государственное автономное<br>федеральное государственное автономное<br>«Национальный исследовательский Томский политехнический университет» (ТПУ)

Школа: Инженерная школа энергетики Направление подготовки: 13.03.01 Теплоэнергетика и теплотехника<br>ООП/ОПОП: Автоматизация технологических процессов и Автоматизация технологических процессов и производств в

теплоэнергетике и теплотехнике

Отделение школы: НОЦ И.Н. Бутакова

#### УТВЕРЖДАЮ:

Руководитель ООП

\_\_\_\_\_ \_\_\_\_\_\_\_ Атрошенко Ю.К.

 $\frac{1}{\text{(Подпись) (Дата)}}$   $\frac{\text{Friு,}}{\text{(ФMO)}}$ 

#### **ЗАДАНИЕ**

#### **на выполнение выпускной квалификационной работы**

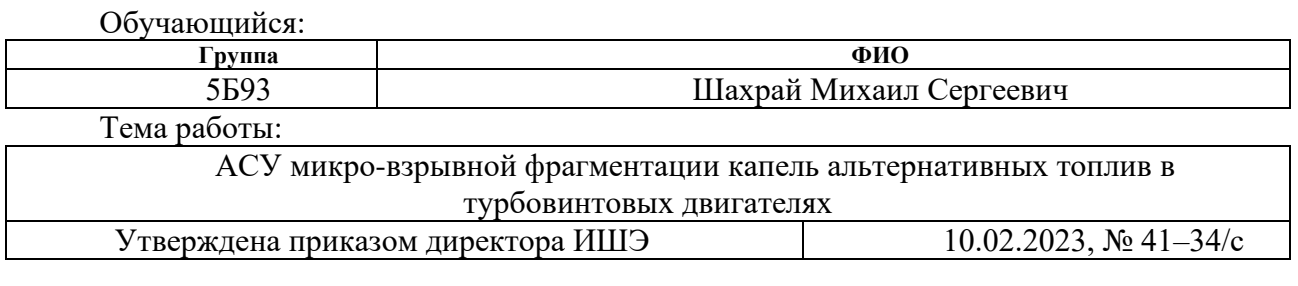

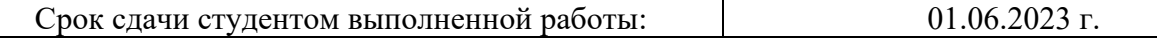

#### **ТЕХНИЧЕСКОЕ ЗАДАНИЕ:**

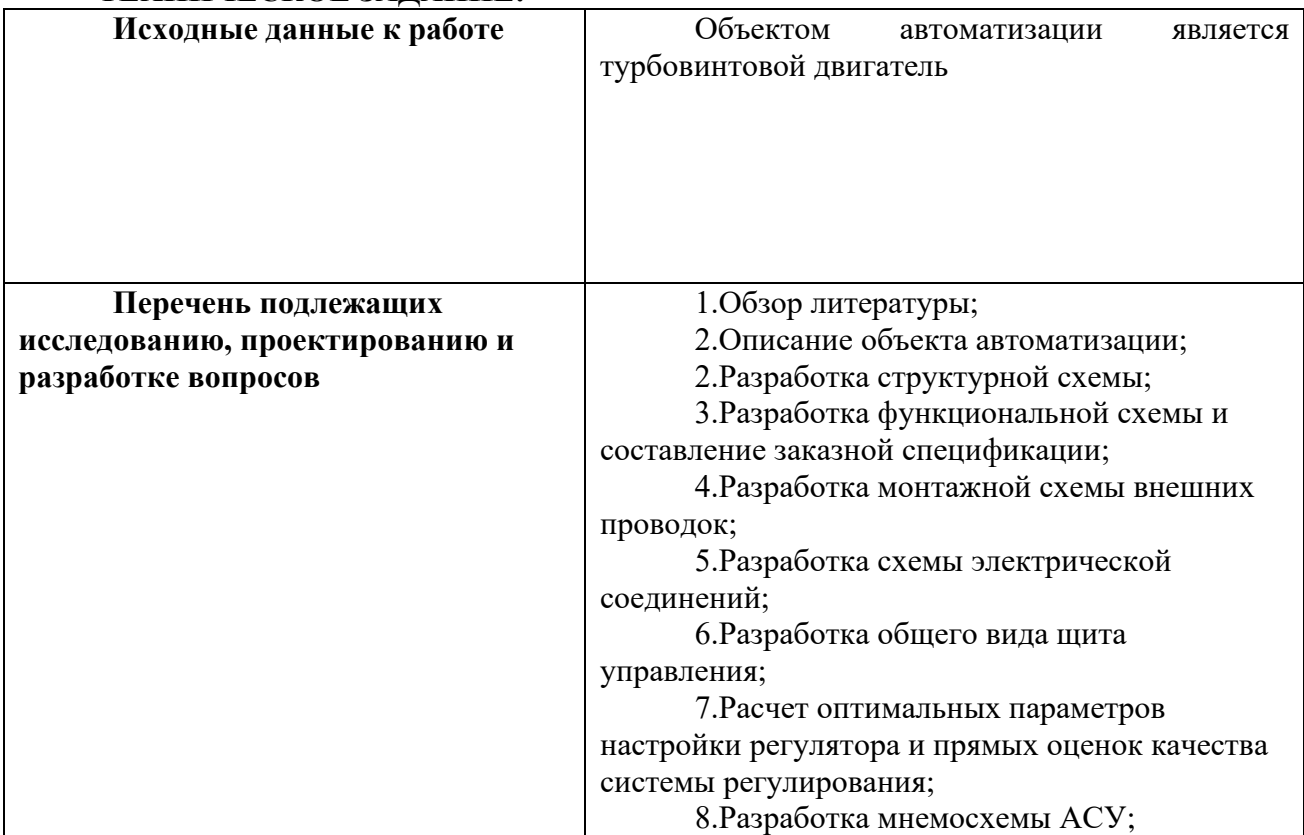

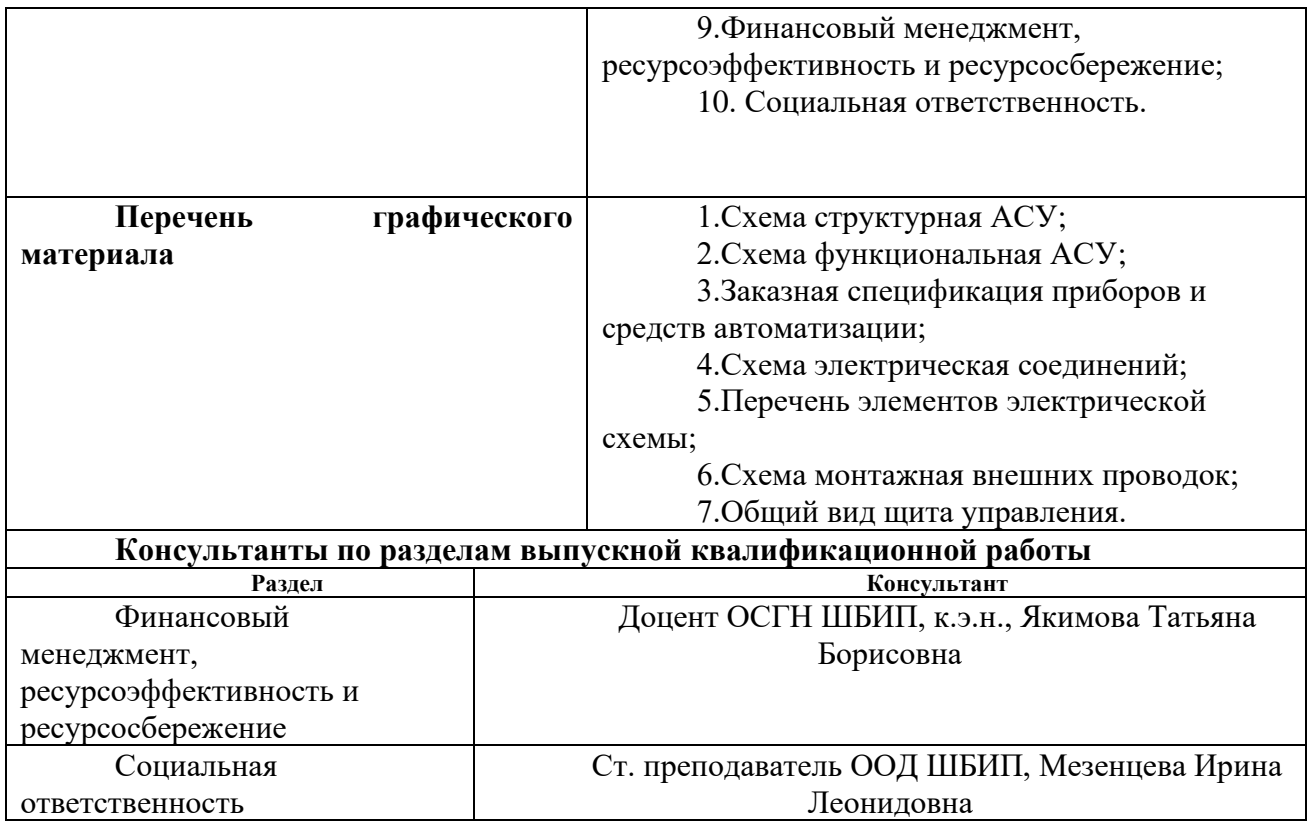

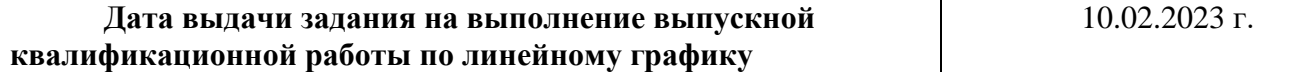

#### **Задание выдал руководитель:**

 $\overline{\phantom{a}}$ 

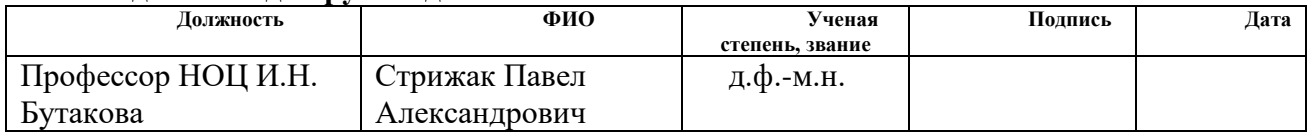

# **Задание принял к исполнению обучающийся:**

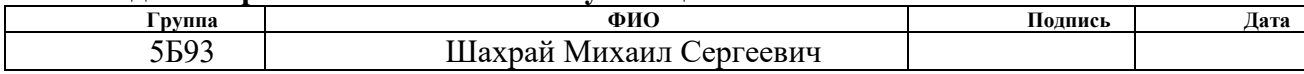

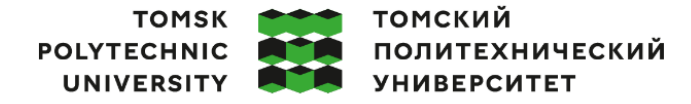

Министерство науки и высшего образования Российской Федерации<br>федеральное государственное автономное<br>«Национальный исследовательский Томский политехнический университет» (ТПУ)

13.03.01 Теплоэнергетика и теплотехника

Уровень образования бакалавриат

НОЦ И.Н. Бутакова

Период выполнения весенний семестр 2022/2023 учебного года

### **КАЛЕНДАРНЫЙ РЕЙТИНГ-ПЛАН**

#### **выполнения выпускной квалификационной работы**

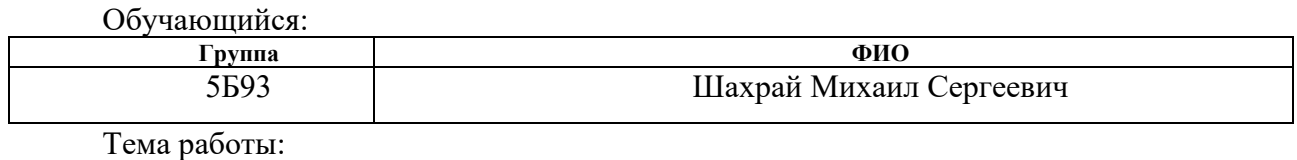

АСУ микро-взрывной фрагментации капель альтернативных топлив в турбовинтовых двигателях

Срок сдачи обучающимся выполненной работы: 01.06.2023

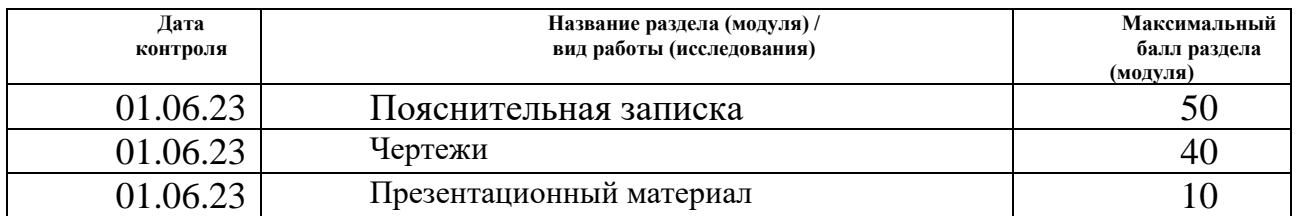

#### **СОСТАВИЛ: Руководитель ВКР**

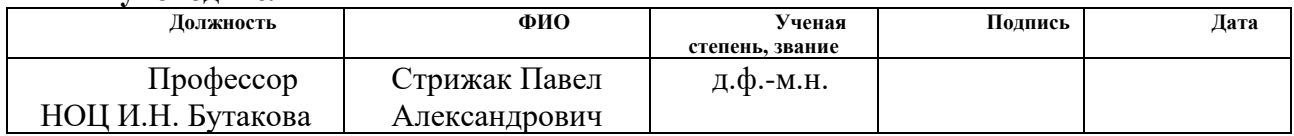

#### **СОГЛАСОВАНО:**

#### **Руководитель ООП**

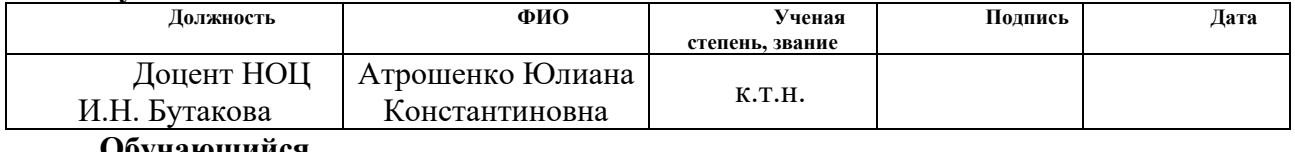

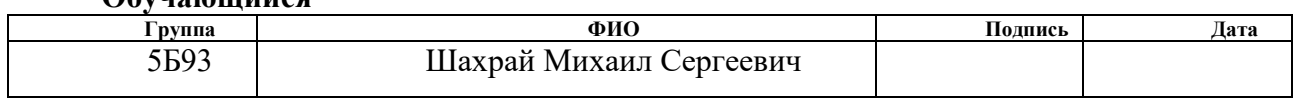

#### **Реферат**

Выпускная квалификационная работа содержит 86 страниц, 14 рисунков, 38 таблиц 32 литературных источников.

Ключевые слова: альтернативное топливо, микро-взрыв, суррогат, турбовинтовой двигатель, автоматизированная система управления, программируемый логический контроллер.

Объектом автоматизации является турбовинтовой двигатель.

Цель работы: разработка автоматизированной системы управления микровзрывной фрагментации капель альтернативных топлив в турбовинтовых двигателях.

В процессе выполнения работы разработаны структурная, функциональная и монтажная схемы системы автоматизированного управления микро-взрывной фрагментации капель альтернативных топлив в турбовинтовых двигателях. Также были разработаны и оформлены электрическая принципиальная схема и чертеж общего вида щита управления, составлены заказная спецификация приборов и средств автоматизации. Произведен расчет ПИ-регулятора.

В результате выполнения текущей работы создан комплект конструкторской документации для микро-взрывной фрагментации капель альтернативных топлив в турбовинтовых двигателях.

7

# **Обозначения и сокращения**

- АРМ автоматизированное рабочее место оператора;
- АСУ автоматизированная система управления;
- ГТД газотурбинный двигатель;
- ТРД турбореактивный двигатель;
- ТВД турбовинтовой двигатель;
- ИМ исполнительный механизм;
- ПЛК программируемый логический контроллер;
- РО регулирующий орган;
- ТЗ техническое задание;
- КС камера сгорания.

# **Содержание**

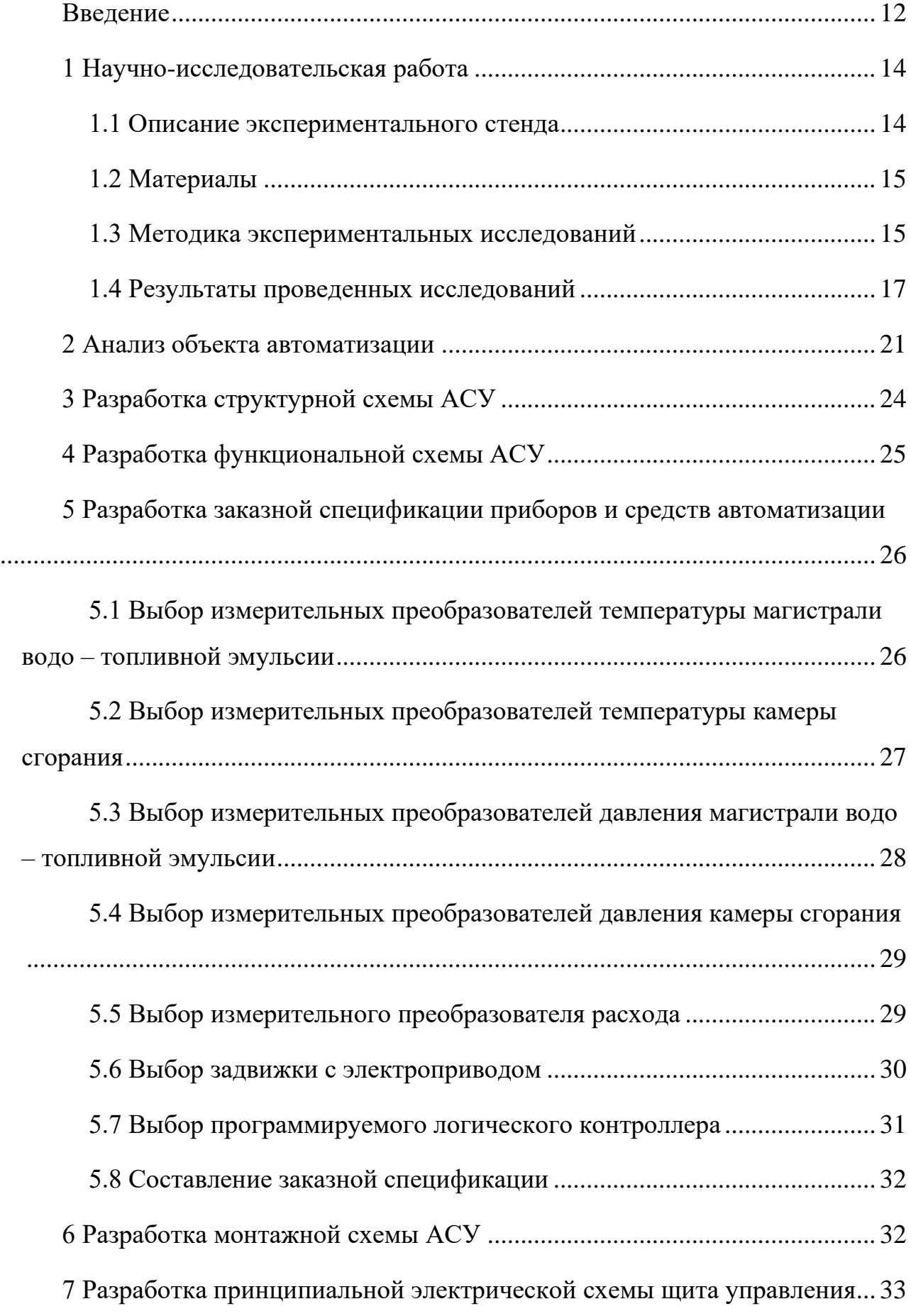

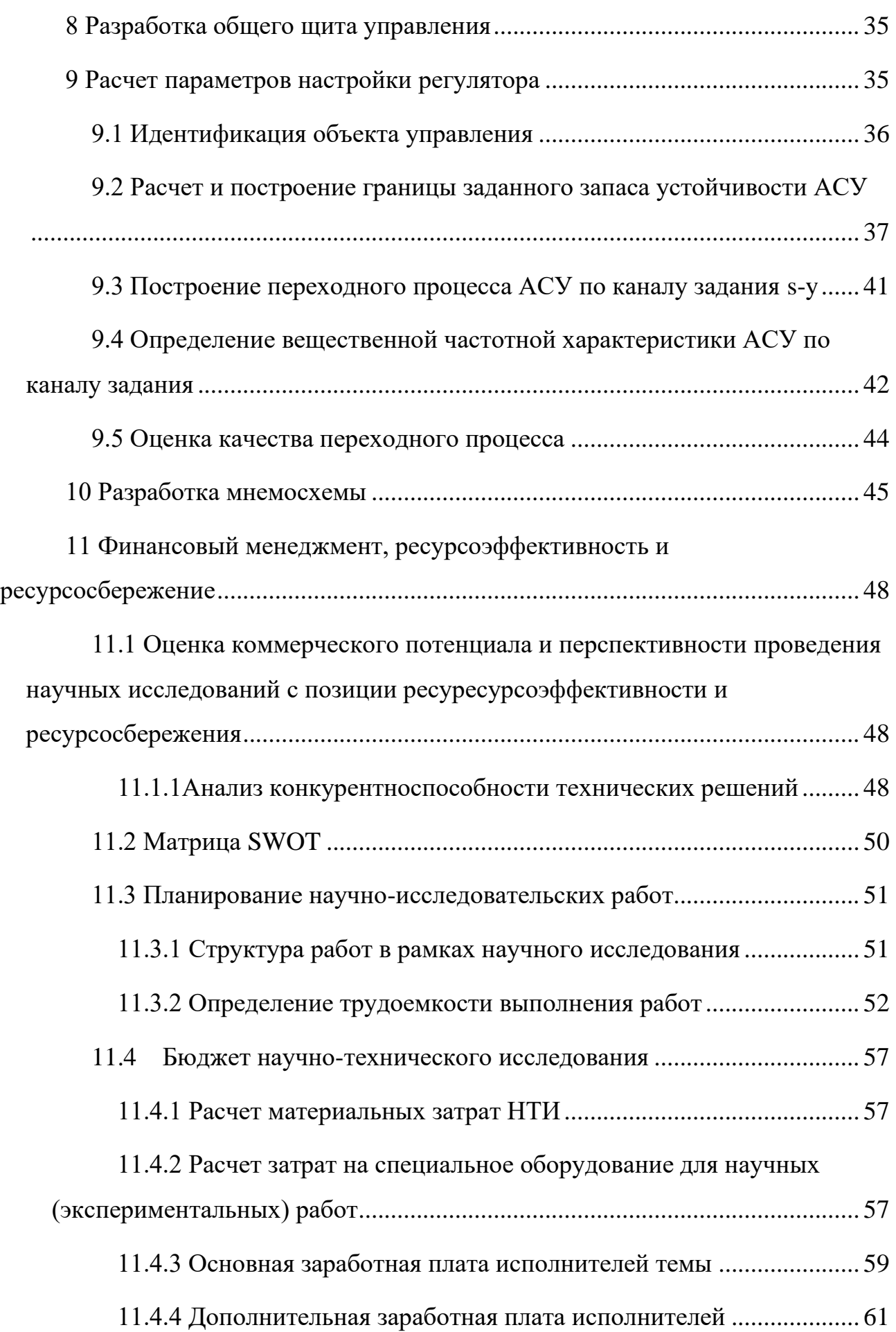

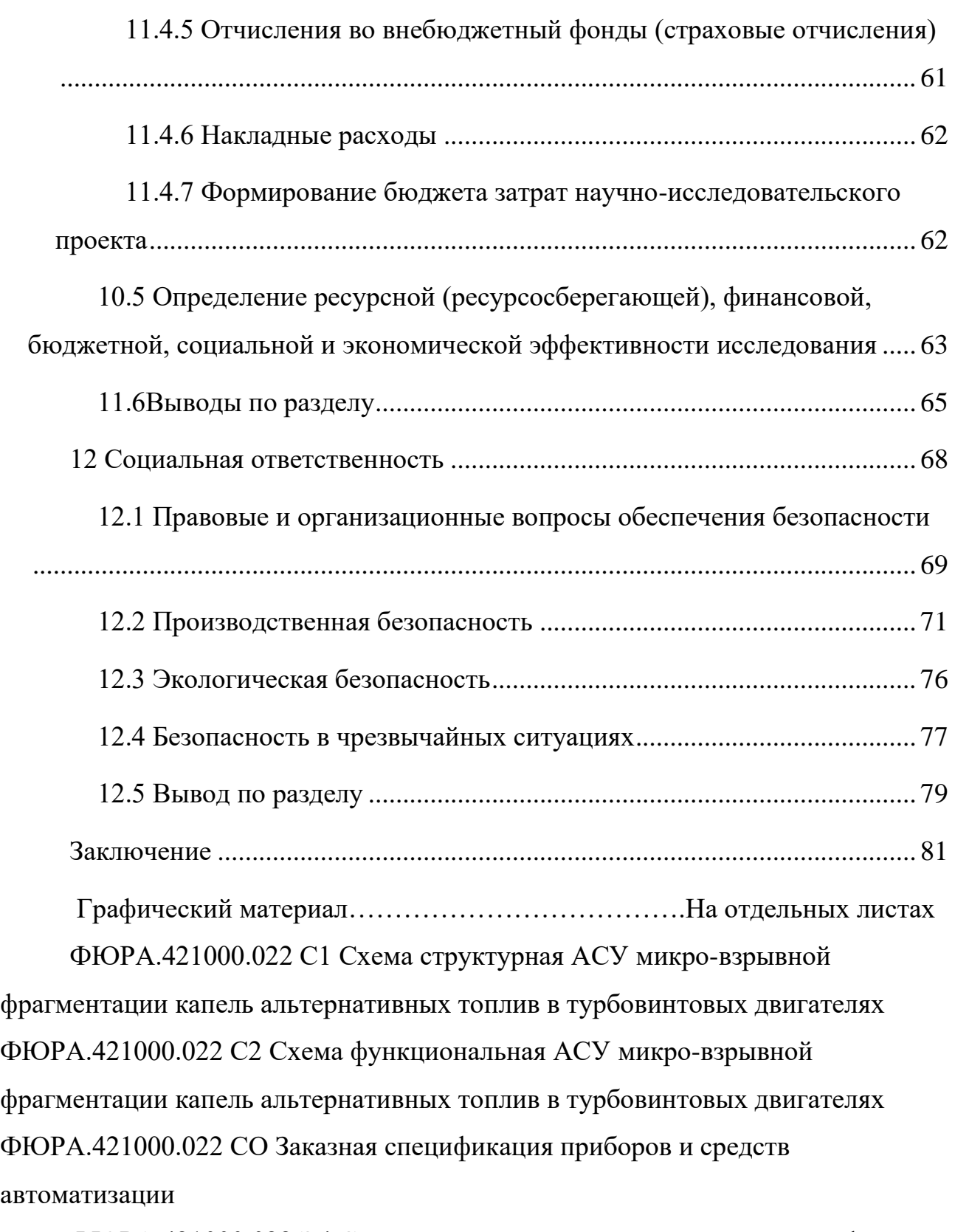

ФЮРА.421000.022 Э4 Схема принципиальная электрическая шкафа автоматизации

ФЮРА.421000.022 ПЭ4 Перечень элементов

ФЮРА.421000.022 Э5 Монтажная схема соединений внешних проводок ФЮРА.421000.022 ВО Общий вид щита автоматизации

#### **Введение**

<span id="page-11-0"></span>На протяжении всего своего развития человечество старалось улучшить свое существование, окружая себя различными благами. Последние два столетия повышение качества жизни человека стремительно растет, но вместе с этим увеличивается влияние общества на окружающую среду. Вмешательство человека в природу достигло глобальных масштабов, которое представляет реальную угрозу в первую очередь для самого человека [1].

Транспортная потребность человечества стремительно растет, тем самым основным фактором загрязнения являются продукты сгорания топлива. Перед научным сообществом возникла сложная и важная задача в снижении столь сильного влияния на экологию при одновременном поддержании производительности существующих мощностей. Возникает необходимость во внедрении новых технологий при использовании традиционных топлив с минимизацией антропогенных выбросов в атмосферу. Наука совершила большой шаг в развитии данного направления и одной из перспективных технологий является технология микро-взрывной фрагментации топлив. Данная метод вторичного измельчения не только положительно сказывается на экологической составляющей транспортной отрасли, но повышает ее эффективность. Применение миро-взрыва кратно повышает площадь сгорания топливной композиции в двигателях, тем самым снижая недожег и как следствие снижает количество вредных выбросов в виде оксидов углерода и серы. Стоит отметить, что несомненным достоинством внедрения этой технологии заключается в отсутствии кардинальных изменений конструкции силовых установок, в которых планируется применение микро-взрыва [2].

Керосин как основное топливо применяемое в авиации содержит в себе огромное количество компонентов, которые представляют сложность при моделировании процессов проходящих в камерах сгорания авиационных двигателей. Такой сложный компонентный состав может занимать большое количество времени при расчетах связанных с тепломассообменными процессами в двигателях. Ввиду трудоемкости выполнения задач по

12

моделированию, целесообразно стало применение суррогатов керосина с приближенными свойствами к исходному топливу.

Целью данной работы является создание комплекта конструкторской документации для автоматизированной системы управления микро-взрывной фрагментации капель альтернативных топлив в турбовинтовых двигателях..

Для достижения поставленной цели был сформирован перечень задач, которые будут подлежать решению. В рамках ВКР необходимо:

 провести научное исследование по обобщению экспериментальных данных по микровзрывной фрагментации гетерогенных капель керосина;

выполнить анализ объекта автоматизации;

разработать комплект проектной документации;

 произвести расчет оптимальных параметров настройки ПИ регулятора и прямых оценок качества системы;

 рассчитать затраты научно-технического исследования в разделе «Финансовый менеджмент, ресурсоэффективность и ресурсосбережение»; рассмотреть вопросы безопасности в разделе «Социальная ответственность».

# **1 Научно-исследовательская работа**

<span id="page-13-0"></span>Водно-керосинные эмульсии представляют большой интерес в их применении за счет явных преимуществ относительно традиционных топлив. Экспериментальные данные неоднократно подтверждали снижение выбросов продуктов сгорания, а также повышение эффективности двигательных установок. Процесс вторичного измельчения капель топлив может происходить по двум механизмам: микро-взрыв и паффинг. В результате паффинга происходит частичный выброс частей капли за пределы начальной, при микровзрывной фрагментации происходит полный разрыв капли на дочерние единовременно.

Цель настоящей работы – обобщение экспериментальных данных по микровзрывной фрагментации гетерогенных капель керосина по результатам опытов в потоке высокотемпературных газов с численными оценками времени задержки микро-взрывного распада.

#### **1.1 Описание экспериментального стенда**

<span id="page-13-1"></span>При проведении опытов по испарению капель н-декан, додекан и гептан, использовался экспериментальный стенд, представленный на рисунке 1.

 $(a)$  6)

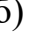

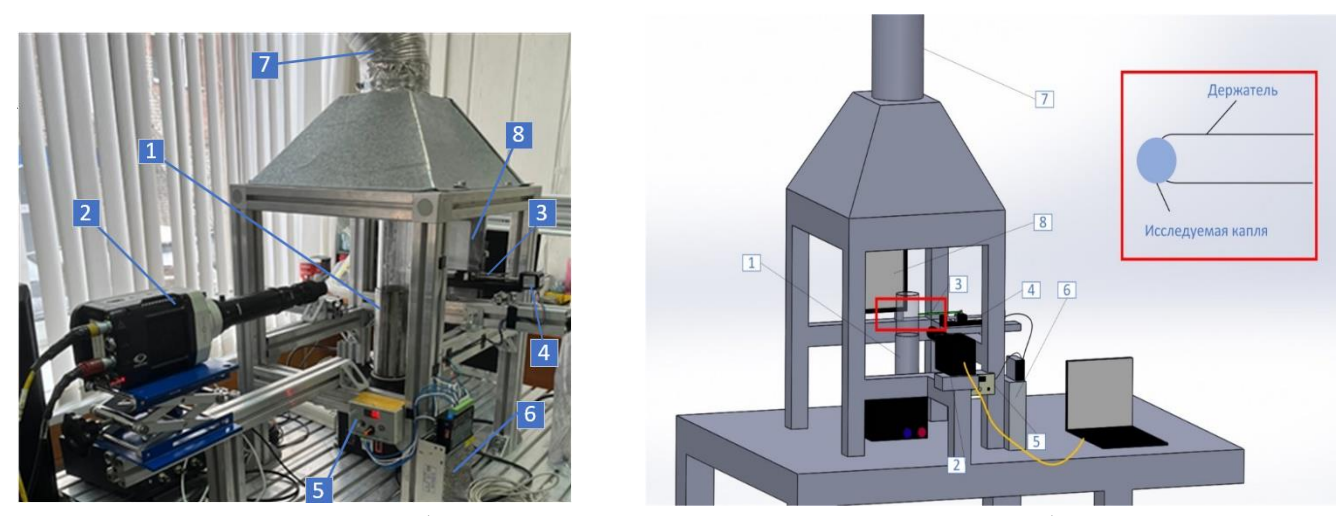

Рисунок 1 а - Изображение экспериментального стенда; б - схема экспериментального стенда: 1 – нагреватель и нагнетатель высокотемпературного газового потока Leister, 2 – высокоскоростная камера Phantom Miro М $310, 3 -$  спай хромель-алюмелевой термопары,  $4 -$  шаговый

двигатель,  $5$  – микроконтроллер,  $6$  - блок питания,  $7$  – система вентиляции,  $8$  – прожектор.

Для генерации высокотемпературного газового потока использован тепловой вентилятор (1) с возможностью регулирования скорости и температуры с потенциометрами синего и красного цвета соответственно. Для регистрации процесса микро-взрыва капель суррогат керосина н-декан, додекан и гептан использовалась кросскорреляционная камера Phantom Miro M310 $(2)$ . На первом этапе проведения эксперимента топливные капли генерировались с помощью специального дозирующего устройства, THERMO SCIENTIFIC E1- CLIPTIP, на спае хромель - алюмелевой термопары (3) и шагового двигателя (4). Управление шаговым двигателем осуществлялось с помощью микроконтроллера DC 7,5-24 (5) с возможностью регулирования скорости и направления перемещения и блока питания vusum 24В. (6). С помощью системы вентиляции (7) осуществлялась очистка помещения от вредных паров топлива, образующихся в результате его испарения. Для настройки освещения использовался прожектор (8).

#### **1.2 Материалы**

<span id="page-14-0"></span>В качестве объектов исследований использованы следующие виды топлив: додекан, н-декан, н-гептан. В таблице 1 приведены характеристики топлив.

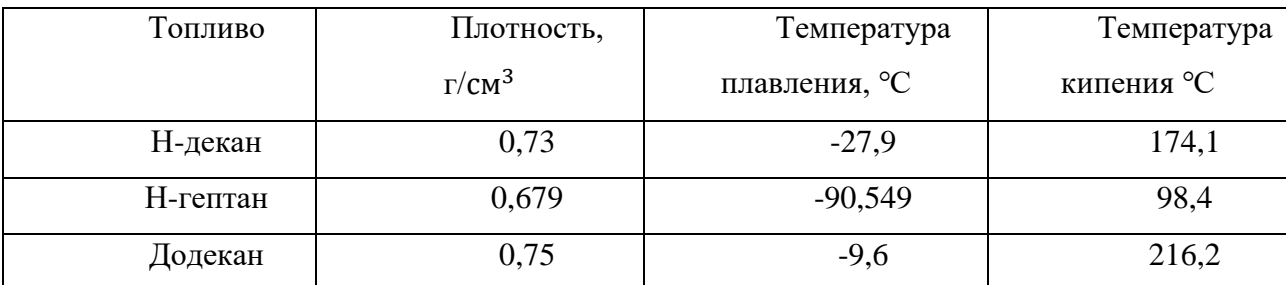

Таблица 1- характеристики топлив

#### **1.3 Методика экспериментальных исследований**

<span id="page-14-1"></span>Область исследования, в которую заводилась капля на держателе в виде термопары, заранее прогревалась до заданного значения температуры. Регистрация процессов нагрева и микро-взрыва капель топлива проводилась при помощи высокоскоростной камеры Phantom Miro М310. Эксперименты обусловлены быстротой протекания процесса, поэтому частота съемки составляла 5400 кадров в секунду в разрешении 512×512 пикселей. Для упрощения процесса обработки видео с экспериментов область, в которую вводилась капля подсвечивалась светодиодным прожектором. В ходе проведения эксперимента отслеживалась динамика изменения размеров и температуры внутри (радиусов) капель при различных положениях потенциометров температуры и скорости, соответственно значений температуры и скорости газового потока. При идентичных условиях эксперимента (скорости и температуры газового потока) проводилось не менее 5 опытов. Обработка видеокадров осуществлялась в программном комплексе PCC, в котором необходимо было настроить контрастность полученных кадров и измерить масштабный коэффициент. После вышесказанных действий, с помощью программы MATLAB проводилось продолжение анализа результатов, целью которого было выявить количество и размер вторичных капель до полного разрыва капли. Систематические погрешности определения размеров (радиусов) капель и их средней температуры не превышали 0,01 мм и 1,5 K, соответственно. Начальный размер капель измерялся до момента их непосредственного ввода в зону нагрева.

Для уточнения точности проведенных измерений необходимо найти случайные погрешности при проведении экспериментов. Данные погрешности оценивались как:

$$
\Delta_r = \alpha_c \cdot s_x,
$$

где  $\alpha_c$  – коэффициент Стьюдента;  $S_x$  – среднеквадратичное отклонение среднего значения.

Коэффициент Стьюдента определяется количество экспериментов и доверительным интервалом, равным 0,95. Каждый опыт проводился не менее 5 раз. Случайные погрешности при математической обработке получались не более 2%.

Статистическая погрешность измерений оценивалась частотой съемки при проведении экспериментов. При поведении опытов частота варьировалась от 4900 до 5400 кадров в секунду, при таких высоких скоростях съемки погрешность не превышала 0,0008%.

#### **1.4 Результаты проведенных исследований**

<span id="page-16-0"></span>По данным, снятым с высокоскоростной камеры, были получены данные о времени задержки микро-взрыва и жизни от теплового потока капель додекана, гептана и н-декана. На рисунках 2-6 представлены зависимости времени жизни капель от теплового потока в виде  $t_h(\mathrm{c})$  и  $Q(\mathrm{\kappa Br}/\mathrm{\kappa }^2)$  в диапазоне температур от 473 до 744 K, а диапазон скоростей от 0 до 5,31 м/с.

Тепловые потоки, подводимые к поверхности капель топлив, рассчитывались по выражению:  $q=h (T_g-(\rho_l L(dR/dt))/h)$ , где  $h$  – конвективный коэффициент теплоотдачи в Bт/(м<sup>2</sup>·K) ( $h = \lambda Nu/2T_g$ ),  $\rho_l$  – плотность жидкости в кг/м 3 , *L* – теплота парообразования в Дж/кг, *(*d*R/*d*t)* – скорость испарения в м/с, и варьировались в диапазоне  $10-100$   $\text{RBr}/\text{M}^2$ , что соответствовало диапазону температур газа 450–750 K и диапазону скоростей потока газа от 0 до 5,31 м/с.

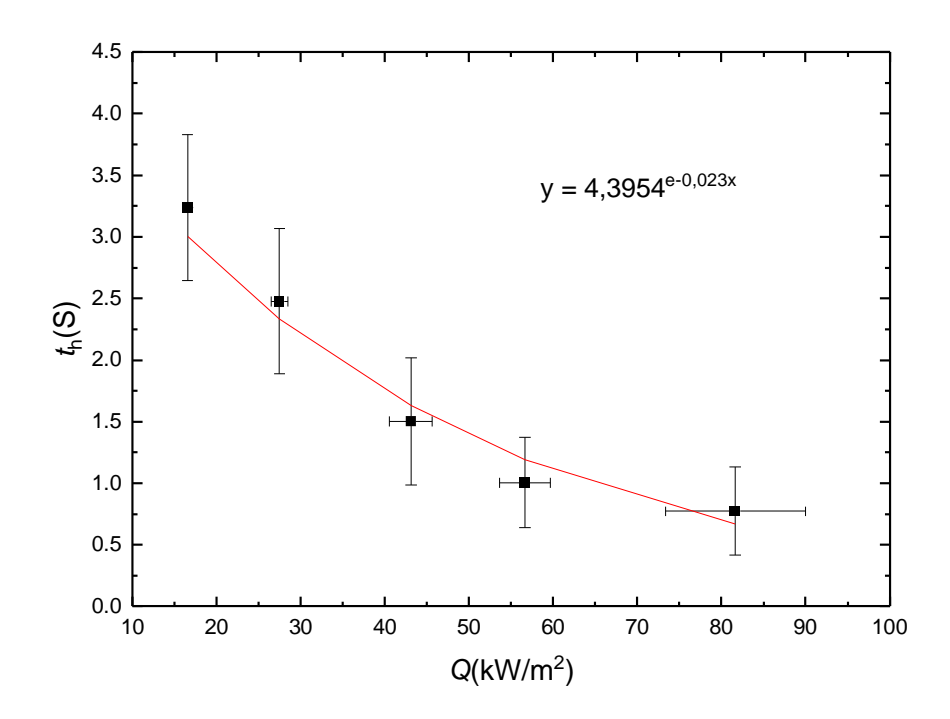

Рисунок 2 - Время жизни капель додекана с водой при  $T_g = 473...698$  K,  $U_g$ = 2,8…3,1 м/с,  $R_{d0} \approx 1.00 \pm 0.038$  мм

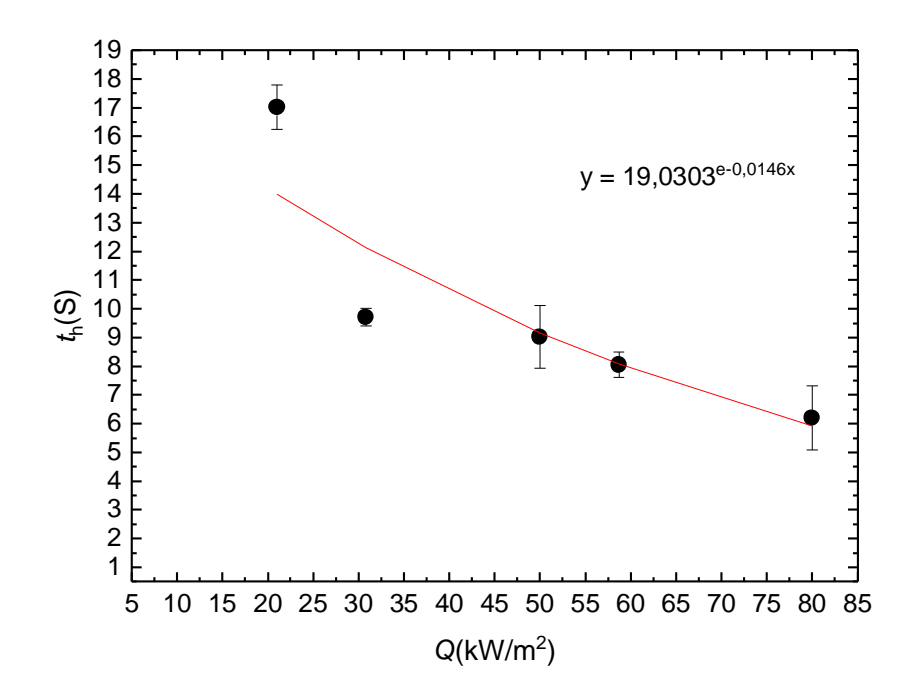

Рисунок 3 - Время жизни капель гептана с водой при  $T_g = 473...698$  K,  $U_{g}$ = 2,8...3,1 м/с,  $R_{d0}$  ≈ 1.00±0,038 мм

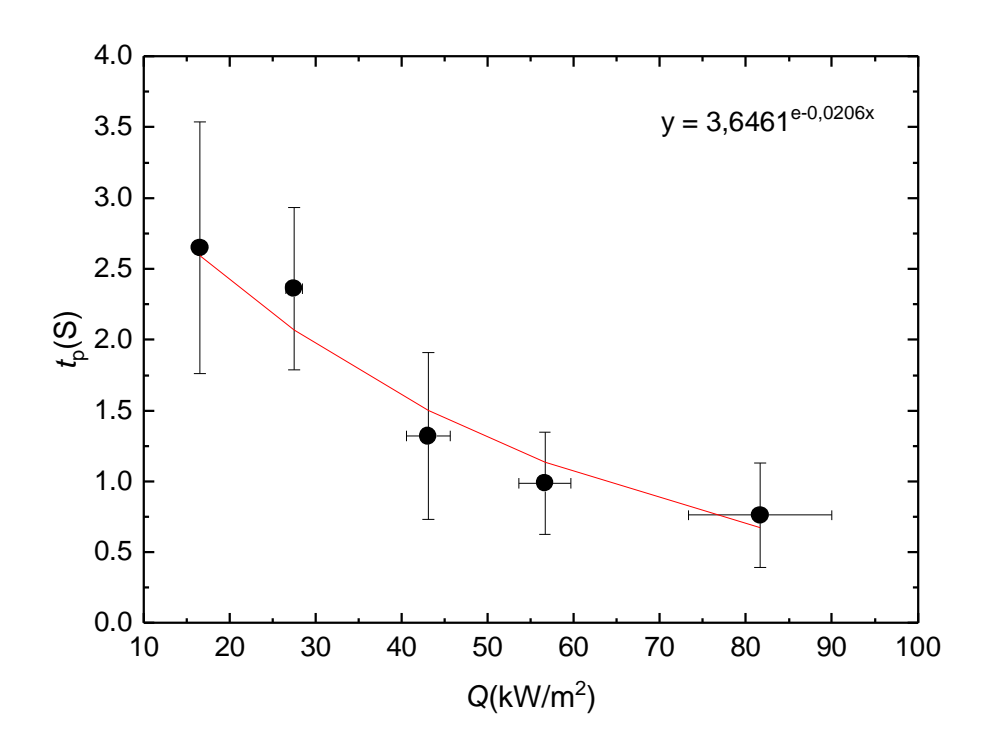

Рисунок 4 - Время задержки микро-взрыва капель додекана с водой *T*g= 473…698 K,  $U_g$  = 2,8…3,1 m/c,  $R_{d0} \approx 1.00 \pm 0.038$  mm

Для построения обобщенного графика необходимо обезразмерить данные полученные в результате экспериментов. Для этого требуется определить коэффициент диффузии D монокомпонентных топлив, который определяется c помощью выражения:

$$
D = A \cdot B \cdot T + C \cdot T^2
$$

где, А, В и С коэффициенты диффузии по воздуху, а Т средняя начальная температура топлива. Коэффициенты приведены в таблице 2.

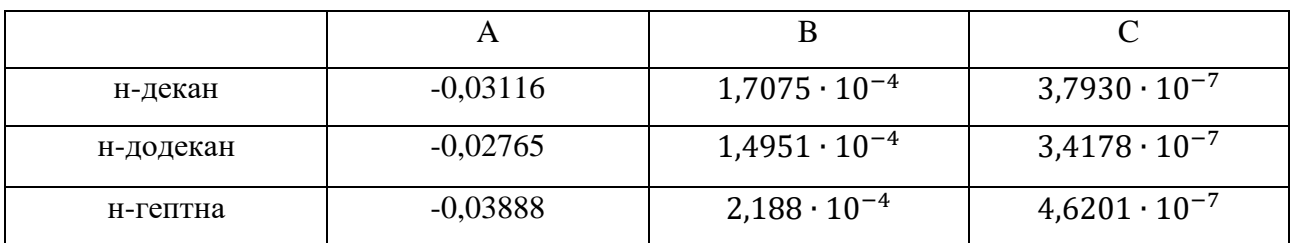

Таблица 2 – Коэффициенты формулы диффузии

Для нахождения коэффициента необходима средняя начальная температура капли T. Данные были сняты при помощи термопары платинародий. В серии экспериментов средняя температура для всех типов топлива составила 32,122 ℃. Погрешность измерений не превышала 3%.

Таблица 3 – Коэффициенты диффузии

| н-декан                 | н-додекан              | н-гептна                |
|-------------------------|------------------------|-------------------------|
| $3,36616 \cdot 10^{-6}$ | $3,0533 \cdot 10^{-6}$ | $4,03839 \cdot 10^{-6}$ |

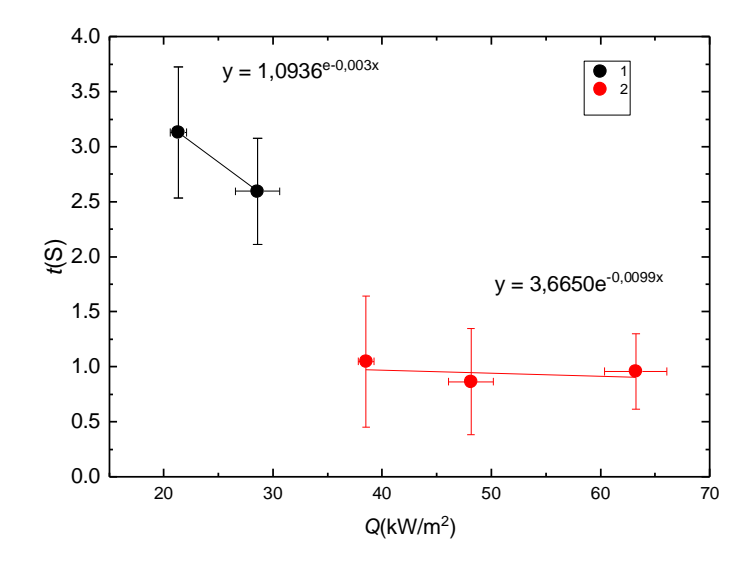

Рисунок 5 - Время жизни и задержки микро-взрыва капель н-декана с водой; 1-время жизни, 2- время задержки.

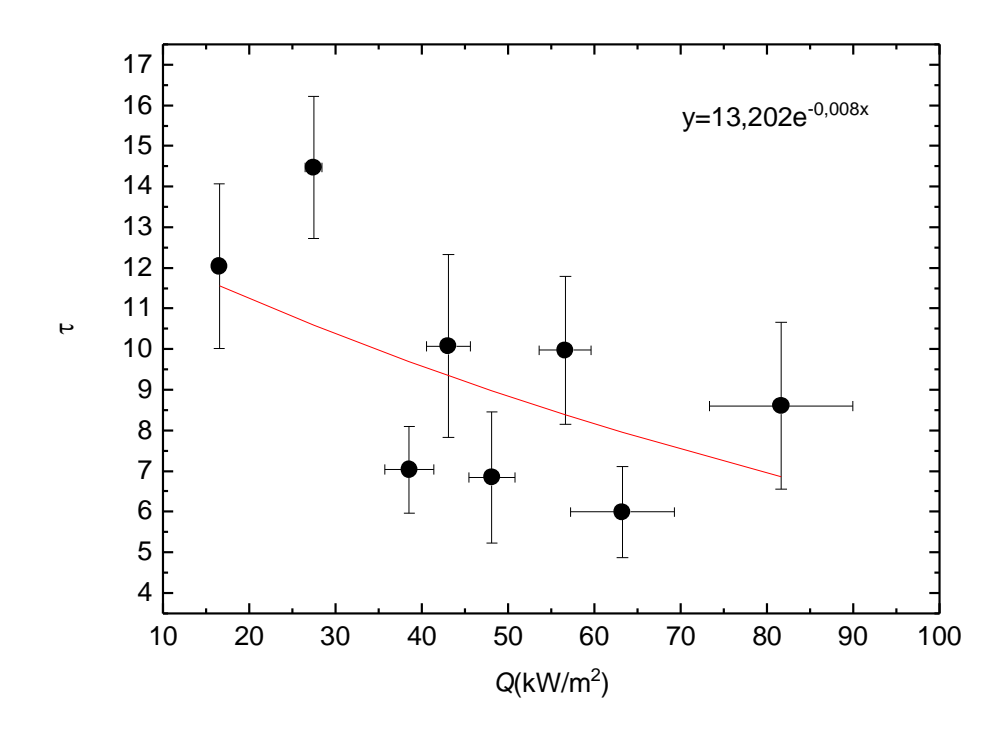

Рисунок 6 – Обобщенный график задержки микро-взрыва н-додекан и н-декан

На основе полученных экспериментальных данных можно установить обобщенную зависимость (рис. 6) времени задержки микро-взрывной фрагментации при сгорании суррогатов керосина (н-додекан и н-декан) от количества теплоты в диапазоне температур 450–750 K и скорости потока газов  $0 - 5,31$  м/с.

#### **2 Анализ объекта автоматизации**

<span id="page-20-0"></span>На данный момент основным показателем прогресса авиации является уровень развития двигательных установок, которыми оснащены современные воздушные судна. В свою очередь выбор двигателей для самолетов и вертолетов весьма разнообразен [3]. Все силовые установки можно классифицировать по способу создания основной движущей тяги. К первой категории газотурбинных двигателей (ГТД) относят установки прямой реакции. Принцип действия таких двигателей основан на повышении давления воздуха, подаваемого в камеру сгорания компрессором. Последний приводится во вращение с помощью газовой турбины. В эту категорию относятся все типы турбореактивных двигателей. Данная категория создает движущую силу тяги за счет отдачи выбрасываемых газов из сопла двигателей. Принципиальная схема такого типа двигателей приведена на рисунке 7 [3].

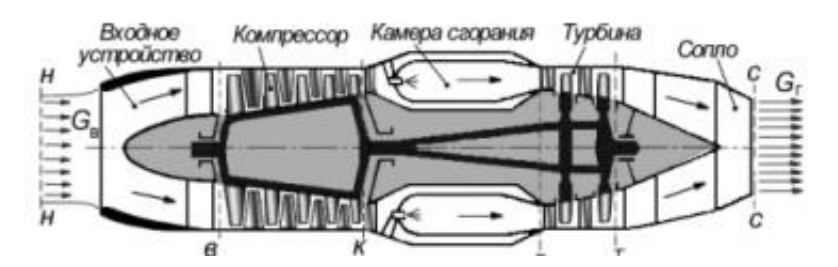

Рисунок 7 - Схема одноконтурного турбореактивного двигателя (ТРД) [3]

Ко второй категории относят двигатели непрямой реакции. В данном типе двигателей основную тягу генерирует уже не поток выходящих газов, а работа воздушного винта. В данную категорию входят два схожих друг на типа двигателей: турбовинтовой двигатель (ТВД) и турбовальный (ТВаД).

В рамках данной работы объектом автоматизации является турбовинтовой двигатель. В отличии от турбовальных, при полете в основном диапазоне скоростей, присущих этим двигателям 600-900 км/ч, газовый поток, выходящий из сопла, приобретает скорость немного выше скорости движения самолета, что придает дополнительную реактивную тягу к основной тяге винта. Принципиальная схема турбовинтового двигателя представлена на рисунке 8 [3].

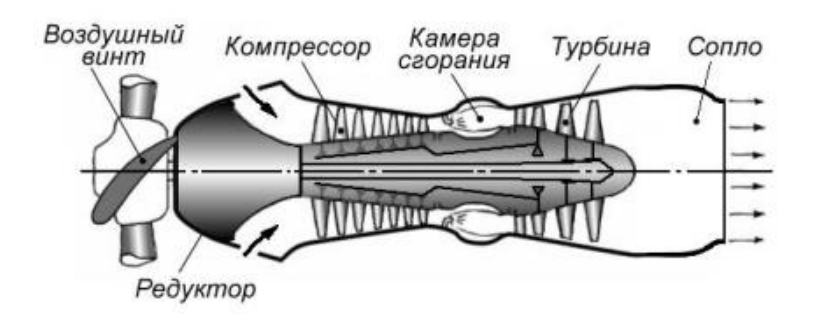

Рисунок 8 - Схема турбовинтового двигателя (ТВД) [3]

Основное отличие турбореактивного и турбовинтового двигателей заключается в том, что в последнем турбина приводит в движение не только компрессор, но и винт, который в свою очередь создает основную движущую силу. Данный тип двигателя является смешанным, ведь тяга суммарно состоит из той, что создает винт и поток газов из сопла. Турбовинтовые двигатели показали лучшие показатели экономичности при крейсерской скорости полета гораздо ниже скорости звука 600…700 км/ч по сравнению с турбореактивными. ТВД обеспечили оптимальную тягу воздушным винтом при взлете и на малых скоростях полета.

По конструктивному исполнению турбовинтовые двигатели подразделяются на одновальные и двухвальные. В первом газовая турбина, компрессор и воздушный винт установлены на одном валу. Второй выполнен несколько иначе, механической связи между турбиной и компрессором уже не существует, а существует лишь газодинамическая. Такая конструкция имеет существенные преимущества перед одновальной, к одному из таких можно отнести режим работы двигателя, в котором силовой агрегат на земле можно использовать в качестве вспомогательной, без необходимости вращения винта, а работа газогенератора снабжает самолет электроэнергией. Основываясь на преимущества двухвальных ТВД, выбор делаем в пользу данного двигателя. В российской авиации одним из ярких представителей данного типа является ТВ7- 117-СТ. Двигатели данной серии являются одними из лучших среди аналогов как зарубежных так и отечественных производителей [4]. В таблице 4 приведены основные показатели данного двигателя.

| Основные         | Производитель | Мощность на  | Удельный         | Удельная       |
|------------------|---------------|--------------|------------------|----------------|
| данные           |               | взлетном     | расход топлива   | масса, М/Nвзл. |
|                  |               | режиме, л.с. | на взлетном      | Kr/JI.c.       |
|                  |               |              | режиме, кг/л.с.ч |                |
| <b>TB7-117CT</b> | АО «ОДК-      | 2900         | 0,2              | 0,16           |
|                  | Климов»       |              |                  |                |

Таблица 4 – Основные данные ТВ7-117СТ [4]

Стоит отметить, также важнейшие преимущества данного двигателя, данный ТВД отвечает всем требования безопасности и экологии и возможна эксплуатация в любой климате в диапазоне температуры окружающего воздуха -60°С…+50°С. Кроме того, двигатель построен исключительно из узлов и агрегатов российского производства, что является весьма актуальным на сегодняшний день [4].

Целью проекта является регулирование параметров вторичного измельчения топлива в камере сгорания. Для определения регулируемых и контролируемых параметров необходимо понять процесс горения топлива в камере сгорания. Компрессор нагнетает большое давление, под которым воздух поступает в камеру. Помимо большого давления воздух поступает с высокой скоростью, что препятствует процессу горения, для чего предусмотрены диффузоры на входе в камеру сгорания, за счет этого скорость снижается до оптимальных значений. Качество сгорания топлива напрямую зависит от объема поступающего в камеру топлива. Таким образом регулирующее воздействие происходит за счет расхода топлива.

В таблице 5 приведены регулируемые и контролируемые параметры.

| Регулируемые параметры                       | Контролируемые параметры            |
|----------------------------------------------|-------------------------------------|
| Расход топлива (0,05-0,09 м <sup>3</sup> /ч) | Температура в камере сгорания (700- |
|                                              | 1100 °C                             |
|                                              | Давление в камере сгорания (12-15   |
|                                              | $M\Pi$ a)                           |
|                                              | Давление топлива на подаче в камеру |
|                                              | сгорания (8-10 МПа)                 |

Таблица – 5 Регулируемые и контролируемые параметры

На основе вышеизложенной информации переходим к разработке структурной схемы АСУ.

#### **3 Разработка структурной схемы АСУ**

<span id="page-23-0"></span>При проектировании АСУ одним из важнейших этапов является разработка структурной схемы, представляющую собой схему, включающую элементы АСУ и их связи. Выбор структуры является ключевым фактором определяющим надежность и эффективность всей системы. На рисунке 9 приведена структурная схема АСУ.

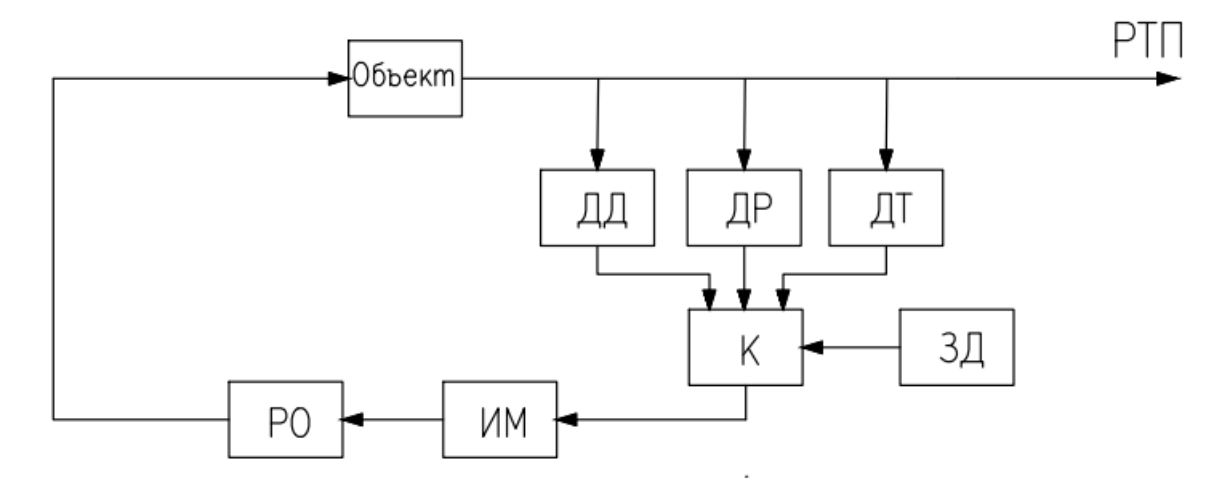

Рисунок 9 – Структурная схема автоматизации

В данной структурной схеме используются следующие обозначения:

- − РТП регулируемый технологический параметр;
- − ДД датчик давления в камере сгорания;
- − ДР датчик расхода топлива;
- − ДТ датчик температуры в камере сгорания;
- − К контроллер;
- − ЗД задатчик;
- − ИМ исполнительный механизм;
- − РО регулируемый орган (насос для топлива и воды, заслонка для воздуха)

Регулирования температуры и давления в камере сгорания авиационного двигателя можно осуществить за счет изменения расхода топлива, поэтому в структурной схеме автоматизации регулируется расход топлива. Расход измеряется расходомером, включающий в себя первичный и нормирующий преобразователи, которые преобразуют сигнал в унифицированный сигнал тока и подают его в контроллер. Затем задатчик задает требуемое значение регулируемой величины и передает сигнал в контроллер, который воздействует на исполнительный механизм, который в свою очередь регулирует открытие задвижки, и соответственно, тем самым регулируя расход топлива.

Разработанная структурная схема автоматизированной системы представлена на листе с шифром ФЮРА.421000.022 С1.

#### **4 Разработка функциональной схемы АСУ**

<span id="page-24-0"></span>Функциональные схемы являются основным техническим документом, определяющим функционально-блочную структуру отдельных узлов автоматического контроля, управления и регулирования технологического процесса и оснащения объекта управления приборами и средствами автоматизации.

Показание температуры водо-топливной эмульсии приходит на ПЛК от преобразователя температуры 1а. Также на топливной магистрали установлены датчики давления 4а и расхода 7а. Регистрация данных о значениях давления и температуры в камере сгорания осуществляется за счет измерительных преобразователей температуры (2а, 3а) и давления (5а, 6а). Сигнал, возникающий на выходе преобразователей, поступает на контроллер с помощью преобразователя. ПЛК вырабатывает управляющее воздействие, поступающие на исполнительный механизм 8а. Измерительные каналы 2 и 3 служат для передачи сигнала о значении температуры в камере сгорания от преобразователя температуры с унифицированным выходным сигналом 4…20 мА на контроллер. Измерительный канал 4 служит для передачи сигнала о величине давления в магистрали подачи водо-топливной эмульсии от преобразователя давления с унифицированным выходным сигналом 4…20 мА на контроллер и сигнализации. Каналы 5 и 6 служат для передачи сигнала о величине давления в камере сгорания от преобразователя давления с унифицированным выходным сигналом 4…20 мА на контроллер. Канал 9 используется для определения

25

положения задвижки. По каналу 8 передается управляющий сигнал на исполнительный механизм.

На чертеже разработанной функциональной схемы АСУ изображено:

− в верхней части - технологическая схема объекта автоматизации;

− снизу - таблица с местом установки технических средств.

Разработанная функциональная схема автоматизированной системы представлена на листе с шифром ФЮРА.421000.022 С2.

# <span id="page-25-1"></span><span id="page-25-0"></span>**5 Разработка заказной спецификации приборов и средств автоматизации 5.1 Выбор измерительных преобразователей температуры**

#### **магистрали водо – топливной эмульсии**

На магистрали с эмульсией температура измеряемой среды находится в диапазоне от +50 до +100 °С. Данный интервал будет определяющим критерием при выборе преобразователя температуры, также нужно учесть климатическое исполнение (температуру окружающей среды). При выборе преобразователя следует обратить на выходной сигнал. При рассмотрении преобразователя рассматривались следующие датчики: ТПУ-205 (производитель «Элемер»), ТПУ 0304/М1-СB (производитель «ГК Теплоприбор») и ДТС045М-100М.0,5.120.МГ.И (производитель «ОВЕН»). В таблице 6 приведены основные технические характеристики преобразователей.

| Характеристики для  | Преобразователи температуры |                        |                           |
|---------------------|-----------------------------|------------------------|---------------------------|
| сравнения           | $TIIY-205$                  | <b>TITY 0304/M1-CB</b> | ДТС045М-                  |
|                     |                             |                        | 100M.0,5.120.MF.          |
| Потребляемая        | не более $0.8 BT$           | не более $0.8$ Вт      | 0.8 B <sub>T</sub>        |
| мощность            |                             |                        |                           |
| Тип выходного       | $420$ MA                    | $420$ MA               | $420$ MA                  |
| сигнала             |                             |                        |                           |
| Диапазон измеряемой | $-50+200$ °C                | $-40+85$ °C            | $-30+70$ °C               |
| температуры         |                             |                        |                           |
| Длинна              | $106500$ MM                 | $602000$ MM            | $120 \text{ }\mathrm{mm}$ |
| монтажной части     |                             |                        |                           |

Таблица 6 – Сравнение датчиков температуры [5]

Среди представленных датчиков наиболее подходящим является преобразователь ТПУ-205, так как именно его диапазон измерений подходит для магистрали с водо-топливной эмульсией.

# <span id="page-26-0"></span>**5.2 Выбор измерительных преобразователей температуры камеры сгорания**

Температура в камере сгорания изменяется от 400 до 2000 ℃, но в данной АСУ измерение проводится вблизи стенок камеры сгорания, где температуры варьируются от 300 до 700 ℃. По этому диапазону и будет подбираться преобразователь температуры. При рассмотрении преобразователя рассматривались следующие датчики: ТПУ – 0304 (производитель «Элемер»), ТСМУ-16-S (производитель «ГК Теплоприбор») и Метран-2700 (производитель «Метран»). В таблице 7 приведены основные технические характеристики преобразователей.

| Характеристики для                 | Преобразователи температуры |                    |                  |
|------------------------------------|-----------------------------|--------------------|------------------|
| сравнения                          | <b>TIIY-0304</b>            | <b>TCMY-16-S</b>   | Метран-2700      |
| Потребляемая<br>мощность           | не более $0.8 BT$           | не более $0.8 B$ т | 1 B <sub>T</sub> |
| Тип выходного<br>сигнала           | $420$ MA                    | $420$ MA           | $420$ MA         |
| Диапазон измеряемой<br>температуры | $-50+1200$ °C               | $-200+600$ °C      | $-50+600$ °C     |
| Длинна монтажной<br>части          | $104200$ MM                 | $602000$ MM        | $10-1000$ MM     |

Таблица 7 – Сравнение датчиков температуры [5]

Среди представленных датчиков наиболее подходящим является преобразователь ТПУ – 0304, так как именно его диапазон измерений подходит для камеры сгорания, а также учитываем, что в системе уже выбраны датчики компании «Элемер».

# <span id="page-27-0"></span>**5.3 Выбор измерительных преобразователей давления магистрали водо – топливной эмульсии**

На магистралях с эмульсией давление измеряемой среды находится в диапазоне от 7 до 9 МПа. Данный интервал будет определяющим критерием при выборе преобразователя давления, также нужно учесть климатическое исполнение (температуру окружающей среды). При выборе преобразователя следует обратить на выходной сигнал и наличие сигнализации. При рассмотрении преобразователя рассматривались следующие датчики: Элемер АИР 30М (производитель «Элемер»), ПД100 (производитель «ОВЕН») и Метран-150TG (производитель «Метран»). В таблице 8 приведены основные технические характеристики преобразователей.

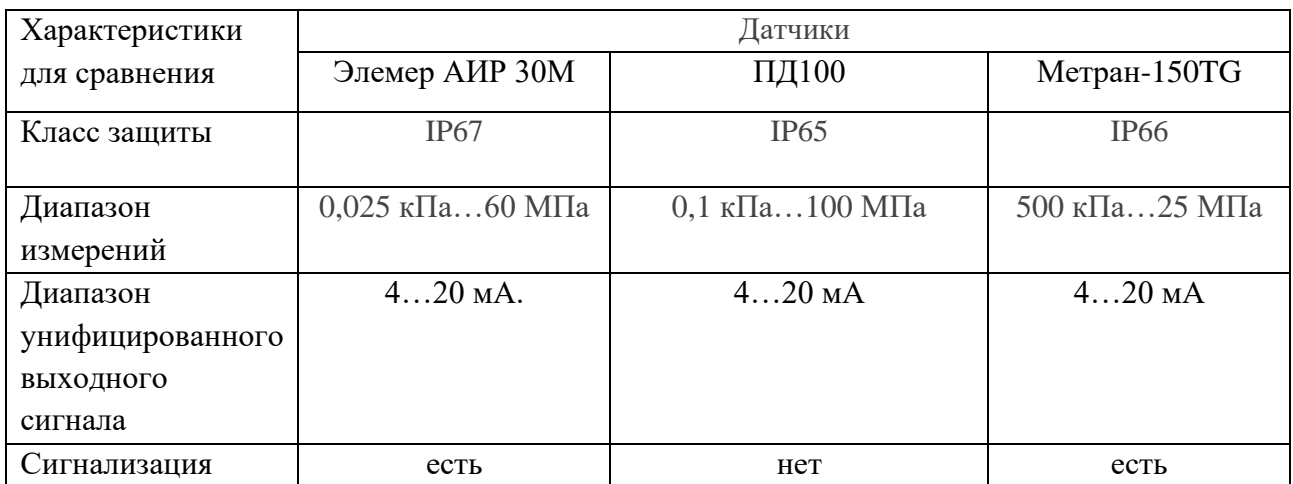

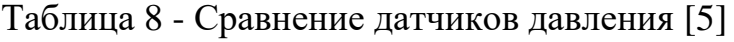

В результате сравнения датчиков приходим к выводу, что к данной АСУ подходит два датчика с весьма схожими характеристиками. Оба датчика от производителей «Элемер» и «Метран» имеют сигнализацию, но так как в системе уже образовалась экосистема из датчиков производителя «Элемер» остановим выбор на датчике Элемер АИР 30М.

# **5.4 Выбор измерительных преобразователей давления камеры**

### **сгорания**

<span id="page-28-0"></span>Для измерения давления в камере сгорания необходимо найти такой датчик, который удовлетворяет условию: P=20 МПа, Т=1150 ℃. Анализируя рынок, произведем выбор Ultra PT 750, поскольку за счет критических температур аналогов у отечественных производителей не существует. В таблице 9 приведены основные технические характеристики преобразователя.

Таблица 9 - Технические характеристики Ultra PT 750 [6]

| Характеристики                      | Ultra PT 750          |  |
|-------------------------------------|-----------------------|--|
| Класс защиты                        | <b>IP68</b>           |  |
| Диапазон измерений                  | $0,2 - 200$ M $\Pi$ a |  |
| Диапазон унифицированного выходного | $420$ MA              |  |
| сигнала                             |                       |  |
| Диапазон рабочей температуры        | $0+1200$ °C           |  |
| Температура окружающей среды        | $-50+70$ °C           |  |

# **5.5 Выбор измерительного преобразователя расхода**

<span id="page-28-1"></span>При измерении расхода топлива нужно учитывать давление измеряемой среды, а также температуру. При рассмотрении преобразователя рассматривались следующие расходомеры: ЭМИС–МАГ 270, ЭЛЕМЕР-РВ и KFL-DC MAG 1000. В таблице 10 приведены основные технические характеристики преобразователей.

Таблица 10 - Сравнение преобразователей расхода [7]

| Характеристики | Преобразователь расхода |                |                  |
|----------------|-------------------------|----------------|------------------|
| для сравнения  | $-MMC-MAT 270$          | ЭЛЕМЕР-РВ      | KFL-DC MAG 1000  |
| Максимальное   | $16$ M $\Pi$ a          | $20$ M $\Pi$ a | $4 \text{ M}$ Ta |
| избыточное     |                         |                |                  |
| давление       |                         |                |                  |

Продолжение таблицы 10

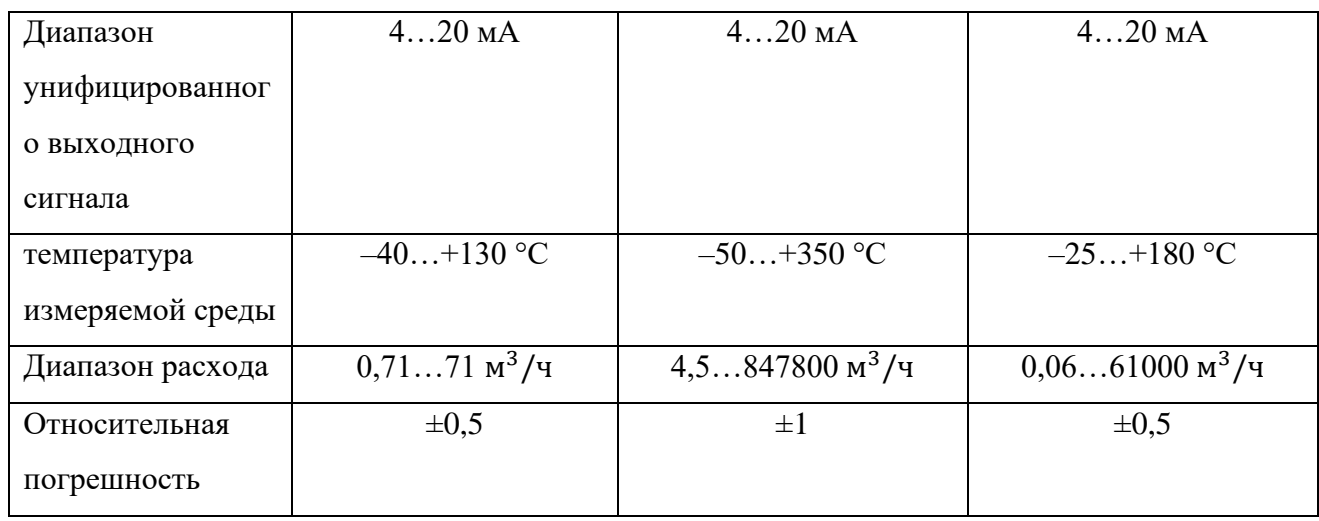

В результате выбираем расходомер ЭМИС–МАГ 270, из рассмотренных аналогов только этот преобразователь отвечает всем требованиям технологического процесса. Давление в топливной магистрали изменятся в диапазоне 7...9 МПа с расходом в рабочем режиме  $0,\!075$  м $^3/$ ч.

# **5.6 Выбор задвижки с электроприводом**

<span id="page-29-0"></span>Для регулирования расхода топлива, подаваемого в камеру сгорания используется задвижка, которая приводится в действие электроприводом. В данной работе выбрана клиновая задвижка, в таблице 11 приведены ее основные характеристики.

Таблица 11 – Технические характеристики клиновой задвижки 1511-50-ЭМ с электроприводом [8]

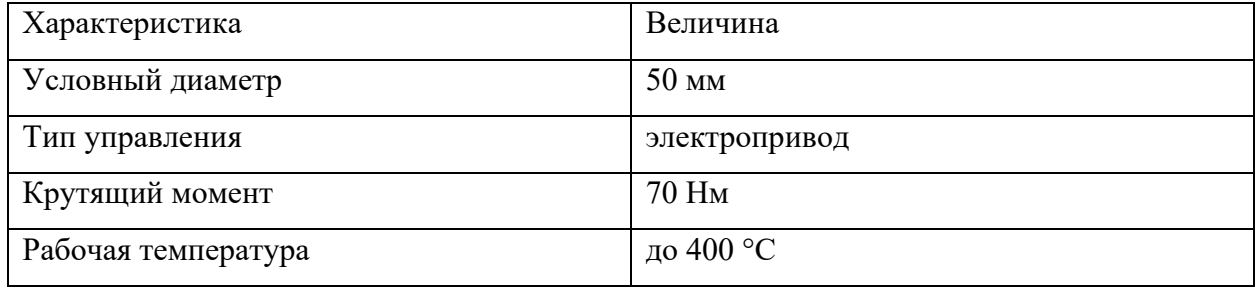

Данная задвижка позволяет производить управление с помощью электропривода. Для этих целей был выбран электропривод ГЗ-А.70

| Характеристика  | Величина            |
|-----------------|---------------------|
| Выходной сигнал | $420$ MA            |
| Питание         | 380B50L             |
| Крутящий момент | $70$ H <sub>M</sub> |

Таблица 12 – Технические характеристики электропривода ГЗ-А.70 [8]

#### **5.7 Выбор программируемого логического контроллера**

<span id="page-30-0"></span>При выборе контроллера для систем управления основной задачей является наиболее полное удовлетворение технических требований на разработку автоматической системы (требования к информационным, управляющим и вспомогательным функциям, а также к техническому, программному, метрологическому и организационному обеспечению).

Поскольку система является весьма несложной с технической точки зрения и включает в себя небольшое количество элементов, то для таких масштабов можно рассматривать контроллеры малого и среднего масштаба. Одним из таких является контроллер ЭЛСИ-ТМК. Его функционал и эффективность работы полностью покроет нужды системы и даст возможность дальнейшего расширения системы без замены контроллера на более мощный. Кроме того, стоит отметить коммуникационные возможности данного контроллера, способность поддержки сигналов плохого качества делает его одним из приоритетных. В таблице 13 приведены основные технические характеристики контроллера.

| Напряжение питания           | $24 \pm 4$ B, 50 $\Gamma$ II |
|------------------------------|------------------------------|
| Потребляемая мощность        | 40 B A                       |
| Диапазон контроля температур | $-25+60$ °C                  |
| Аналоговых входов            | 10 шт.                       |
| Цифровых входов              | 5 шт.                        |
| Аналоговых выходов           | 10 шт.                       |
| Интерфейс связи              | RS-232, RS-485               |
| Средний срок службы          | $15$ лет                     |

Таблица 13 – Технические характеристики контроллера ЭЛСИ-ТМК [9]

#### **5.8 Составление заказной спецификации**

<span id="page-31-0"></span>Следуя пункту по выбору оборудования данной АСУ, в котором представлен подробный выбор технических средств измерения и остального необходимого оборудования, осуществляем составление заказной спецификации.

Выбранные технические средства, необходимые для реализации проектируемой системы, приведены в заказной спецификации, представленной на ФЮРА.421000.022. СО1.

Следующий этап заключается в разработке монтажной схемы.

#### **6 Разработка монтажной схемы АСУ**

<span id="page-31-1"></span>Монтажная схема – это схема соединений внешних проводок, схема показывает связь приборов и средств автоматизации, подключение проводок к оборудованию и щитам.

В верхней части чертежа приведена таблица с наименованием параметров, местами отбора импульсов и позициями датчиков. Под каждой позицией датчиков располагаются датчики температуры, давления и расхода. Исходя из руководства по эксплуатации, датчики температуры двухпроводные, датчик давления 4а шестипроводный, датчики давления 5а-6а четырехпроводные, датчик расхода – четырехпроводный. Провода обозначаются, начиная со 101, и соединяются в кабели. В окружности на кабеле приводится маркировка измерительного канала. Кабели № 1-2 и 3-4 сводятся в клеммные коробки через 2 сальника M25, из коробок выходят кабели № 7 и №8 через сальник M32 на щит автоматизации.

Внизу чертежа изображен шкаф автоматизации. Он соединяется кабелем № 9 с щитом силового управления, который расположен справа в верхней части чертежа. Питание электропривода задвижки осуществляется при помощи кабеля № 10 от щита силового управления. Кабель № 5 с дискретными и кабель № 6 с аналоговыми сигналами от электропривода приходит в щит автоматизации.

В таблице 14 приведены кабели, которые используются на монтажной схеме.

32

| Номер измерительного канала | Наименование кабеля |
|-----------------------------|---------------------|
| $1-4, 7-8$                  | КВВГ                |
| $5 - 6$                     | КВВГЭ               |
| $9-10$                      | <b>BBTHT</b>        |

Таблица 14 – Кабели, использованные в схеме

Кабель КВВГ – контрольный кабель, с медной жилой, с изоляцией и оболочкой из ПВХ. Кабель КВВГЭ – контрольный экранированный кабель, с медной жилой, изоляцией и оболочкой из ПВХ. Для щита силового управления выберем кабели ВВГнг – силовой кабель**,** с медной жилой, изоляцией из ПВХ, оболочкой из ПВХ пониженной горючести.

Для соединения и разветвления кабелей используются соединительные коробки КС-16 У2.

Монтажная схема внешних проводок автоматической системы управления температуры и давления в камере сгорания представлена на листе с шифром ФЮРА.421000.022 Э5.

# <span id="page-32-0"></span>**7 Разработка принципиальной электрической схемы щита управления**

В данном разделе была разработана электрическая схема соединений щита, представляющая собой АСУ температуры и давления в камере сгорания, которая приведена в документе с шифром ФЮРА.421000.022 Э4. Перечень элементов электрической схемы представлен на листах с шифром ФЮРА.421000.022 ПЭ4.

На листе 1 с шифром ФЮРА.421000.022 Э4. Представлена электрическая схема подсистемы электропитания и микроклимата щита управления.

Подсистема электропитания включает в себя:

- − автоматический выключатель (QF1), предназначенный для защиты цепи питания;
- − щитовая розетка (XS0) для удобства обслуживания оборудования и ремонта в шкафу управления;
- − устройство защиты от перенапряжений (Z01), предназначенное для защиты устройств от перенапряжений при протекании через сеть

импульсов тока;

- концевой выключатель (SQ1), предназначен для автоматического включения лампы при открытии и выключения при закрытии дверцы ЩУ;
- − импульсный источник питания (G1) Для резервирования питания и преобразования напряжения сети переменного тока 220 В в постоянное напряжение 24 В;
- − лампа (EL1) для удобства обслуживания и ремонта;
- − фильтрующий вентилятор (M1) для поддержания микроклимата внутри щита управления.

На втором листе электрической схемы подключения изображено 3 модуля контроллера А1, А2, А3. Модуль питания (А1) питается с помощью блока зажимов XT01. В нижнем левом углу схемы изображен модуль аналоговых вводов (А3). Для ввода аналоговых сигналов в щите предусмотрены разделительные преобразователи ЕТ-422, которые обеспечивают гальваническую развязку цепей контроллера и полевых цепей, сигнал с которых поступает на соответствующие блоки контроллера. Аналоговые сигналы от датчиков и ИМ приходит с блоков зажимов XT1, XT2, XT5.3, расположенных в правой части листа 2.

На третьем листе электрической схемы соединений изображен модуль ввода и модуль вывода дискретных сигналов. В левом верхнем углу схемы расположен модуль ввода дискретных сигналов (А4), сигналы к которому подходят сигналы через ключи К1.1. - К4.1. В левом нижнем углу изображен модуль вывода дискретных сигналов (А5), сигналы от которого поступают на сигнальную лампу и ИМ, через катушки реле К5-К8. Так же на схеме изображена сигнальная лампа (HL1) и блок зажимов сигнализации давления топлива в магистрали XT1.1.

На четвертом листе электрической схемы соединений изображена схема управления исполнительным механизмом.

34

#### <span id="page-34-0"></span>**8 Разработка общего щита управления**

Щиты систем автоматизации предназначены для размещения на них средств контроля и управления технологическими процессами, контрольноизмерительных приборов, сигнальных устройств, аппаратуры управления, автоматического регулирования, защиты, блокировки, линий связи между ними (трубная и электрическая коммутация) и т.п.

В данной работе для размещения средств автоматизации используем щит с задней дверью одиночный, высотой 1200 мм, шириной 800 мм и глубиной 300 мм – ЩШМ 1200х800х300.

Чертеж общего вида одиночного щита содержит вид спереди, вид на внутренние плоскости, перечень составных частей.

Верхней части чертежа располагаются коммутационная на которой закреплены модули контроллера А1-А5 на горизонтальной панели щита управления. Левее панели находиться блок питания, диодный модуль, а также бесперебойный источник питания.

В середине расположены розетка XS0, автоматический выключатель, защита от перенапряжений, термореле, а также блоки зажимов. Правее расположен аккумулятор, который соединяется с ИБП. Ниже расположены три преобразователя аналоговых сигналов, а также релейный модули на 24 и 220В.

В нижней части шкафа расположены блоки зажимов разделенные по величине напряжение по 24 и 220 В.

Общий вид щита представлен на чертеже с шифром ФЮРА.421000.022 ВО.

#### **9 Расчет параметров настройки регулятора**

<span id="page-34-1"></span>За последние пол века промышленность стремительно шагнула вперед, все благодаря замене человека системами автоматического регулирования и управления. Такая тенденция способствует благоприятному развитию. С помощью таких систем повышается не только безопасность труда, но и его экономичность. [10].

35

Любая современная АСУ включает в себя ключевой элемент – регулятор.

Работа регулятора основана на конкретном законе регулирования, которых существует на сегодняшний день 6. В данной работе был выбран ПИ-регулятор, который сможет обеспечить требуемые параметры процесса, исключая статическую ошибку [11].

Основной задачей при разработке каждой системы автоматического управления является поиск оптимальных настроек регулятора. Нахождение верных значений способствует получению качественного переходного процесса. В рамках выполнения данной работы была снята кривая разгона с объекта управления для определения передаточной функции, далее по методу РАФЧХ производился поиск оптимальных настроек регулятора.

Для оценки качества переходного процесса наиболее часто используют основные показатели: время регулирования, степень затухания, динамическая ошибка.

#### **9.1 Идентификация объекта управления**

<span id="page-35-0"></span>На данный момент существует два метода идентификации объекта: экспериментальный и аналитический. Идентификация – это один из методов построения математической модели динамического объекта. В нашем случае произведена экспериментальная методика, так как у нас есть объект управления с которого была снята кривая разгона, для определения передаточной функции.

В данной работе для идентификации объекта управления был использован тренд температуры в камере сгорания газотурбинного двигателя. На рисунке 10 представлена кривая разгона.
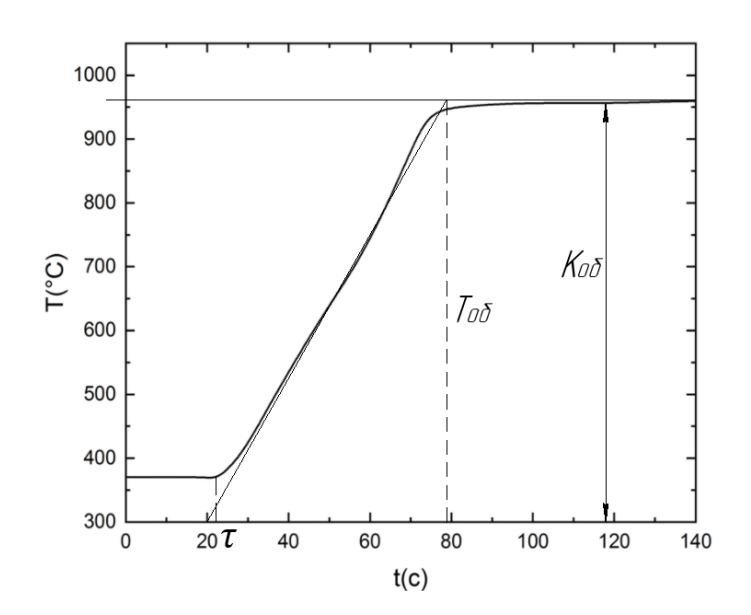

Рисунок 10 – Кривая разгона температуры в камере сгорания

По рисунку 10 определяем параметры объекта: коэффициент усиления,  $K = 957$ , постоянная времени,  $T = 79$  с., время запаздывания,  $\tau = 23$  с.

Передаточной функцией объекта является апериодическое звено первого порядка с запаздыванием:

$$
W_{o6}(P) = \frac{K}{T_{o6}P + 1}e^{-P\tau} = \frac{957}{79P + 1}e^{-22P},
$$

где К – коэффициент передачи, Р – оператор Лапласа, Т<sub>1</sub> – постоянная времени, т - время запаздывания.

## 9.2 Расчет и построение границы заданного запаса устойчивости АСУ

Структурная схема регулирования представлена на рисунке 11:

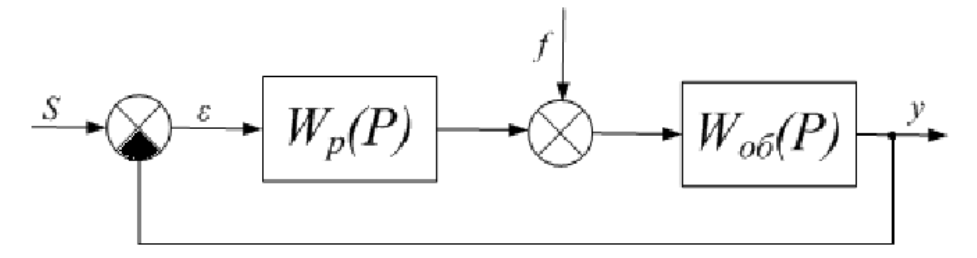

Рисунок 11 – Структурная схема регулирования

Для расчета оптимальных настроек регулятора зададим степень затухания  $\psi$  = 0,998. Т.к. процесс является монотонным, то в качестве интегральной оценки примем первую интегральную оценку  $I_1 = \int_0^\infty \varepsilon(t) dt$ .

Зная степень затухания, можно определить зависимость между данным параметром и степенью колебательности переходного процесса m по таблице 15. Таблица 15 – Таблица соответствия оценок запаса устойчивости [12]

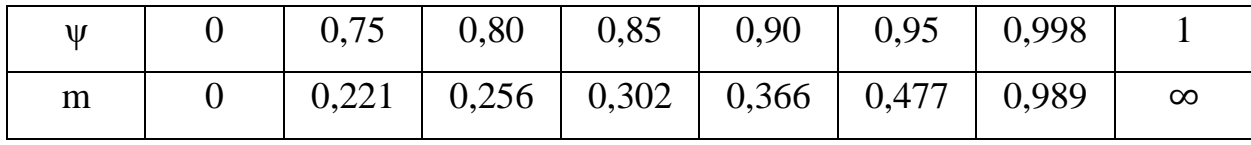

Для заданной степени затухания m = 0,989.

В данной работе для расчета параметров настройки регулятора использован метод РАФЧХ.

Для определения расширенных частотных характеристик звена необходимо провести замену оператора Лапласа в передаточной функции звена. Существует два вида замены  $p = -m \cdot \omega + i \cdot \omega$  или  $p = -\eta + i \cdot \omega$ , где  $\omega$  частота, с<sup>-1</sup>,  $m$  – степень колебательности системы,  $\eta$  – степень устойчивости системы. Первый вид замены используется для построения границы заданной степени колебательности системы, второй - для построения границы степени устойчивости системы в плоскости параметров настройки регулятора. В работе воспользуемся первым видом замены.

Передаточная функция объекта регулирования:

 $W_{\text{06}}(P) = 957e^{-23P}$ .

Производим замену  $p = -m \cdot \omega + i \cdot \omega$ :

$$
W_{06}(m,i\omega) = \frac{957}{79(-m\cdot\omega+i\cdot\omega)+1}e^{-23(-0.989\cdot\omega+i\cdot\omega)}.
$$

Для построения РАФЧХ объекта регулирования необходимо определить расширенную вещественную частотную характеристику (РВЧХ) и расширенную мнимую частотную характеристику (РМЧХ). Для этого воспользуемся программой Mathcad задав начальное значение частоты  $\omega = 0 c^{-1}$ , шаг по частоте  $\Delta \omega = 0.001 c^{-1}$  и конечное значение частоты  $\omega = 0.2 c^{-1}$ . Также с помощью программы Mathcad необходимо рассчитать настройки регулятора  $K_n$ и  $\frac{R_p}{T_p}$  по расчетным формулам для ПИ-регулятора:

$$
\frac{K_p}{T_n} = -\frac{\omega \cdot (m^2 + 1) \cdot Im_{06}(m, \omega)}{A_{06}^2(m, \omega)};
$$
  

$$
K_p = -\frac{m \cdot Im_{06}(m, \omega) + Re_{06}(m, \omega)}{A_{06}^2(m, \omega)},
$$

где К<sub>р</sub> – коэффициент передачи ПИ-регулятора, Т<sub>и</sub> – постоянная интегрирования ПИ-регулятора,  $lm_{.6}(m, \omega)$  – расширенная мнимая частотная характеристика (РМЧХ),  $Re_{06}(m, \omega)$  – расширенная вещественная частотная характеристика (РВЧХ),  $A_{06}(m,\omega) = \sqrt{Re_{06}^2(m,\omega) + Im_{06}^2(m,\omega)}$  – расширенная амплитудно-частотная характеристика (РАЧХ). Результаты расчетов приведены в таблице 16.

Таблица 16 – Расширенные частотные характеристики и параметры настройки регулятора

| $\omega$ , $c^{-1}$ | $Re(m, \omega)$ | $Im(m, \omega)$ | $A(m,\omega)$ | $\rm K_p$<br>$T_{\mu}$ | $K_p$       |
|---------------------|-----------------|-----------------|---------------|------------------------|-------------|
| $\overline{0}$      | 957             | $\overline{0}$  | 957           | $\overline{0}$         | $-0,00104$  |
| 0,001               | 1051,89         | $-114,56$       | 1058,11       | $2,024 \cdot 10^{-7}$  | $-0,00084$  |
| 0,002               | 1135,73         | $-267,26$       | 1166,75       | $7,767 \cdot 10^{-7}$  | $-0,00064$  |
| 0,003               | 1192,27         | $-461,34$       | 1278,41       | $1,675 \cdot 10^{-6}$  | $-0,00045$  |
| 0,004               | 1200,23         | $-691,75$       | 1385,31       | $2,852 \cdot 10^{-6}$  | $-0,00026$  |
| 0,005               | 1138,71         | $-940,07$       | 1476,61       | $4,264 \cdot 10^{-6}$  | $-0,000096$ |
| 0,006               | 668,9192        | $-777,84$       | 1025,908      | $5,871 \cdot 10^{-6}$  | 0,000069    |
| 0,007               | 530,0109        | $-899,606$      | 1044,128      | $7,632 \cdot 10^{-6}$  | 0,000225544 |
| 0,008               | 365,1836        | $-971,777$      | 1038,128      | $9,511 \cdot 10^{-6}$  | 0,000374002 |
| 0,009               | 198,5332        | $-992,255$      | 1011,922      | $1,147 \cdot 10^{-5}$  | 0,000514421 |
| 0,01                | 48,64085        | $-970,838$      | 972,0561      | $1,348 \cdot 10^{-5}$  | 0,000646904 |
| 0,011               | $-75,4394$      | $-921,986$      | 925,0674      | $1,552 \cdot 10^{-5}$  | 0,000771563 |

Продолжение таблицы 16

| 0,012 | $-172,525$ | $-858,84$  | 875,997  | $1,754 \cdot 10^{-5}$ | 0,000888519 |
|-------|------------|------------|----------|-----------------------|-------------|
| 0,013 | $-245,738$ | $-790,791$ | 828,0923 | $1,952 \cdot 10^{-5}$ | 0,000997902 |
| 0,014 | $-299,649$ | $-723,541$ | 783,1353 | $2,145 \cdot 10^{-5}$ | 0,001099848 |
| 0,015 | $-338,721$ | $-660,082$ | 741,9163 | $2,329 \cdot 10^{-5}$ | 0,001194501 |
| 0,016 | $-366,701$ | $-601,694$ | 704,6316 | $2,504 \cdot 10^{-5}$ | 0,001282012 |
| 0,017 | $-386,516$ | $-548,686$ | 671,1564 | $2,665 \cdot 10^{-5}$ | 0,001362536 |

На рисунке 12 приведен график границы запаса устойчивости, на котором подбираются оптимальные параметры настройки регулятора. Для проверки была взята первая интегральная оценка, то необходимо взять максимальное значение, изображенное на рисунке 12.

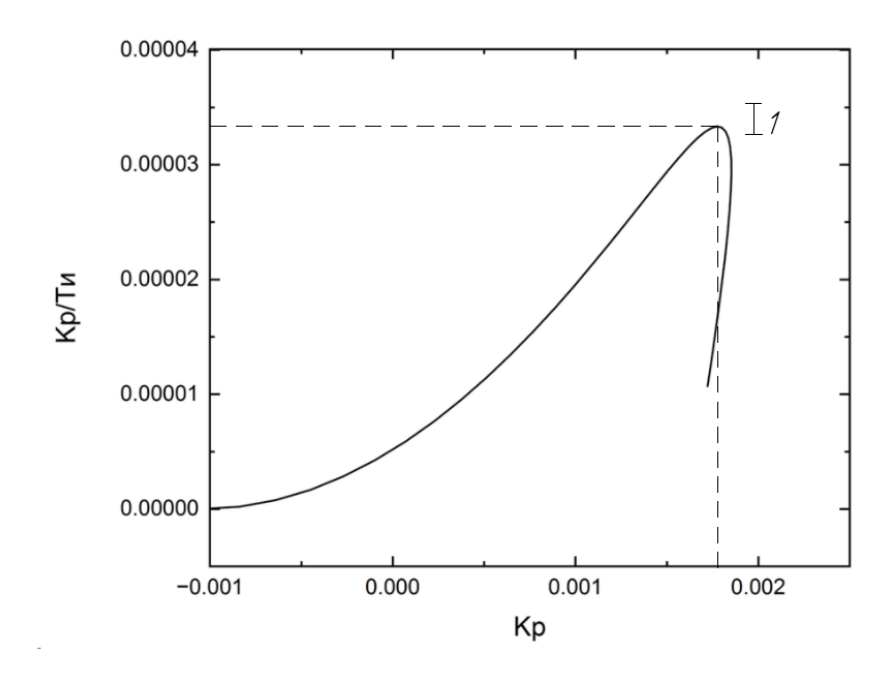

Рисунок 12 – График границы запаса устойчивости

Точка, отмеченная на рисунке 12, как  $I_1$  соответствует параметрам настройки регулятора, удовлетворяющая первой интегральной оценке качества. Таким образом, оптимальные параметры настройки регулятора:

$$
K_p = 0.00175;
$$
  $\frac{K_p}{T_u} = 3.32 \cdot 10^{-5};$   $T_u = \frac{K_p}{\frac{K_p}{T_u}} = \frac{0.00175}{3.32 \cdot 10^{-5}} = 52.71;$   
 $\omega_{ne3} = 0.025.$ 

Передаточная функция ПИ-регулятора:

$$
W_p(\mathbf{P}) = \mathbf{K}_p \cdot \left(1 + \frac{1}{\mathbf{T}_H \mathbf{P}}\right) = 0.00175 \cdot \left(1 + \frac{1}{52.71 \mathbf{P}}\right).
$$

### 9.3 Построение переходного процесса АСУ по каналу задания s-у

Как правило при построении и расчете переходных процессов используют частотные методы. К двум основным относят метод трапеций и интегрального синуса [12]. Оба метода основаны на построении переходных процессов с помощью вещественной частотной характеристики (ВЧХ) системы. В данной работе был выбран метод интегрального синуса. Он основан на применении так называемой формулы интегрального синуса, устанавливающей связь между вещественной частотной характеристикой системы и её переходным процессом в виде интеграла, который определяется численными методами на компьютере с применением современных вычислительных пакетов типа МАТСАD или MATLAB.

Для расчета переходного процесса берется интеграл, который содержит интегральный синус:

$$
y(t) = \frac{2}{\pi} \int_0^{\omega_{\text{pes}}} \frac{Re(\omega)}{\omega} \cdot \sin(\omega \cdot t) \cdot d\omega.
$$

Для получения вещественной частотной характеристики системы необходимо получить эквивалентную передаточную функцию системы по каналу задания (s-y). Для этого необходимо знать передаточные функции объекта и регулятора. Вывод эквивалентной передаточной функции по каналу задания:

$$
W_{s-y} = \frac{Y(P)}{S(P)};
$$
  
\n
$$
\varepsilon(P) = S(P) - Y(P);
$$
  
\n
$$
\varepsilon(P) \cdot W_p \cdot W_{o6} = Y(P);
$$

$$
(S(P) - Y(P)) \cdot W_p \cdot W_{o6} = Y(P);
$$
  
\n
$$
S(P) \cdot W_p \cdot W_{o6} = Y(P) \cdot (1 + W_p \cdot W_{o6});
$$
  
\n
$$
\frac{Y(P)}{S(P)} = \frac{W_p \cdot W_{o6}}{1 + W_p \cdot W_{o6}};
$$
  
\n
$$
W_{s-y} = \frac{W_p \cdot W_{o6}}{1 + W_p \cdot W_{o6}}.
$$

# 9.4 Определение вещественной частотной характеристики АСУ по каналу задания

$$
W_{\text{cuc}}(P)_{s-y} = \frac{W_p(P) \cdot W_{o6}(P)}{1 + W_p(P) \cdot W_{o6}(P)} = \frac{0.00175 \cdot \left(1 + \frac{1}{52,71P}\right) \cdot \frac{957}{79P + 1} e^{-23P}}{1 + 0.00175 \cdot \left(1 + \frac{1}{52,71P}\right) \cdot \frac{957}{79P + 1} e^{-23P}}
$$

где  $W_p(P)$  – передаточная функция регулятора,  $W_{06}(P)$  – передаточная функция объекта регулирования.

Для расчета ВЧХ системы необходимо провести замену оператора Лапласа  $p = i\omega$ :

$$
W_{\text{cuc}}(i\omega)_{s-y} = \frac{0.00175 \cdot \left(1 + \frac{1}{52,71i\omega}\right) \cdot \frac{957}{79i\omega + 1} e^{-23i\omega}}{1 + 0.00175 \cdot \left(1 + \frac{1}{52,71i\omega}\right) \cdot \frac{957}{79i\omega + 1} e^{-23i\omega}}
$$

Для расчета воспользуемся программой Mathcad, задав начальное значение частоты  $\omega = 0$  c<sup>-1</sup>, шаг по частоте  $\Delta \omega = 0.001$  c<sup>-1</sup> и конечное значение частоты  $\omega = 1 \text{ c}^{-1}$ . Значения  $Re_{\text{cuc}}(\omega)_{s-y}$  указаны в таблице 17.

Таблица 17 - Расчет вещественной частотной характеристики (ВЧХ) системы по каналу задания

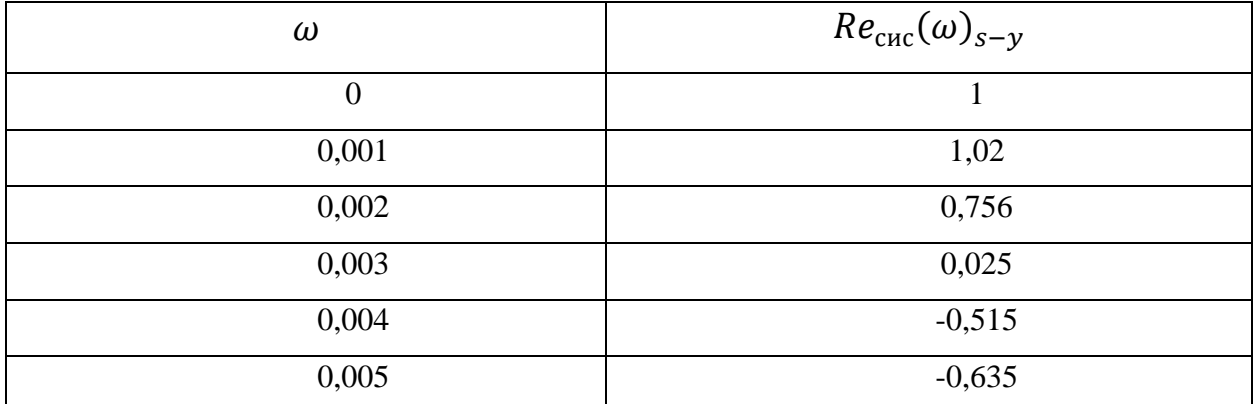

Продолжение таблицы 17

| 0,006 | $-0,559$ |
|-------|----------|
| 0,007 | $-0,436$ |
| 0,008 | $-0,318$ |
| 0,009 | $-0,22$  |
| 0,01  | $-0,14$  |

Резонансная частота:

$$
\omega_{\text{pe}3} = 0.3 \text{ c}^{-1}.
$$

По формуле интегрального синуса рассчитываем переходный процесс с помощью программы Mathcad при s(t)=957 °C:

$$
y(t) = \frac{2}{\pi} \int_0^{\omega_{\text{pes}}} \frac{Re(\omega) \cdot s(t)}{\omega} \cdot \sin(\omega \cdot t) \cdot d\omega
$$

$$
= \frac{2 \cdot 957}{\pi} \int_0^{0.3} \frac{Re_{\text{cuc}}(\omega)_{s-y}}{\omega} \cdot \sin(\omega \cdot t) \cdot d\omega.
$$

Задаём диапазон изменения времени t = 0..2000 с. с шагом  $\Delta t = 100$  с и получаем результат, указанный в таблице 18.

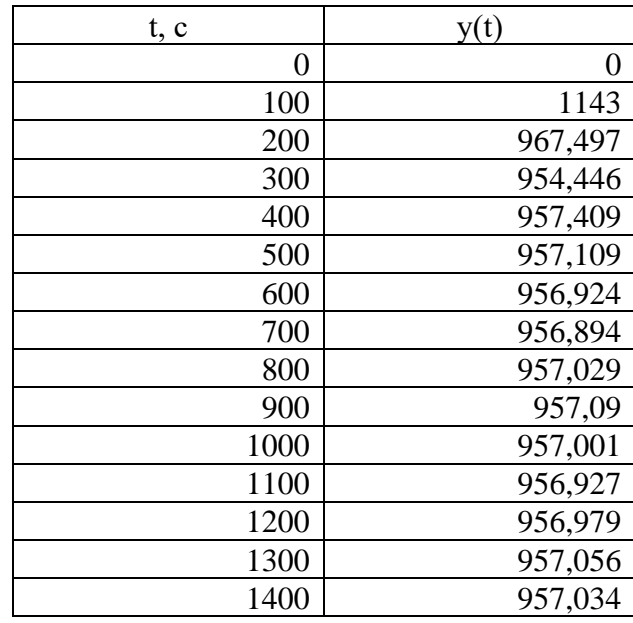

Таблица 18 – Расчет переходного процесса

Переходный процесс изображен на рисунке 13.

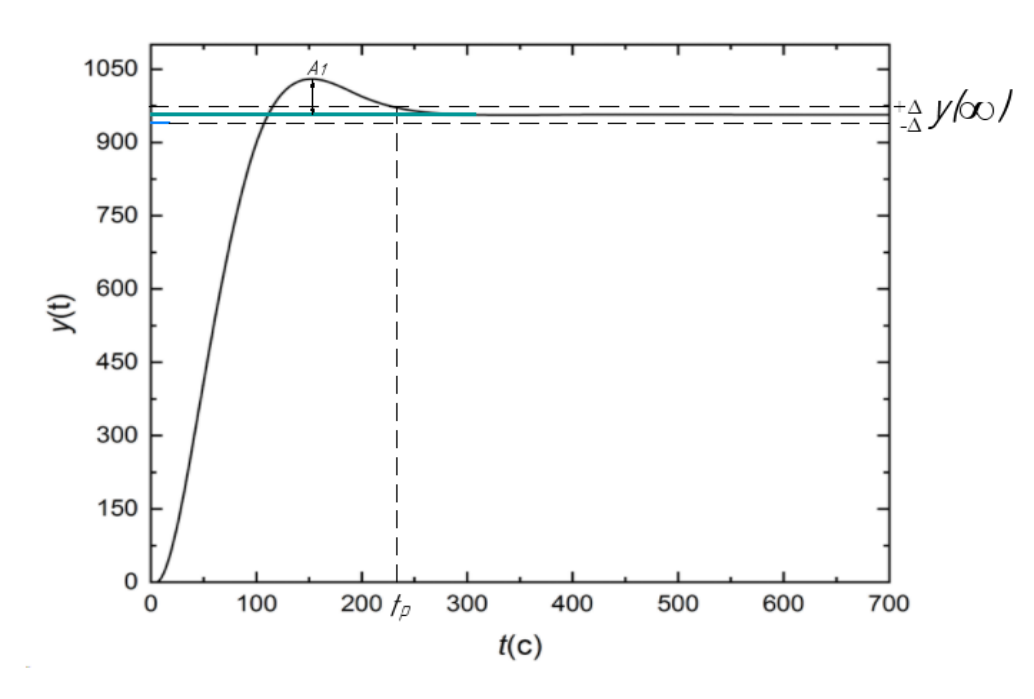

Рисунок 13 - Переходный процесс системы

### 9.5 Оценка качества переходного процесса

С помощью прямых оценок качества определяется на сколько качественно происходит процесс регулирования. Под качеством регулирования понимается совокупность различных показателей, с помощью которых можно оценить быстродействие, эффективность воздействия и надежность системы с регулятором, а также степень удовлетворенности требований, выдвинутых заказчиком. Оценка качества переходного процесса осуществлялась с помощью рисунка 13 и таблицы 18.

Существуют прямые и косвенные оценки качества, к прямым оценкам качества относятся:

1) Динамическая ошибка:

$$
A_1 = 186.
$$

2) Перерегулирование:

$$
\sigma = \frac{A_1 \cdot 100\%}{y(\infty)} = \frac{186 \cdot 100\%}{957} = 19,44\%.
$$

3) Статическая ошибка:

$$
\varepsilon_{\rm cr} = S(t) - y(\infty) = 957 - 957 = 0.
$$

где  $S(t)$  – величина сигнала задания.

4) Степень затухания:

$$
\psi = \frac{A_1 - A_2}{A_1} = \frac{186 - 0}{186} = 1,
$$

где  $A_2$  – вторая амплитуда колебания.

5) Время регулирования  $t_n = 230$  с.

#### **10 Разработка мнемосхемы**

На данном этапе была разработана мнемосхема, на которой наглядно представлена структура технологического процесса. Данная схема является главным источником информации для оператора. Упрощение восприятия структуры системы с помощью мнемосхемы позволяет оперативнее и качественнее реагировать на события происходящие в процессе работы объекта.

Разработанная мнемосхема представлена на рисунке 14. Схематично изображены камера сгорания, магистрали подачи топлива и воздуха, а также задвижка с электроприводом. На схеме выводятся текущие данные по измерению различных параметров, для удобства оператора также приведены тренды температуры и давления в камере сгорания. В левой части предусмотрены уставки контролируемых и регулируемых параметров.

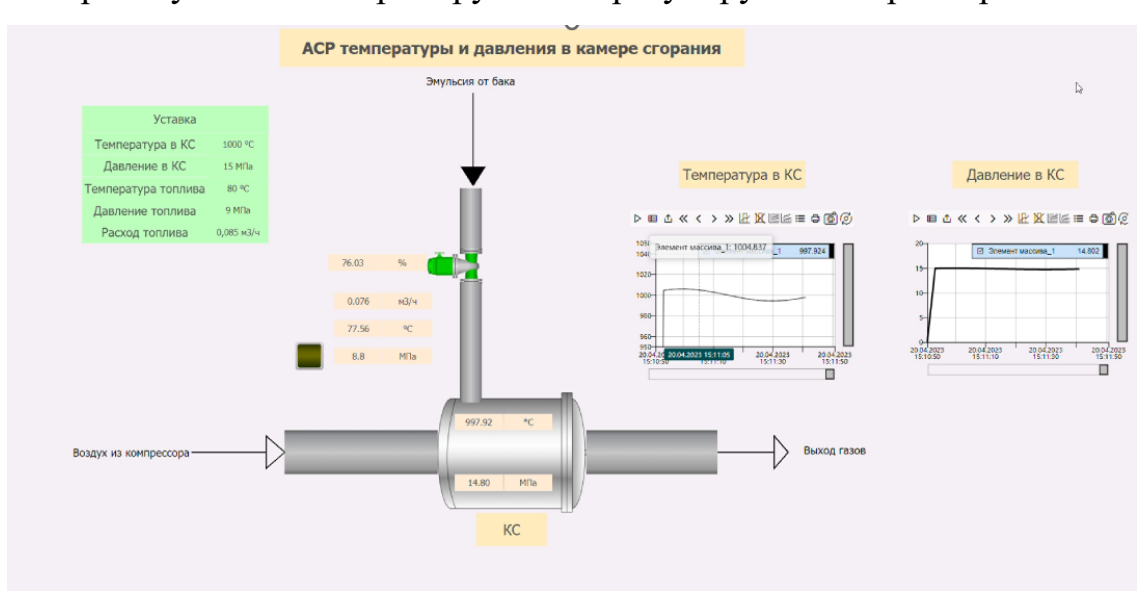

Рисунок 14 – Мнемосхема

Мнемосхема позволяет отслеживать текущее состояние задвижки с помощью цветового индикатора, а также стень открытия в процентах. В разработанной схеме установлена сигнализация, при достижении давления топлива в магистрали ниже требуемого уровня загорается желтая лампочка «сигнализация».

При разработке данной мнемосхемы использовались языки программирования, такие как ST (Structured Text), FBD (Function Block Diagram).

### **ЗАДАНИЕ ДЛЯ РАЗДЕЛА «ФИНАНСОВЫЙ МЕНЕДЖМЕНТ, РЕСУРСОЭФФЕКТИВНОСТЬ И РЕСУРСОСБЕРЕЖЕНИЕ»**

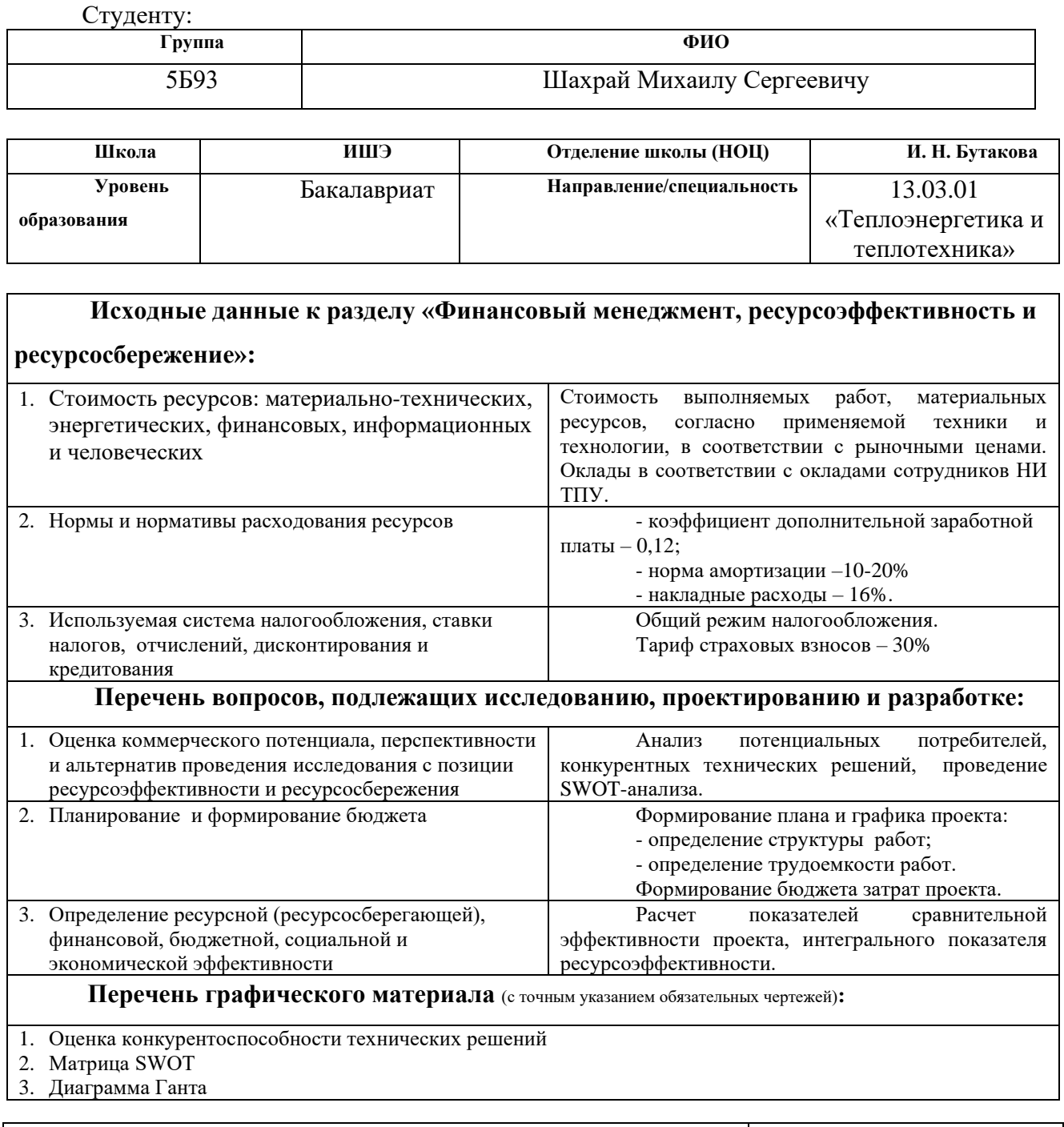

# **Дата выдачи задания для раздела по линейному графику**

#### **Задание выдал консультант:**

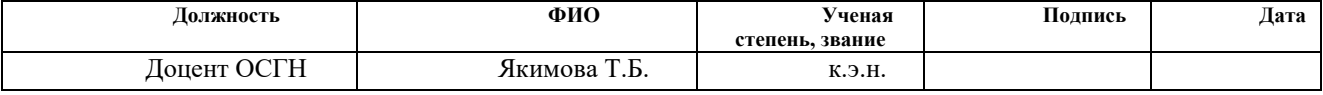

### **Задание принял к исполнению студент:**

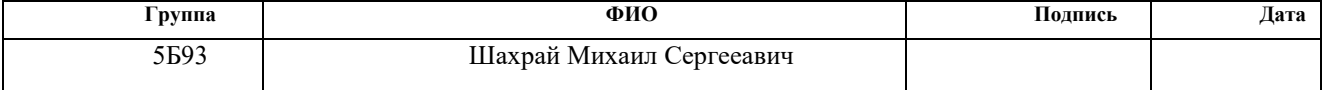

### 11 Финансовый менеджмент, ресурсоэффективность и ресурсосбережение

Основная цель данного раздела - произвести расчет нормативной продолжительности выполнения работ согласно теме ВКР и представить календарный график работ с расчетом отдельных статей сметы. В случае, если в ВКР предусмотрено применение новой техники и технологии, необходимо произвести расчет экономической эффективности мероприятия либо сделать обоснование целесообразности разработки инвестиционного проекта.

Данный раздел предусматривает рассмотрение следующих задач:

- оценка коммерческого потенциала, перспективности и альтернатив проведения исследования ресурсоэффективности  $\mathbf{c}$ ПОЗИЦИИ  $\mathbf{M}$ ресурсосбережения;

- планирование и формирование бюджета;

ресурсной (ресурсосберегающей), финансовой, определение бюджетной, социальной и экономической эффективности.

11.1 Оценка коммерческого потенциала и перспективности проведения научных исследований с позиции ресуресурсоэффективности и ресурсосбережения

11.1.1Анализ конкурентноспособности технических решений Сравнение будет производиться по двум конкурирующим топливам:

- Авиационный керосин 1)
- Биокеросин  $(2)$

Таблица 19 – Сравнение конкурентных технических решений (разработок)

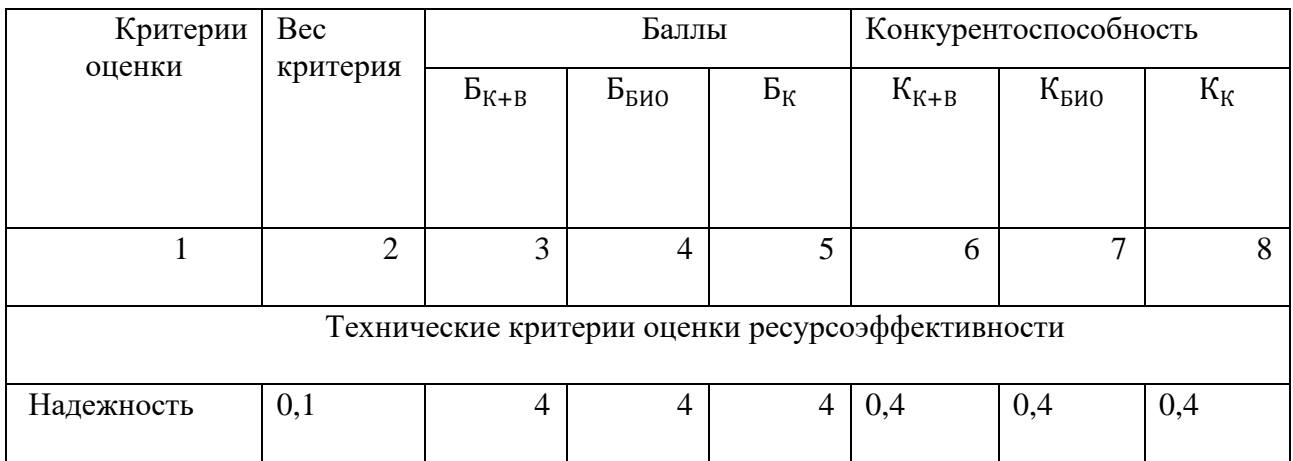

# Продолжение таблицы 19

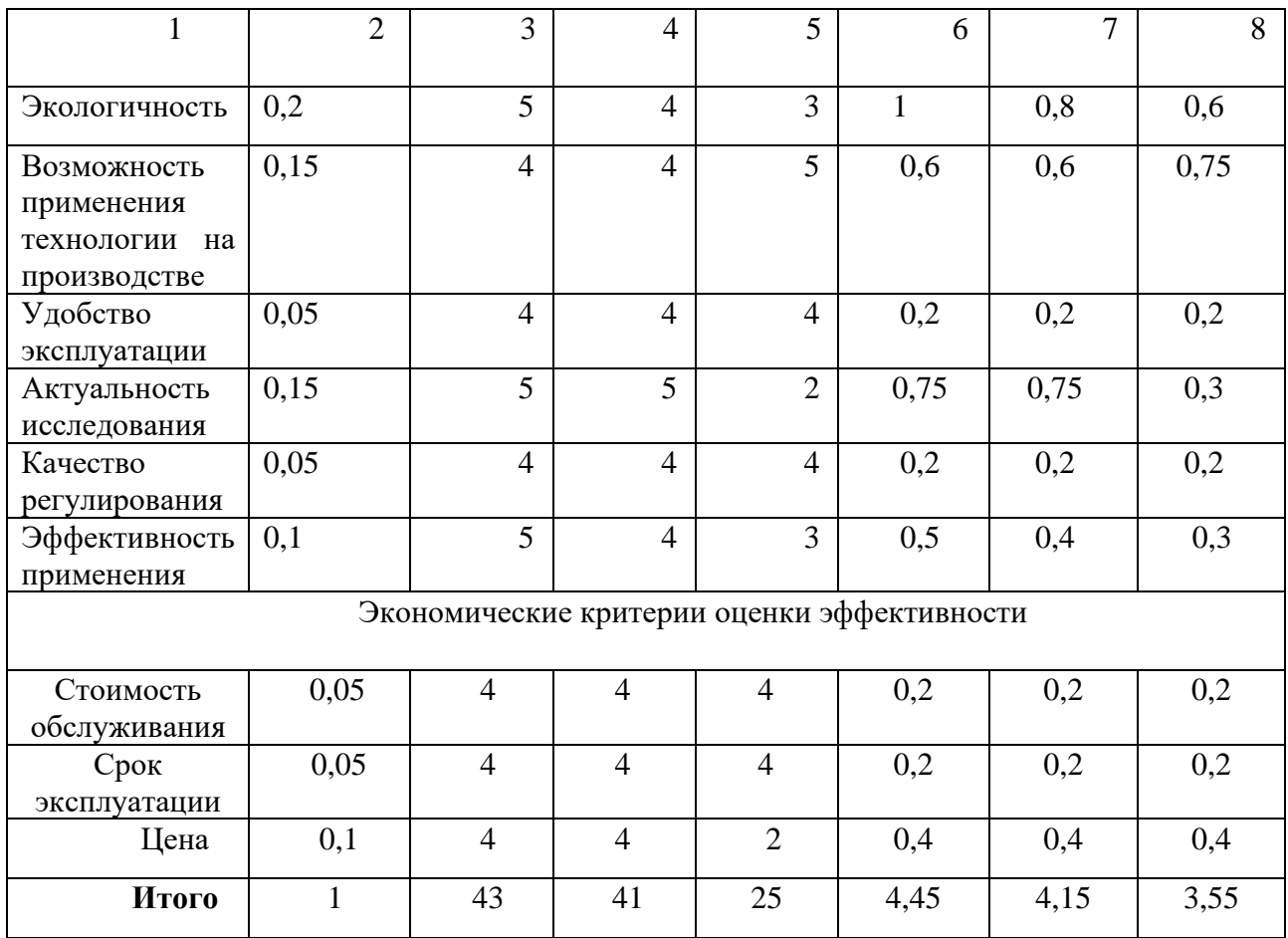

По итогам анализа конкурентноспособности технических решений, можно сделать вывод, что наше исследование является наиболее перспективным по сравнению с другими.

Анализ конкурентных технических решений:

$$
K=\sum B_i\cdot \mathbf{b}_i,
$$

где  $B_i$  – вес показателя (в долях единицы);

 $B_i$  – балл -го показателя.

$$
K_{K+B} = \sum B_i \cdot B_i
$$
  
= 0,1 · 4 + 0,2 · 5 + 0,15 · 5 + 0,05 · 4 + 0,15 · 5 + 0,05 · 4 + 0,1 · 5 + 0,05 · 4  
+ 0,05 · 4 + 0,1 · 4 = 4,45,

$$
K_{BHO} = \sum B_i \cdot B_i
$$
  
= 0,1 · 4 + 0,2 · 4 + 0,15 · 4 + 0,05 · 4 + 0,15 · 5 + 0,05 · 4 + 0,1 · 4 + 0,05 · 4  
+ 0,05 · 4 + 0,1 · 4 = 4,15,  

$$
K_K = \sum B_i \cdot B_i
$$

 $= 0,1 \cdot 4 + 0,2 \cdot 3 + 0,15 \cdot 5 + 0,05 \cdot 4 + 0,15 \cdot 2 + 0,05 \cdot 4 + 0,1 \cdot 3 + 0,05 \cdot 4$  $+ 0.05 \cdot 4 + 0.1 \cdot 2 = 3.55$ .

### **11.2 Матрица SWOT**

С помощью SWOT-анализа можно оценить внутренние ресурсы проекта и сопоставить их с внешними факторами; определить внутренние и внешние риски, а также рассмотреть варианты их минимизации и, возможно, предотвращения.

В таблице 20 приведена итоговая матрица SWOT.

|                          | Сильные стороны проекта:                      | Слабые стороны проекта:               |  |
|--------------------------|-----------------------------------------------|---------------------------------------|--|
|                          | С1. Ориентированность                         | Сл1. Повышение                        |  |
|                          | системы на уменьшение                         | потребности<br>$\bf{B}$               |  |
|                          | выбросов                                      | квалифицированном                     |  |
|                          | C2.<br>Повышение<br>КПД                       | персонале.                            |  |
|                          | счет<br>двигателя<br>за                       | Сл2. Новизна технологии.              |  |
|                          | уменьшения<br>потерь<br>на                    |                                       |  |
|                          | недожог                                       |                                       |  |
|                          | СЗ. Высокая экономичность                     |                                       |  |
|                          | проекта                                       |                                       |  |
| Возможности              | Сильные<br>стороны<br>И                       | Слабые стороны<br>И                   |  |
| В1. Повышенный спрос на  | возможности:                                  | возможности:                          |  |
| топливо.                 | 1.<br>Экологичность                           | Повышение спроса на<br>1.             |  |
| В2. Замена керосина.     | установки<br>И<br>высокая                     | приведет<br>топливо<br>К              |  |
| B3.<br>Внедрение<br>на   | экономичность проекта даст                    | повышению потребности в               |  |
| отечественный рынок.     | повышенный спрос.                             | квалифицированном                     |  |
|                          | Повышенный<br>2.<br>КПД                       | персонале.                            |  |
|                          | керосина с водой, совместно                   | Новизна технологии<br>2.              |  |
|                          | с экологичностью являются                     | может привести к замене               |  |
|                          | основой для внедрения на                      | традиционного керосина.               |  |
|                          | отечественный рынок.                          |                                       |  |
| Угрозы                   | Сильные стороны и угрозы:                     | Слабые стороны и угрозы:              |  |
| У1. Отсутствие спроса на | Так как технология<br>1.                      | Высокая<br>1.<br>стоимость            |  |
| ТОПЛИВО                  | экологичной<br>является<br>$\Pi$ <sup>O</sup> | приведет<br>$\mathbf K$<br>отсутствию |  |
| У2. Повышение стоимости  | сравнению<br>другими,<br>$\mathbf c$          | спроса на технологию.                 |  |
| на топливо.              | будет<br>значит,<br>всегда                    | Из-за<br>2.<br>повышенных             |  |
|                          | привлекательна на рынке.                      | требований<br>технология              |  |

Таблица 20 – Матрица SWOT анализа

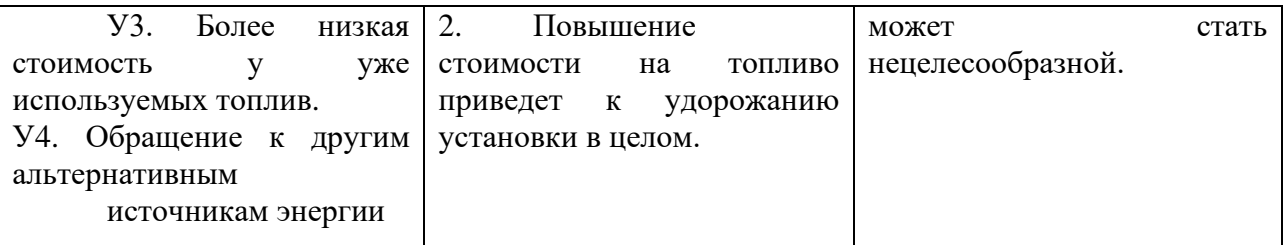

На основе вышеприведенных пунктов можно сделать вывод, что главным достоинством технологии является экологичность, что важно для всех стран.

Данная технология только начинает внедряться, и с каждым годом она будет все больше исследоваться, будут разрабатываться новые установки, что приведет к минимизации недостатков или даже к их устранению.

Из полученных результатов видно, что данная технология является перспективной, что свидетельствует большое количество сильных сторон.

## 11.3 Планирование научно-исследовательских работ

## 11.3.1 Структура работ в рамках научного исследования

При реализации проекта необходимо планировать занятость каждого из участников и сроки проведения работ.

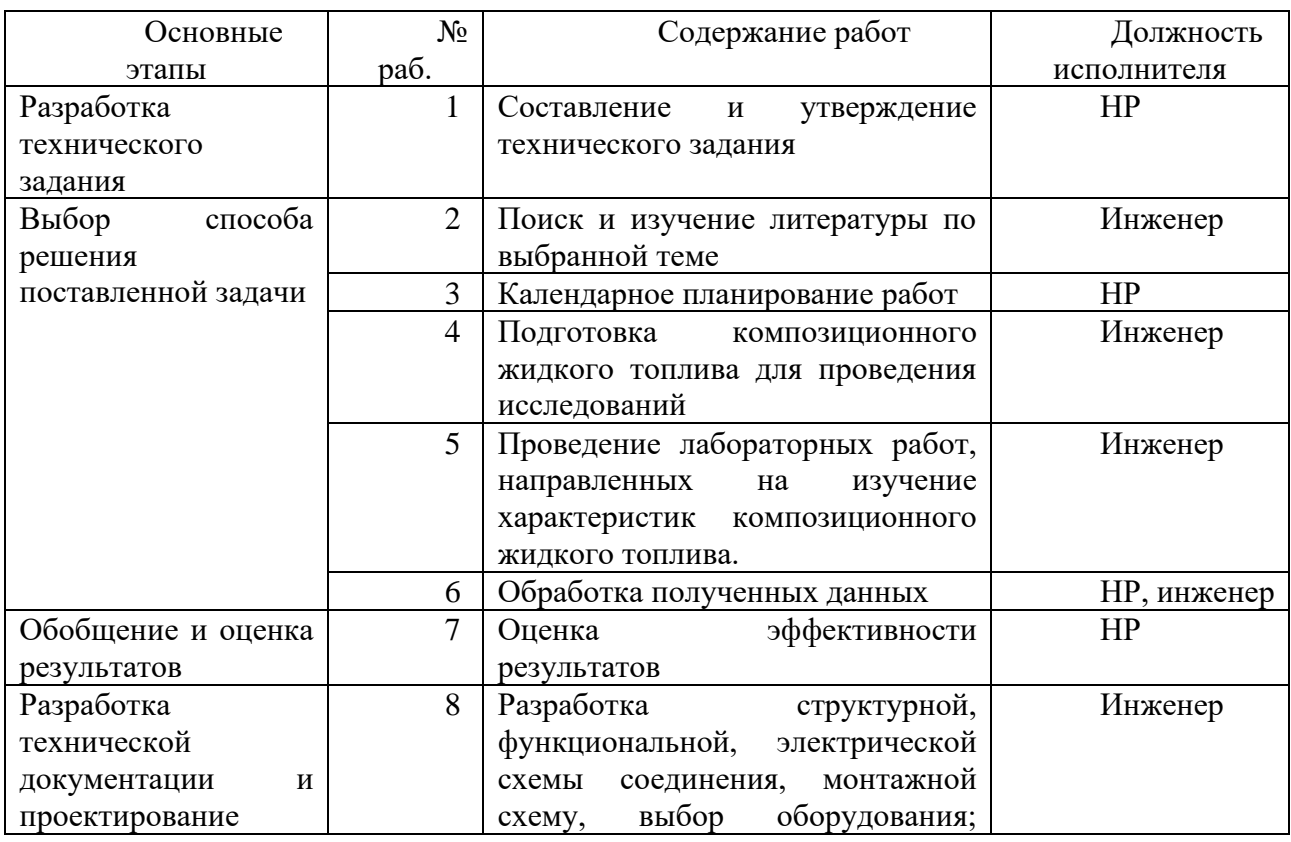

Таблица 21 – Перечень этапов, работ и распределение исполнителей

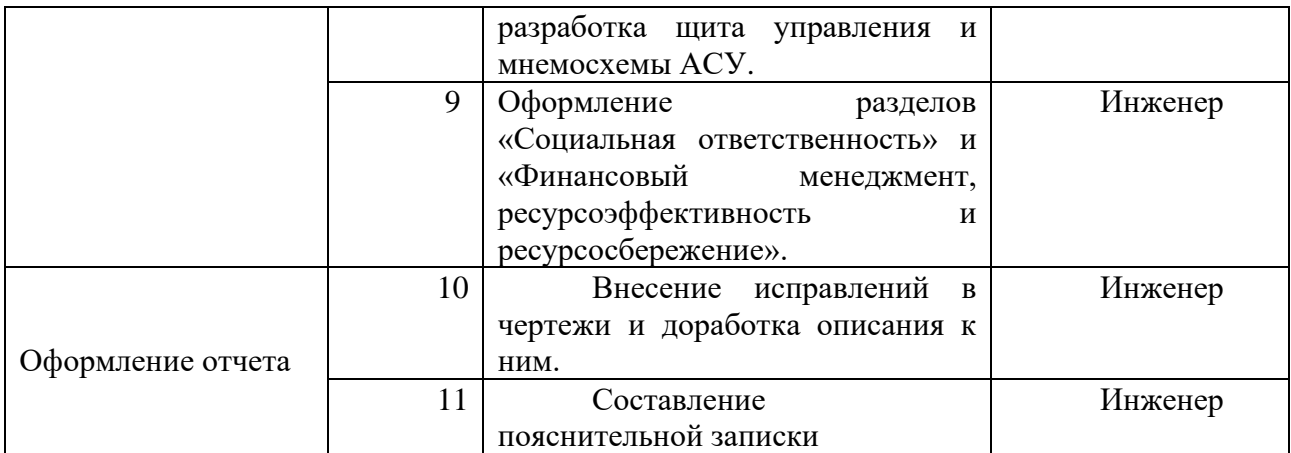

#### 11.3.2 Определение трудоемкости выполнения работ

Ожидаемое (среднее) значение трудоемкости:

$$
t_{\text{ox}i} = \frac{3 \cdot t_{\min i} + 2 \cdot t_{\max i}}{5}
$$

где  $t_{\text{ox}i}$  – ожидаемая трудоемкость выполнения *i*-ой работы чел.-дн.;

 $t_{\text{min }i}$  - минимально возможная трудоемкость выполнения заданной *i*-ой работы (оптимистическая оценка: в предположении наиболее благоприятного стечения обстоятельств), чел.-дн.;

 $t_{max i}$  – минимально возможная трудоемкость выполнения заданной *i*-ой работы (пессимистическая оценка: в предположении наиболее неблагоприятного стечения обстоятельств), чел.-дн.

Продолжительность каждой работы, учитывающую параллельность выполнения работ несколькими исполнителями:

$$
T_{p_i} = \frac{t_{\text{ox}i}}{q_i},
$$

где $T_{p_i}$  – продолжительность одной работы, раб. дн.;

 $H_i$  – численность исполнителей, выполняющих одновременно одну и ту же работу на данном этапе, чел.

Длительность каждого из этапов работ из рабочих дней переведем в календарные дни:

$$
T_{ki} = T_{pi} \cdot k_{\text{kan}}
$$

где  $T_{ki}$  – продолжительность выполнения *i*-ой работы в календарных днях;

 $k_{\text{ka}}$  – коэффициент календарности.

Коэффициент календарности:

$$
k_{\text{kan}} = \frac{T_{\text{kan}}}{T_{\text{kan}} - T_{\text{bhx}} - T_{\text{np}}},
$$

где  $T_{\text{kan}}$  – количество календарных дней в году;

 $T_{\text{bbIX}}$  – количество выходных дней в году;

 $T_{\rm np}$  – количество праздничных дней в году;

Рассчитанные значения в календарных днях по каждой работе  $T_{ki}$ необходимо округлить до целого числа.

В таблице 22 укажем перечень работ, исполнители и временные показатели выполнения проекта.

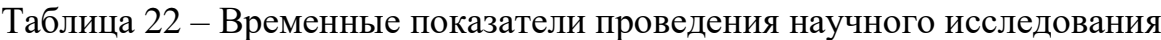

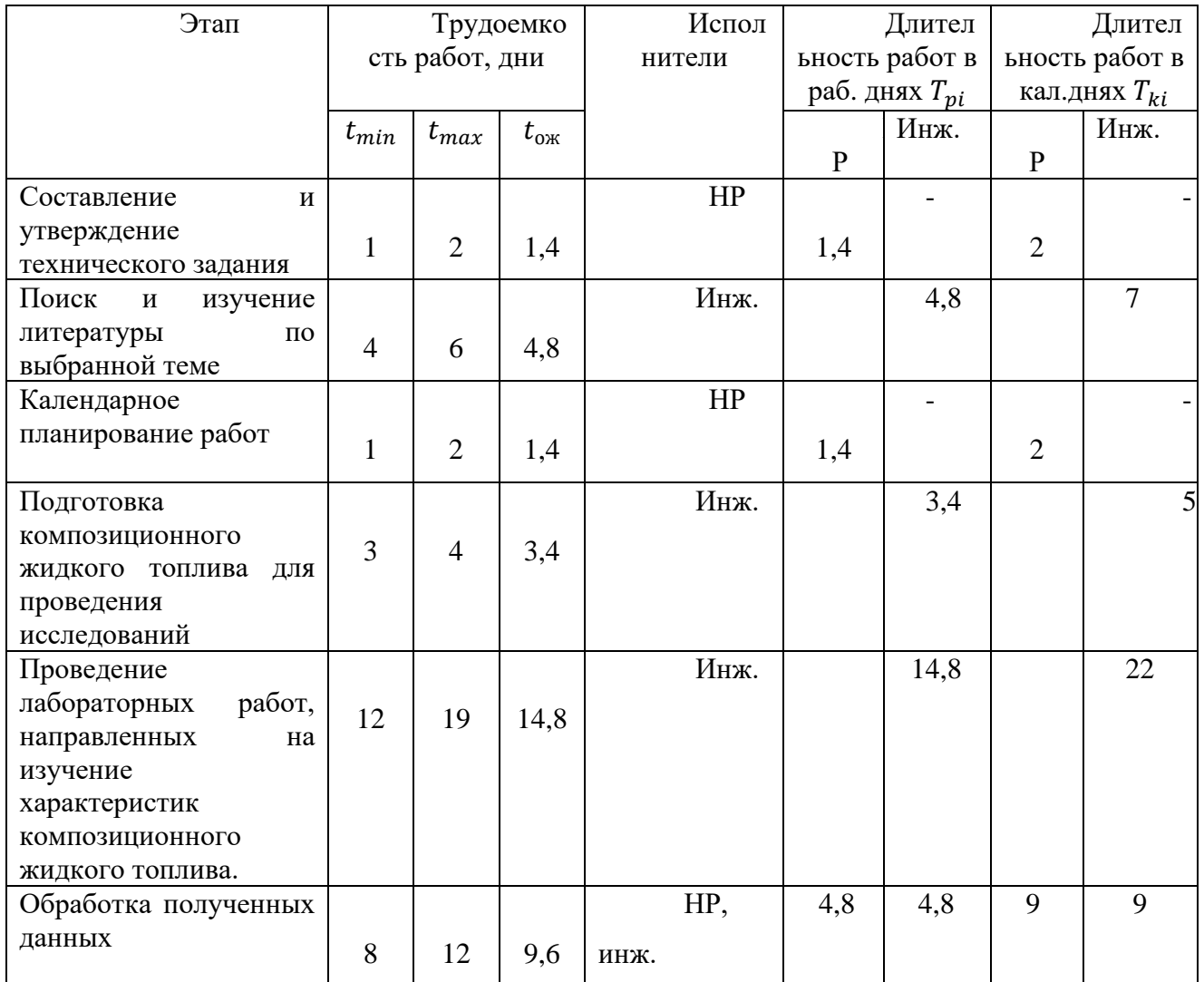

# Продолжение таблицы 22

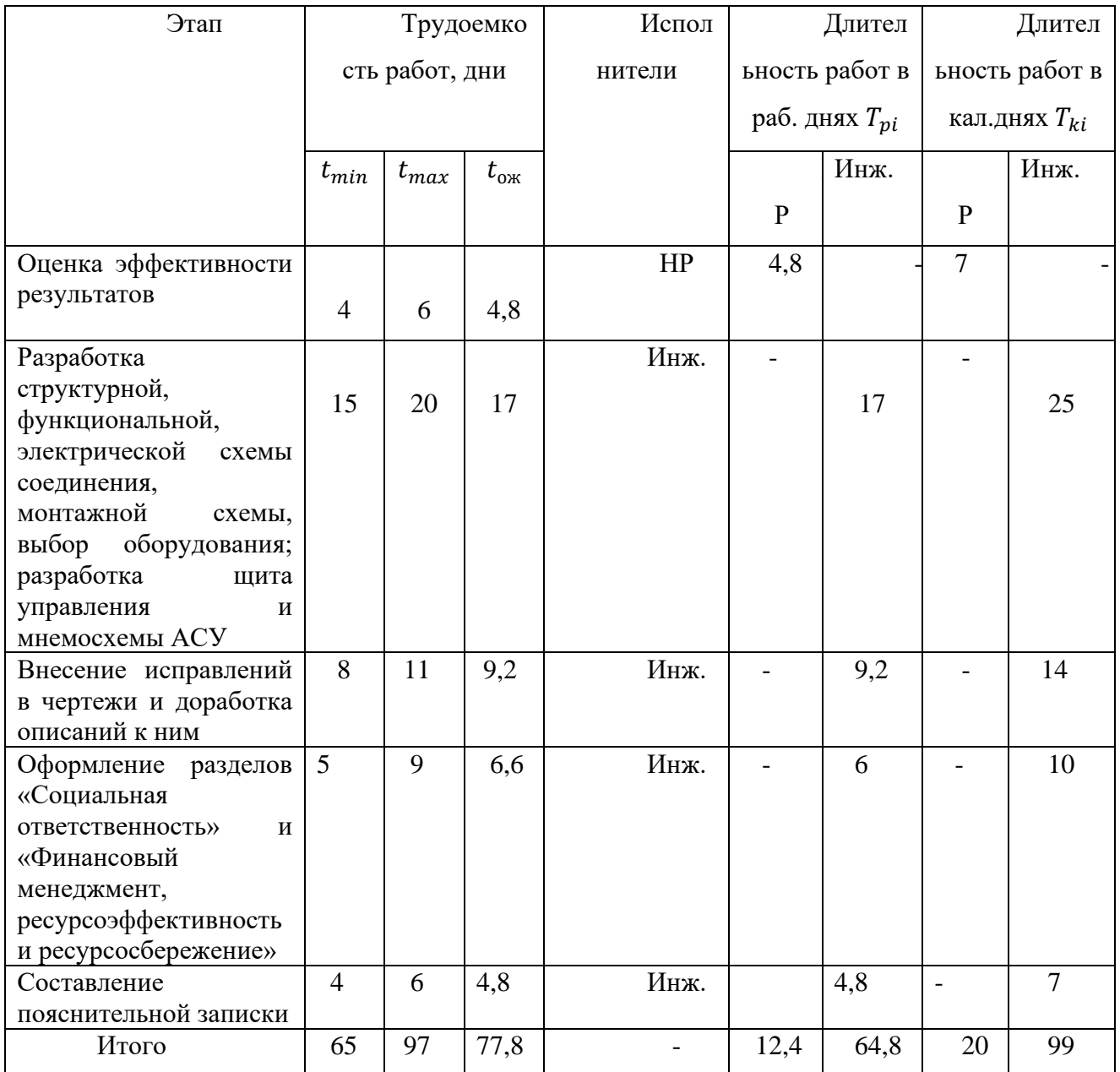

# Таблица 23 - График Ганта

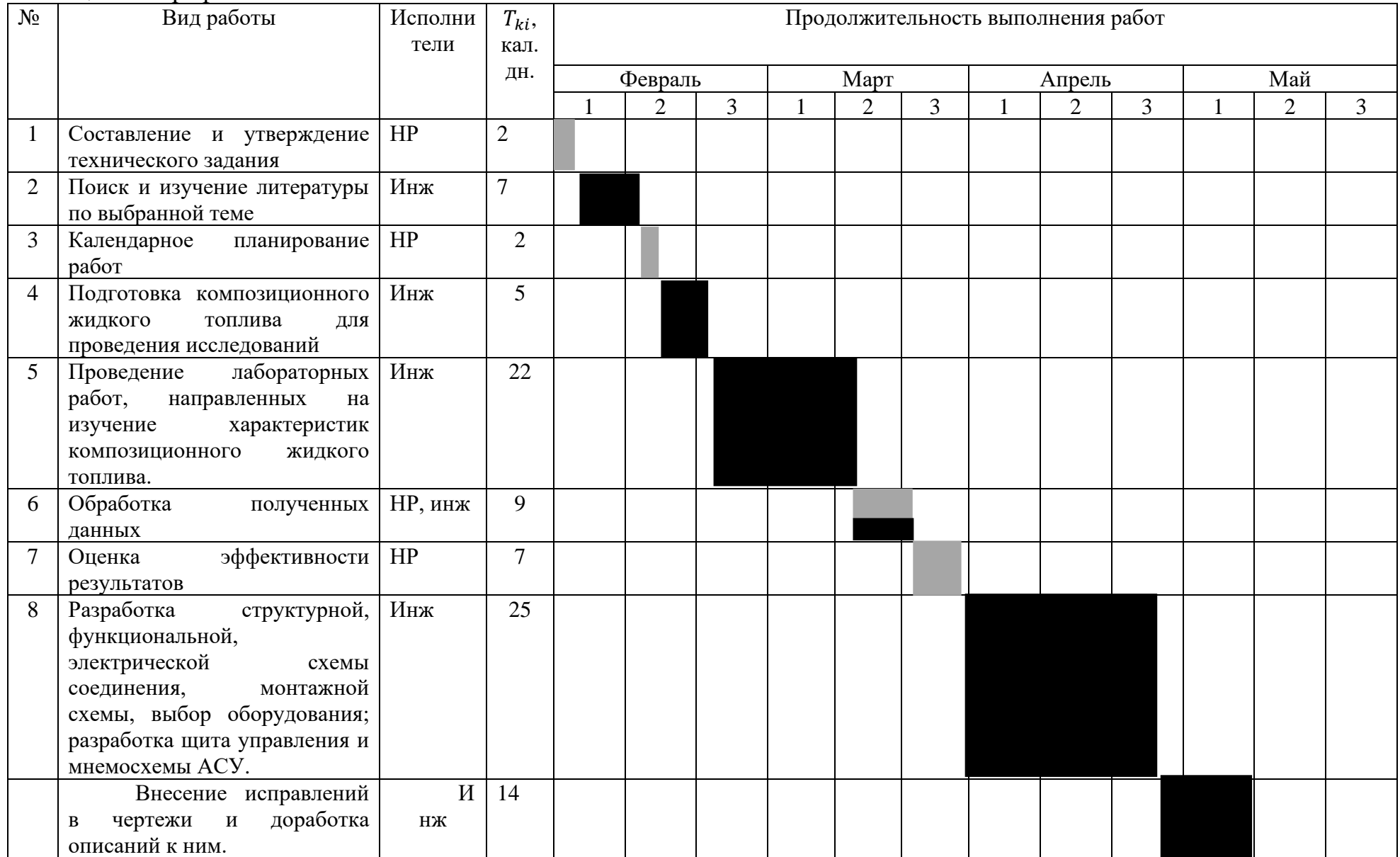

# Продолжение таблицы 23

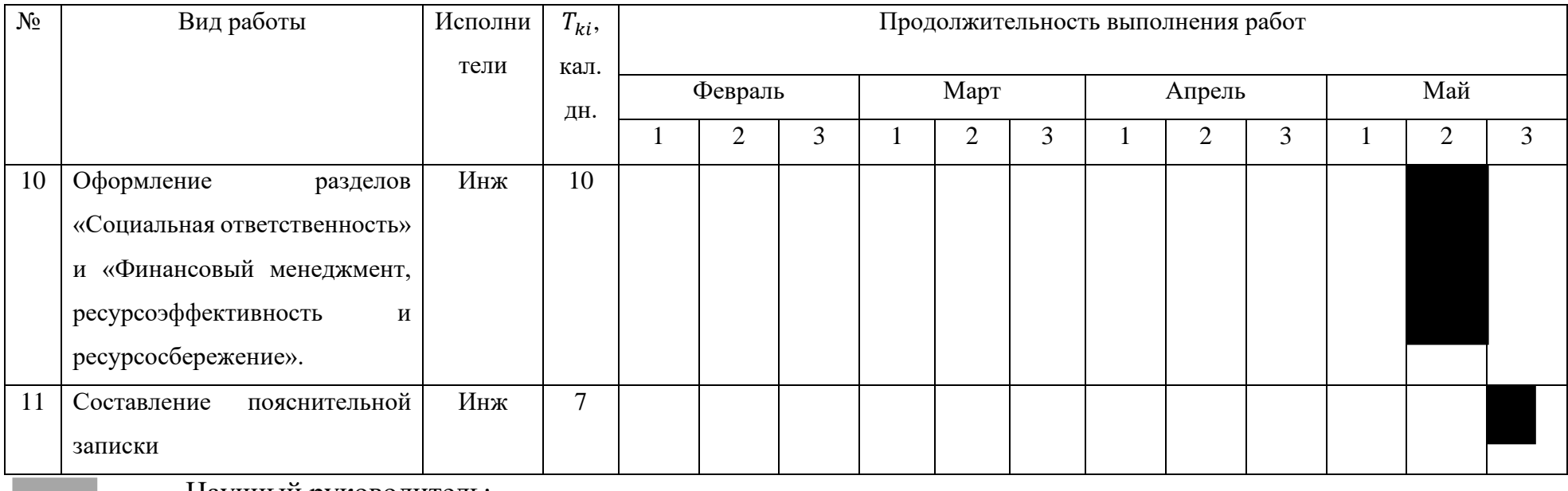

-Научный руководитель;

-Инженер

График Ганта строится для максимального по длительности исполнения работ на основе вышеприведенной таблицы с разбивкой по месяцам и декадам (10) дней за период времени написания ВКР.

### **11.4Бюджет научно-технического исследования**

### **11.4.1 Расчет материальных затрат НТИ**

Материальные затраты – затраты предприятия на приобретение сырья и материалов для создания готовой продукции (в нашем случае для производства композиционного жидкого топлива).

#### Таблица 24 – Материальные затраты

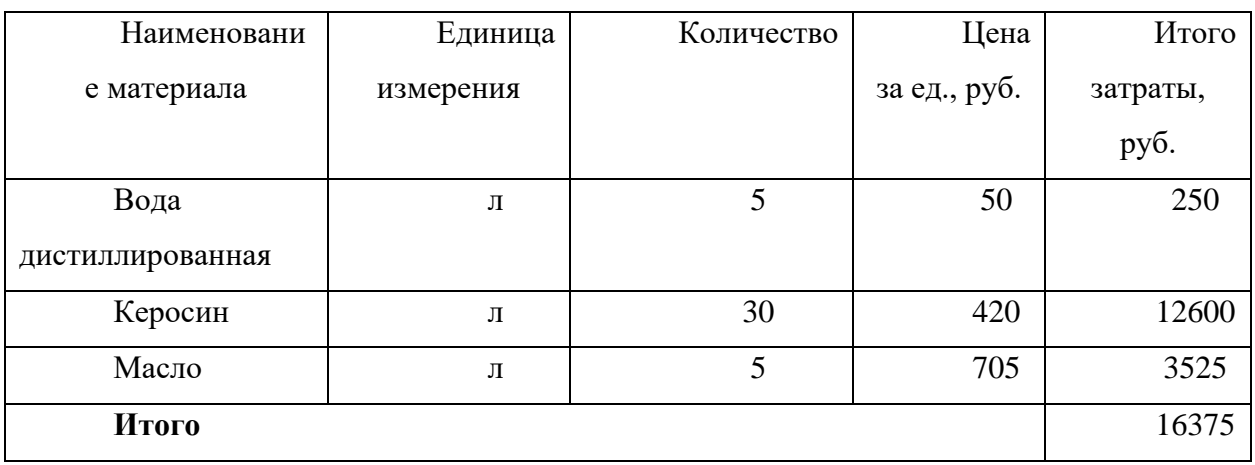

# **11.4.2 Расчет затрат на специальное оборудование для научных (экспериментальных) работ**

Необходимым оборудованием для проведения работ в рамках исследования является: два датчика температуры и давления, турбореактивный двигатель JetCat P250, компьютер. Данное оборудование будет учитывать по величине амортизации, которая определяется с учетом нормы амортизации и дней использования.

Норма амортизации:

$$
H_{\rm A}=\frac{1}{n'}
$$

где  $n$  – срок полезного использования в количества лет.

Норма амортизации для датчика температуры:

$$
H_{\rm A} = \frac{1}{5} = 0.2.
$$

Норма амортизации для датчика давления:

$$
H_{\rm A} = \frac{1}{10} = 0.1.
$$

Норма амортизации для турбовинтового двигателя JetCat-P250:

$$
H_{\rm A} = \frac{1}{10} = 0.1.
$$

Норма амортизации для компьютера:

$$
H_{\rm A} = \frac{1}{20} = 0.05.
$$

Амортизация оборудования:

$$
A=\frac{H_A\cdot H}{12}\cdot m,
$$

где И – итоговая сумма, тыс. руб.;

время использования, мес.

Амортизация для датчика температуры:

$$
A = \frac{0.2 \cdot 3000}{12} \cdot 0.75 = 37.5 \text{ py6}.
$$

Амортизация для датчика давления:

$$
A = \frac{0.1 \cdot 14400}{12} \cdot 0.75 = 90 \text{ py6}.
$$

Амортизация для для турбовинтового двигателя JetCat-P250:

$$
A = \frac{0.1 \cdot 570000}{12} \cdot 0.75 = 3562.5 \text{ py6}.
$$

Амортизация для компьютера:

$$
A = \frac{0.05 \cdot 55000}{12} \cdot 0.75 = 171.9 \text{ py6}.
$$

| $N_2$              | Наименовани  | $\mathbf K$            | Срок      | Цена      | Время   | $H_A$ , %   | Амортизация |
|--------------------|--------------|------------------------|-----------|-----------|---------|-------------|-------------|
| $\Pi$              | e            | $\mathrm{O}\mathrm{J}$ | полезного | оборудов  | использ |             |             |
| $\boldsymbol{\Pi}$ |              | -                      | использов | ания,     | ования, |             |             |
|                    |              | <b>BO</b>              | ания      | тыс. руб. | Mec.    |             |             |
|                    |              | e.                     |           |           |         |             |             |
|                    |              |                        |           |           |         |             |             |
|                    |              |                        |           |           |         |             |             |
| $\mathbf{1}$       | Датчик       | $\overline{2}$         | 5         | 1500      | 0,75    | 0,2         | 37,5        |
|                    | температуры  |                        |           |           |         |             |             |
|                    |              |                        |           |           |         |             |             |
| $\overline{2}$     | Датчик       | $\overline{2}$         | 10        | 7200      | 0,75    | 0,02        | 90          |
|                    | давления     |                        |           |           |         |             |             |
|                    |              |                        |           |           |         |             |             |
| $\overline{3}$     | Турбореактив | $\mathbf{1}$           | 10        | 570000    | 0,75    | 0,1         | 3562,5      |
|                    | ный          |                        |           |           |         |             |             |
|                    | двигатель    |                        |           |           |         |             |             |
|                    | JetCat-P250  |                        |           |           |         |             |             |
|                    |              |                        |           |           |         |             |             |
| $\overline{4}$     | Компьютер    | $\mathbf{1}$           | 20        | 55000     | 0,75    | 0,07        | 171,9       |
| Итого:             |              |                        |           |           |         | 3861,9 py6. |             |
|                    |              |                        |           |           |         |             |             |

Таблица 25 – Затраты на оборудование

## **11.4.3 Основная заработная плата исполнителей темы**

Основная заработная плата работника:

$$
3_{\text{och}} = 3_{\text{AH}} \cdot T_{\text{p}}
$$

где Здн – среднедневная заработная плата, руб.;

 $T_{\rm p}$  – продолжительность работ, выполняемых работником, раб. дн.

Основная заработная плата научного руководителя:

$$
3_{\text{och}} = 3_{\text{AH}} \cdot T_{\text{p}} = 3279.9 \cdot 12.4 = 40670.8 \text{ py6}.
$$

Основная заработная плата инженера:

$$
3_{ocH} = 3_{\mu H} \cdot T_p = 1638 \cdot 64.8 = 106142.4 \text{ py6}.
$$

Среднедневная заработная плата рассчитывается по формуле:

$$
3_{\scriptscriptstyle{A}} = \frac{3_{\scriptscriptstyle{M}} \cdot M}{F_{\scriptscriptstyle{A}}},
$$

где  $3<sub>M</sub>$  – месячный должностной оклад работника, руб.;

– количество месяцев работы без отпуска в течение года:

при отпуске в 24 раб. дня  $M = 11,2$  месяца, 5-дневная неделя;

при отпуске в 48 раб. дня  $M = 10,4$  месяца, 6-дневная неделя;

 $F_{\rm A}$  – действительный годовой фонд рабочего времени научнотехнического персонала, раб. дн.

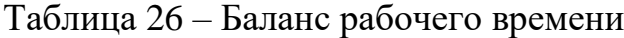

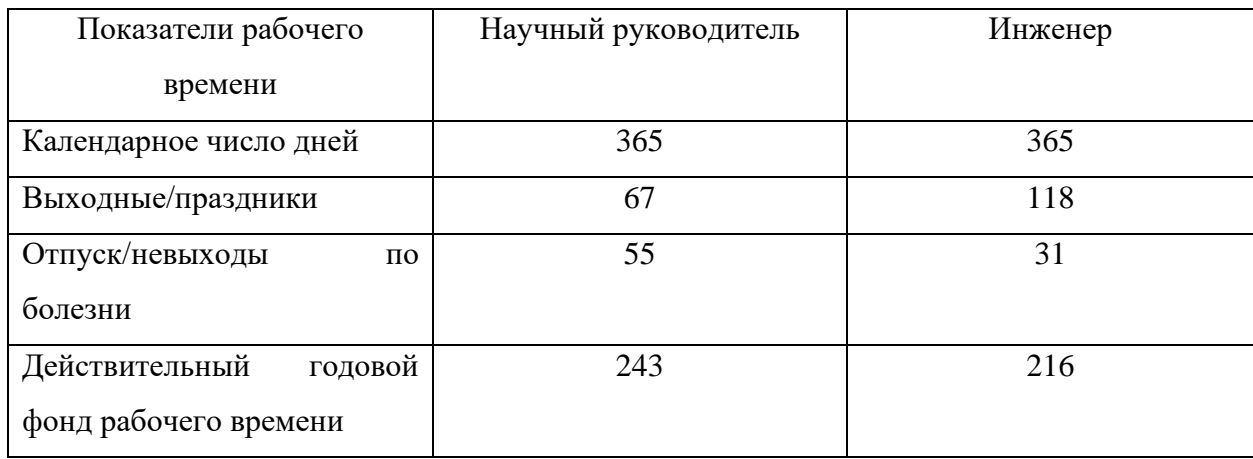

Среднедневная заработная плата научного руководителя (6-дневная неделя):

$$
3_{\text{AH}} = \frac{3_{\text{M}} \cdot M}{F_{\text{A}}} = \frac{76635 \cdot 10.4}{243} = 3279.9 \text{ py6}.
$$

Среднедневная заработная плата инженера (5-дневная неделя):

$$
3_{\mu\text{H}} = \frac{3_{\text{M}} \cdot M}{F_{\text{A}}} = \frac{31590 \cdot 11.2}{216} = 1638 \text{ py6}.
$$

Месячный должностной оклад работника:

$$
3_{\mathrm{M}} = 3_{\mathrm{TC}} \cdot \left(1 + k_{\mathrm{np}} + k_{\mathrm{A}}\right) \cdot k_{\mathrm{p}},
$$

где  $3_{\text{rc}}$  – заработная плата по тарифной ставке, руб.;

 $k_{\text{np}}$  – премиальный коэффициент, равный 0,3 (т.е. 30% от 3<sub>тс</sub>);

 $k_{\rm A}$  – коэффициент доплат и надбавок составляет примерно 0,2-0,5.

 $k_{\rm p}$  – районный коэффициент, равный 1,3.

Месячный должностной оклад научного руководителя:

$$
3_{\rm M} = 3_{\rm rc} \cdot (1 + k_{\rm np} + k_{\rm A}) \cdot k_{\rm p} = 39300 \cdot (1 + 0.3 + 0.2) \cdot 1.3 = 76635 \, \text{py6}.
$$

Месячный должностной оклад инженера:

$$
3_{\rm M} = 3_{\rm rc} \cdot (1 + k_{\rm np} + k_{\rm A}) \cdot k_{\rm p} = 16200 \cdot (1 + 0.3 + 0.2) \cdot 1.3 = 31590 \text{ py6}.
$$

| Исполнители          | $3_{\text{rc}}$ | $k_{\text{np}}$ | $k_{\rm A}$ | $k_{\rm p}$ | $3_{\text{M}}$ | $3_{\mu\mu}$ | $T_{\rm p}$ , | $3_{\text{och}}$ |
|----------------------|-----------------|-----------------|-------------|-------------|----------------|--------------|---------------|------------------|
|                      | руб.            |                 |             |             | руб.           | руб.         | раб. дн.      | руб.             |
| HP                   | 39300           | 0,3             | 0,2         | 1,3         | 76635          | 3279,9       | 13            | 40670,8          |
| Инж                  | 16200           | 0,3             | 0,2         | 1,3         | 31590          | 1638         | 65            | 106142,4         |
| Итого З $_{\rm och}$ |                 |                 |             |             |                |              |               | 146813,2         |

Таблица 27 – Основная заработная плата

**11.4.4 Дополнительная заработная плата исполнителей**

Дополнительная заработная плата вычисляется по формуле:

$$
3_{\mu\text{on}} = k_{\mu\text{on}} \cdot 3_{\text{ocm}}
$$

где  $k_{\text{non}}$  – коэффициент дополнительной заработной платы.

Доп. заработная плата научного руководителя:

$$
3_{\text{qon}} = k_{\text{qon}} \cdot 3_{\text{och}} = 0.12 \cdot 40670.8 = 4880.5.
$$

Доп. заработная плата инженера:

$$
3_{\text{qon}} = k_{\text{qon}} \cdot 3_{\text{och}} = 0.12 \cdot 106142.4 = 12737.1.
$$

# **11.4.5 Отчисления во внебюджетный фонды (страховые отчисления)** Величина отчислений во внебюджетные фонды:

$$
3_{\text{bhe6}} = k_{\text{bhe6}} \cdot (3_{\text{och}} + 3_{\text{qon}}),
$$

где  $k_{\text{bhe6}}$  – коэффициент отчислений на уплату во внебюджетные фонды.

Отчисления во внебюджетные фонды для научного руководителя:

$$
3_{\text{BHe6}} = k_{\text{BHe6}} \cdot (3_{\text{OCH}} + 3_{\text{AOH}}) = 0.3 \cdot (40670.8 + 4880.5) = 13665.4 \text{ py6}.
$$

Отчисления во внебюджетные фонды для инженера:

$$
3_{\text{bHe6}} = k_{\text{bHe6}} \cdot (3_{\text{oCH}} + 3_{\text{AOH}}) = 0.3 \cdot (106142.4 + 12737.1) = 35666.9 \text{ py6}.
$$

## **11.4.6 Накладные расходы**

 $B_{\text{haku}} = (c$ умма статей)  $\cdot k_{\text{HD}}$ ,

где  $k_{\text{hp}}$  – коэффициент, учитывающий накладные расходы, равен 0,16.

 $3_{\text{hax},I} = (3_{\text{mar}} + 3_{\text{o6op}} + 3_{\text{oc}} + 3_{\text{Aoff}} + 3_{\text{bhe6}}) \cdot k_{\text{hp}}$ 

 $B_{HAKJ} = (16375 + 3861.9 + 146813.2 + 17617.6 + 49332.3) \cdot 0.16 = 16320$ 

Таблица 28 – Расчет бюджета затрат НТИ

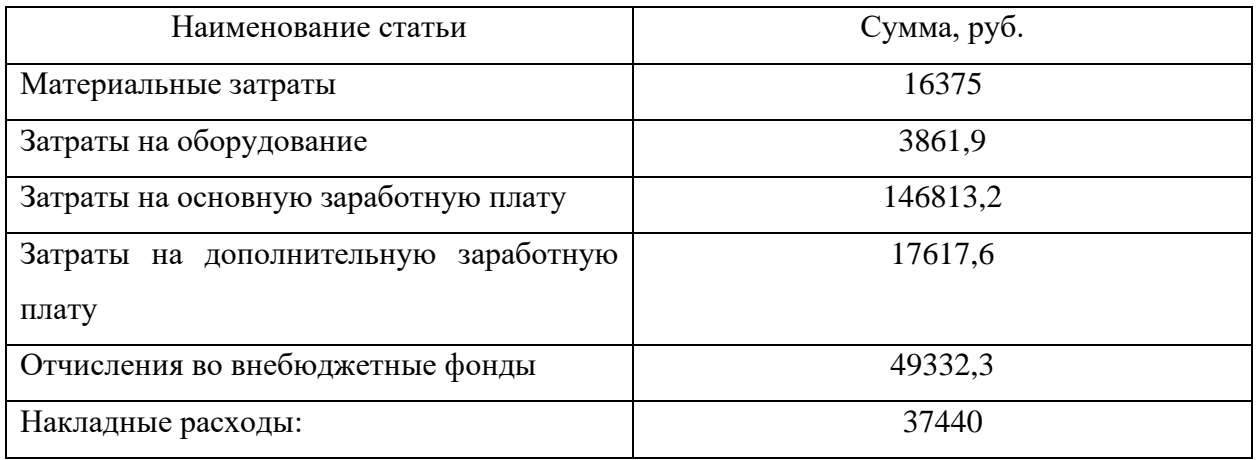

# **11.4.7 Формирование бюджета затрат научно-исследовательского проекта**

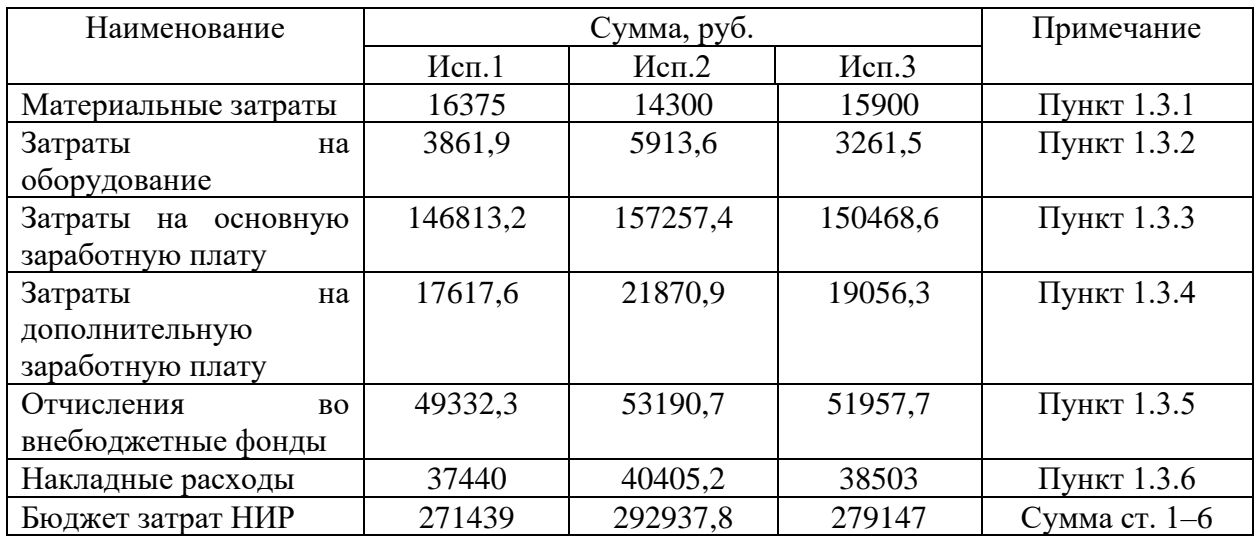

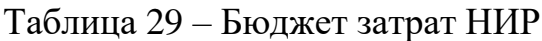

# 10.5 Определение ресурсной (ресурсосберегающей), финансовой, бюджетной, социальной и экономической эффективности исследования

Интегральный показатель финансовой эффективности:

$$
I_{\Phi^{\text{H}}\text{Hip}}^{\text{Hcn},i}=\frac{\Phi_{pi}}{\Phi_{max}},
$$

где  $I_{\text{dbup}}^{\text{ucn},i}$  – интегральный финансовый показатель разработки;

 $\Phi_{pi}$  – стоимость *i*-го варианта исполнения;

 $\Phi_{max}$  – максимальная стоимость исполнения НИР.

 $\Phi_{n1} = 271439 \text{ py6}$ .  $\Phi_{p2} = 292937.8 \text{ py6.}$  $\Phi_{n3} = 279147$  py<sub>6</sub>.  $I_{\phi \mu \mu \rho}^{\text{ucn1}} = \frac{\Phi_{p1}}{\Phi_{\text{max}}} = \frac{271439}{2929378} = 0.93,$  $I_{\phi\mu\mu p}^{\text{ucn2}} = \frac{\Phi_{p2}}{\Phi_{\text{max}}} = \frac{292937.8}{292937.8} = 1,$  $I_{\phi \mu \mu \rho}^{\mu \text{cm3}} = \frac{\Phi_{p3}}{\Phi_{max}} = \frac{279147}{292937.8} = 0.95.$ 

Наиболее приемлемым с точки зрения финансовой эффективности является 1 вариант исполнения.

показатель ресурсоэффективности Интегральный вариантов исполнения объекта исследования:

$$
I_{pi} = \sum a_i \cdot b_i,
$$

где  $I_{pi}$  – интегральный показатель ресурсоэффективности для *i*-го варианта исполнения разработки;

 $a_i$  – весовой коэффициент *i*–го варианта исполнения разработки;

 $b_i^a$ ,  $b_i^p$  – бальная оценка *i*-го варианта исполнения разработки, устанавливается экспертным путем по выбранной шкале оценивания;

 $n -$ число параметров сравнения.

| Объект исследования        | Весовой коэффициент | Mcn1 | Mcn2           | Mcn3           |
|----------------------------|---------------------|------|----------------|----------------|
| Критерии                   | параметра           |      |                |                |
| Возможность<br>применения  | 0,2                 |      | $\overline{4}$ | 5              |
| технологии на производстве |                     |      |                |                |
| Удобство эксплуатации      | 0.1                 |      | $\overline{A}$ | 4              |
| Надежность                 | 0,15                |      | 4              | 4              |
| Динамическая точность      | 0,2                 | 4    |                | 4              |
| Стоимость обслуживания     | 0,05                |      |                | 3              |
| Качество регулирования     | 0,1                 |      | 5              | 5              |
| Эффективность применения   | 0,2                 |      | 4              | $\overline{4}$ |
| Итого:                     |                     | 4,5  | 4,25           | 4,25           |

Таблица 30 – Сравнительная оценка характеристик вариантов НИР

 $I_{p1} = 0.2 \cdot 5 + 0.1 \cdot 4 + 0.15 \cdot 4 + 0.2 \cdot 4 + 0.05 \cdot 4 + 0.1 \cdot 5 + 0.2 \cdot 5 = 4.5$  $I_{p2} = 0.2 \cdot 4 + 0.1 \cdot 4 + 0.15 \cdot 4 + 0.2 \cdot 5 + 0.05 \cdot 3 + 0.1 \cdot 5 + 0.2 \cdot 4 = 4.25$  $I_{p3} = 0.2 \cdot 5 + 0.1 \cdot 4 + 0.15 \cdot 4 + 0.2 \cdot 4 + 0.05 \cdot 3 + 0.1 \cdot 5 + 0.2 \cdot 4 = 4.25.$ 

Интегральный показатель эффективности вариантов исполнения разработки:

$$
I_{\text{ucn1}} = \frac{I_{p-\text{ucn1}}}{I_{\phi_{\text{HHP}}}^{\text{ucn1}}} = \frac{4,5}{0,93} = 4,84,
$$
  

$$
I_{\text{ucn2}} = \frac{I_{p-\text{ucn2}}}{I_{\phi_{\text{HHP}}}^{\text{ucn2}}} = \frac{4,25}{1} = 4,25,
$$
  

$$
I_{\text{ucn3}} = \frac{I_{p-\text{ucn2}}}{I_{\phi_{\text{HHP}}}^{\text{ucn2}}} = \frac{4,05}{0,95} = 4,26.
$$

Сравнительная эффективность проекта (Э<sub>ср</sub>) запишем в общую таблицу.

| No | Показатели                     | Mcn.1 | Mcn.2 | Mcn.3 |
|----|--------------------------------|-------|-------|-------|
|    | финансовый<br>Интегральный     | 0,93  |       | 0.95  |
|    | показатель разработки          |       |       |       |
| 2  | Интегральный<br>показатель     | 4,5   | 4,25  | 4,25  |
|    | ресурсоэффективности           |       |       |       |
| 3  | Интегральный<br>показатель     | 4,84  | 4,25  | 4,26  |
|    | эффективности                  |       |       |       |
| 4  | эффективность<br>Сравнительная |       | 0.94  | 0,946 |
|    | вариантов исполнения           |       |       |       |

Таблица 31 - Сравнительная эффективность разрабокти

Наиболее эффективным является наш вариант исследования.

### 11.6Выводы по разделу

В данном разделе:

 $\left( \right)$ проведен анализ конкурирующих разработок, существующих на рынке;

2) составлен SWOT-анализ для нашего исследования, в котором были выявлены сильные и слабые стороны, а также возможности и угрозы;

 $(3)$ приведена таблица с перечнем этапов, работ и распределением исполнителей:

4) определена трудоемкость выполнения работ;

 $5)$ Построена диаграмма Ганта;

 $6)$ Произведены расчеты: материальных затрат, затрат на оборудование, основной и дополнительной заработной платы исполнителей, отчислений во внебюджетные фонды, накладных расходов. Произведен расчет бюджета затрат НИР, который составил 271439 руб.;

 $(7)$ Рассчитана оценка эффективности НИ. Интегральный показатель эффективности  $0.93.$ финансовой равен интегральный показатель ресурсоэффективности равен 4,5, интегральный показатель эффективности равен 4,84. При сравнении показателей нашего проекта с показателями других, то можно сделать вывод, что наш проект является финансово выгодным и более эффективным вариантом исполнения.

65

## **ЗАДАНИЕ ДЛЯ РАЗДЕЛА «СОЦИАЛЬНАЯ ОТВЕТСТВЕННОСТЬ»**

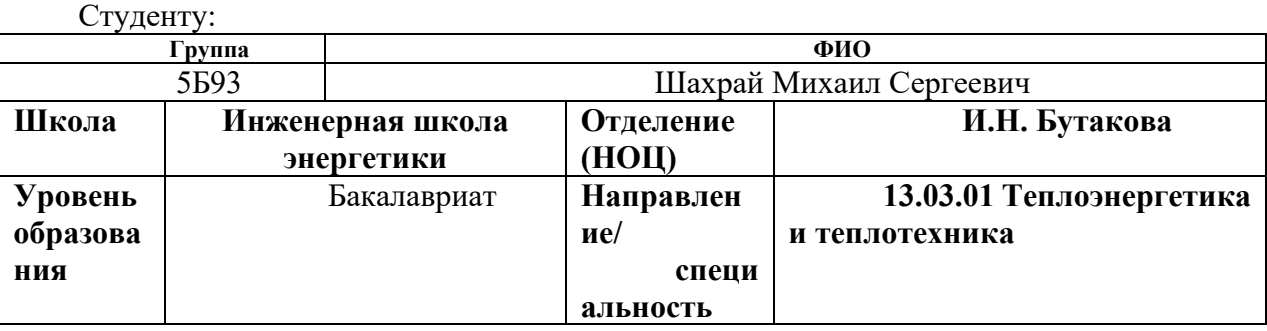

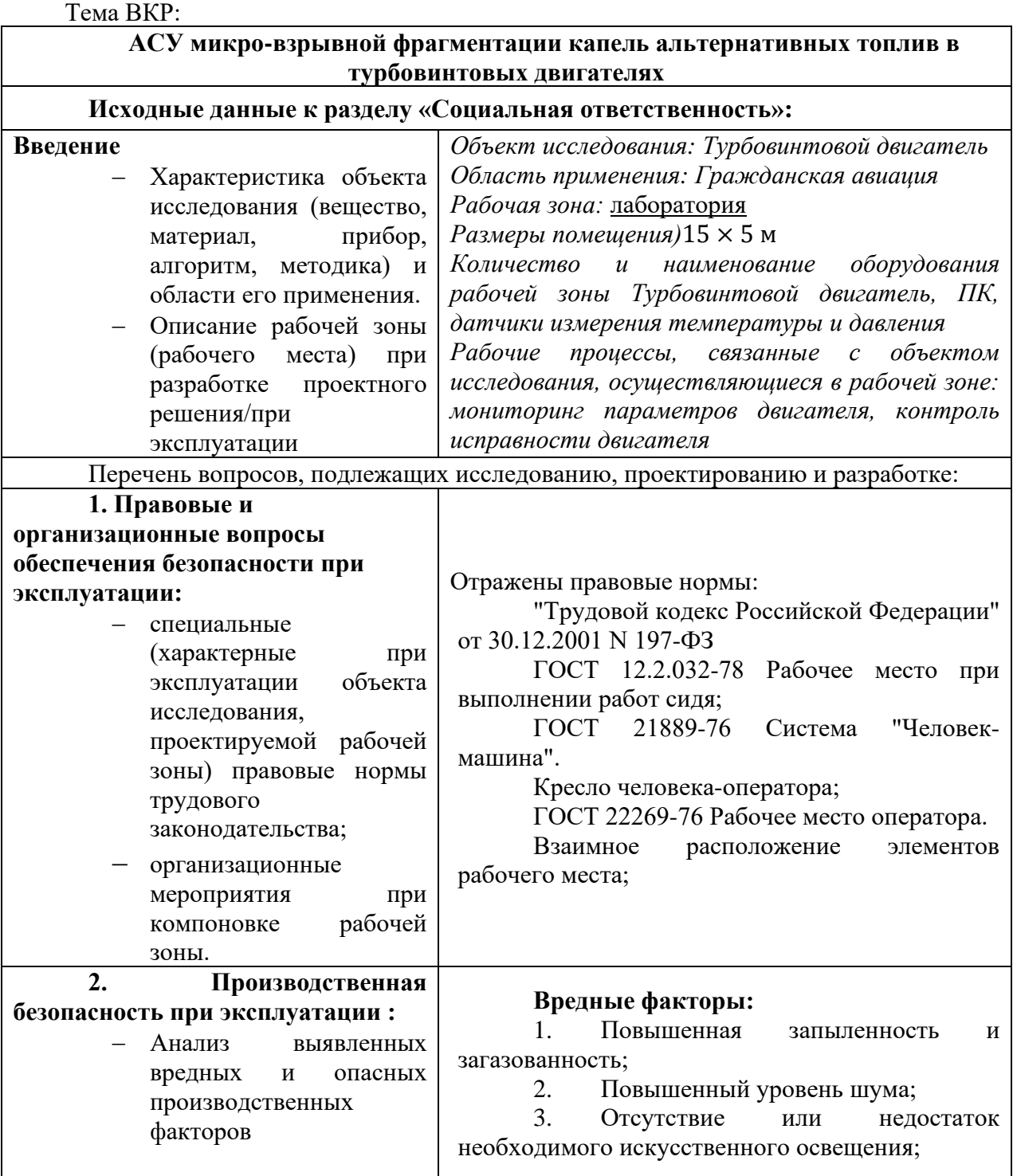

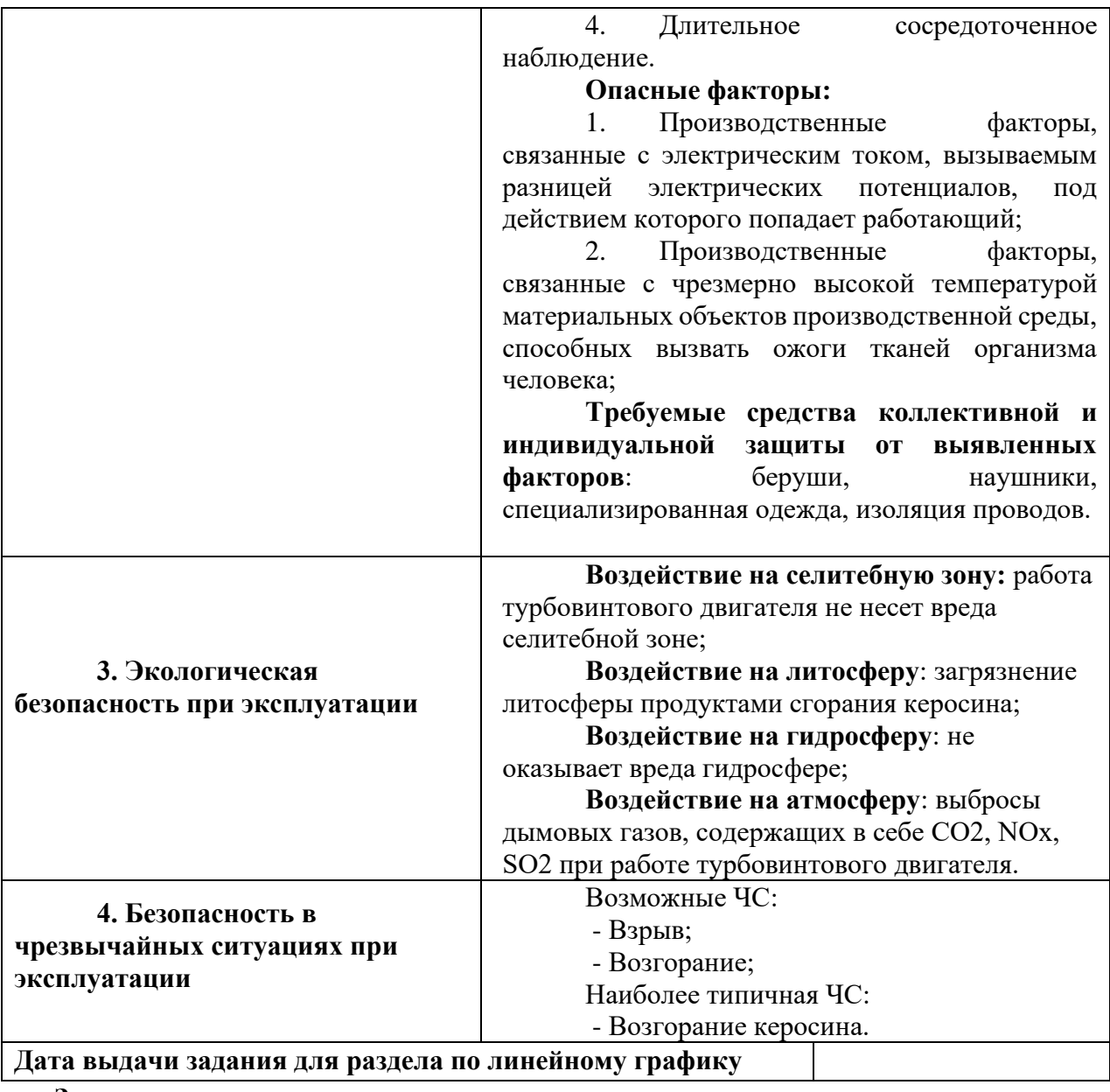

**Задание выдал консультант:**

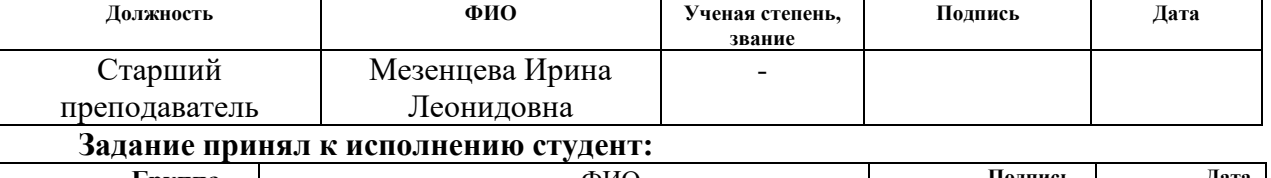

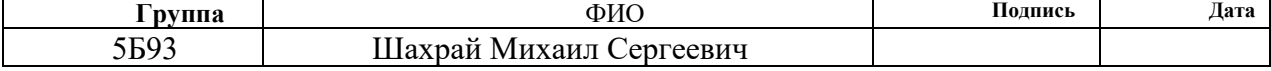

### **12 Социальная ответственность**

Выпускная квалификационная работа по теме «Автоматическая система управления микро-взрывной фрагментации альтернативных топлив в турбовинтовых двигателях» посвящена изучению процесса микро-взрывной фрагментации топлив в камере сгорания авиационных двигателей, с целью получения оптимальных характеристик вторичного измельчения для снижения выбросов при эксплуатации авиадвигателей.

Современные тенденции развития гражданской авиации указывают на необходимость повышения топливной эффективности и экологичности применяемых топлив. Применение традиционного авиакеросина все в меньшей степени удовлетворяет перспективным требованиям по экологичности при постоянно растущей на него цене. Кроме того, запасы нефти не безграничны. По мнению многих специалистов, решением нарастающих проблем с нефтяными топливами может быть использование альтернативных видов авиационного топлива. Ряд компаний в разных странах мира совместно с производителями авиационной техники при весомой государственной поддержке активно разрабатывают новые виды топлива.

В качестве объекта исследования была выбрана система регулирования объемного расхода топлива. Областью применения для данной системы является гражданская авиация. Рабочей зоной является помещение размером 15х5 метров, в котором размещается лабораторный стенд компании «ProgramLab», оснащенный двигателем JetCat-P250, регулятором и ПК с программным обеспечением для мониторинга параметров двигателя. Рабочие процессы, связанные с объектом исследования, осуществляющиеся в рабочей зоне: контроль параметров и исправности работы двигателя (давления и температура в камере сгорания).

В данном разделе будет рассмотрены основные положения, связанные с социальной ответственностью на каждом этапе эксплуатации данной установки.

68

# **12.1 Правовые и организационные вопросы обеспечения безопасности**

Основой правового законодательства является Конституция Российской Федерации, т.е., законы и правовые акты, принимаемые в Российской Федерации, не должны противоречить ей.

Согласно ст. 209\_1 ТК РФ [13] основными принципами обеспечения безопасности труда являются:

- предупреждение и профилактика опасностей;

- минимизация повреждения здоровья работников

Принцип предупреждения и профилактики опасностей означает, что работодатель систематически должен реализовывать мероприятия по улучшению условий труда, включая ликвидацию или снижение уровней профессиональных рисков или недопущение повышения их уровней, с соблюдением приоритетности реализации таких мероприятий.

Принцип минимизации повреждения здоровья работников означает, что работодателем должны быть предусмотрены меры, обеспечивающие постоянную готовность к локализации (минимизации) и ликвидации последствий реализации профессиональных рисков [13].

Рабочее место оператора АСУ подразумевает выполнение рабочих обязанностей сидя. Поэтому стоит отметить основные показатели, которые учитываются при выполнении работ сидя. Согласно ГОСТ 12.2.032-78 "Рабочее место при выполнении работ сидя" конструкция рабочего места и взаимное расположение всех его элементов (сиденье, органы управления, средства отображения информации и т.д.) должны соответствовать антропометрическим, физиологическим и психологическим требованиям, а также характеру работы. [14]. Также высота рабочего места должна быть настроена так, чтобы человеку было комфортно выполнять трудовые обязанности. При этом высота зависит от рода деятельности и от половой принадлежности работника. Кроме того, кресло оператора АСУ также должно

быть выполнено согласно требуемых норм. Данные требования вынесены в ГОСТ 21889-76 "Система "Человек-машина" [15]. Кресло человекаоператора". Основными эргономическими требованиями к креслу являются:

− кресло должно обеспечивать человеку-оператору соответствующую характеру и условиям труда физиологически рациональную рабочую позу;

− кресло должно обеспечивать длительное поддержание основной рабочей позы в процессе трудовой деятельности;

− при невозможности покинуть рабочее место длительное время конструкция кресла должна обеспечивать условия для отдыха человека оператора в кресле;

− кресло должно создавать условия для поддержания корпуса человека в физиологически рациональном положении с сохранением естественных изгибов позвоночника;

− конструкция кресла не должна затруднять рабочих движений;

− кресло оператора должно включать следующие основные элементы: сиденье, спинку и подлокотники. В конструкцию кресла могут быть включены также дополнительные элементы, не обязательные для установки, подголовник и подставка для ног.

При расположении различного технического оборудования на рабочем месте необходимо согласовать с ГОСТ 22269-76 "Рабочее место оператора" [16]. Взаимное расположение элементов рабочего места". Важно, чтобы взаимное расположение используемого оборудования не препятствовало трудовому процессу оператора. В работе оператора происходит постоянное взаимодействие со средствами отображения информации для мониторинга параметров, поэтому согласно требованиям, очень часто используемые средства отображения, требующие точного и быстрого считывания показаний, следует располагать в вертикальной плоскости под углом  $\pm 15^{\circ}$  от нормальной линии взгляда и в горизонтальной плоскости под углом  $\pm 15^{\circ}$  от сагниттальной плоскости [14].

70

## **12.2 Производственная безопасность**

При проведении исследований и дальнейшей разработки проектируемого решения согласно ГОСТ 12.0.003-2015 [17], в таблице 32 приведен перечень возможных опасных и вредных факторов

Таблица 32 – Возможные опасные и вредные производственные факторы на рабочем месте оператора АСУ

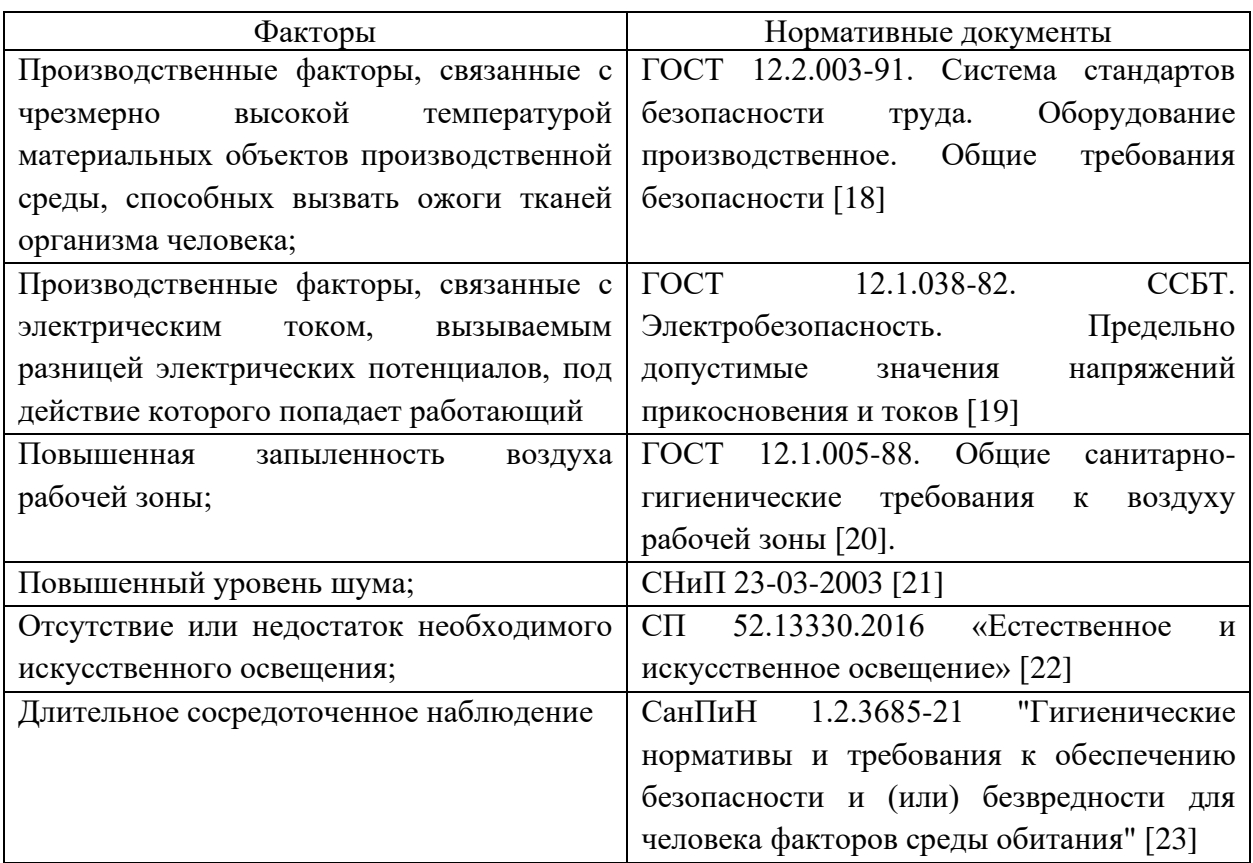

В соответствии с таблицей 32 опишем выявленные вредные и опасные факторы.

1) Производственные факторы, связанные с чрезмерно высокой температурой материальных объектов производственной среды, способных вызвать ожоги тканей организма человека

При эксплуатации реактивного двигателя происходит нагрев двигателя. Также в случае аварии, вызванной коротким замыканием в электрической цепи, оборудование для управления имеют способность нагреваться. Наиболее типичные травмы при работе с двигателем – термический ожог от контакта с нагретым оборудованием.

Правила обращения с высоко-нагретыми материалами представлены в ГОСТ 12.2.003-91 «Система стандартов безопасности труда. Оборудование производственное. Общие требования безопасности» [18].

Конструкция рабочего места, его размеры и взаимное расположение элементов должны обеспечивать безопасность при использовании лабораторного оборудования по назначению, техническом обслуживании, ремонте и уборке, а также соответствовать эргономическим требованиям.

2) Производственные факторы, связанные с электрическим током, вызываемым разницей электрических потенциалов, под действие которого попадает работающий

На любом рабочем месте существует опасность поражения электрическим током при работе с электрическим оборудованием, таким как компьютер, кабели и средства автоматизации. При этом электрический ток производит термическое, электролитическое, биологическое воздействие на организм человека. Действие электрического тока приводит к местным электротравмам и электрическим ударам [24]. Напряжение прикосновения и токи, протекающие через тело человека при нормальном режиме электроустановки, не должны превышать значений, указанных в таблице 33.

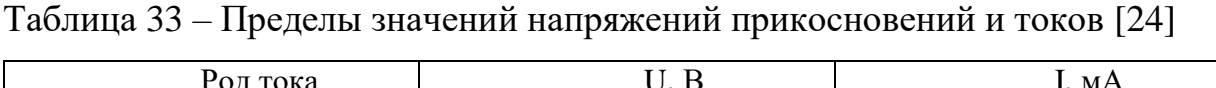

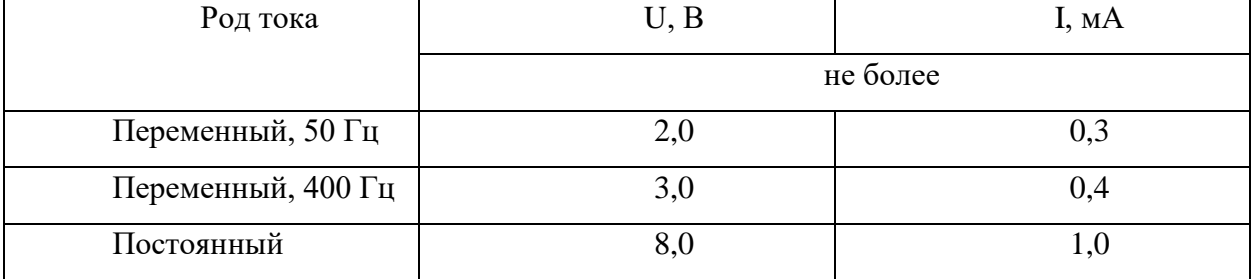

При выполнении работ с различными значениями токов необходимо соблюдать правили безопасности, которые закреплены в ГОСТ 12.1.038-82
«ССБТ. Электробезопасность. Предельно допустимые значения напряжений прикосновения и токов» [19].

3) Повышенная запыленность воздуха рабочей зоны

При работе авиационного двигателя формируется сильный поток воздуха, который сопровождается пылевыделением. Эта пыль опасна для дыхательных путей и всего организма в целом. Пыль оказывает основное механическое воздействие на кожу, вызывая зуд и покраснение, что указывает на наличие воспалительного процесса. Кроме того, при попадании пыли в глаза возникает конъюнктивит, который проявляется покраснением, слезотечением и иногда припухлостью. При вдыхании пыли, она раздражает верхние дыхательные пути, что при длительном воздействии может привести к воспалению. Для оценки опасности пыли определяют содержание свободного диоксида кремния (SIO2) в соответствии стандарта, который регламентирует требования к методам контроля содержания аэрозолей (АПФД) и определения содержания свободного диоксида кремния в пыли и сравнивают с ПДК (ГОСТ 12.1.005-88). Согласно ГОСТ 12.1.005-88 ПДК SIO2 при содержании пыли от 10 до 70% должна составлять не более 2 мг/м3, если содержание пыли составляет больше 70 %, то ПДК должна составлять не более 1 мг/м3.

Мероприятия по обеспечению безопасности труда при пылевыделении прописаны в ГОСТ Р 55175-2012 «Методы контроля запыленности». Как правило, с целью снижения уровня загазованности и запыленности в помещении часто устанавливают вытяжные системы.

4) Повышенный уровень шума

Во время работы с лабораторным стендом источником шума является авиационный двигатель. Шум на рабочем месте оказывает раздражающее влияние на работника, повышает его утомляемость, а при выполнении задач, требующих внимания и сосредоточенности, способен привести к росту ошибок и увеличению продолжительности выполнения задания. Длительное воздействие шума влечет тугоухость работника вплоть до его полной глухоты [26].

При отсутствии средств защиты и снижения уровня шума у работника может возникнуть проблемы с нарушением сна, неврозами, нарушением слуха и т.д. В качестве индивидуальных средств защиты от шума могут использоваться специальные наушники, беруши для ушей, противошумные каски, защитное действие которых направлено на изоляцию ушных раковин от шума, а также на поглощение шума. Согласно п.6 «Нормы допустимого шума», СП 51.13330.2011. Защита от шума. Актуализированная редакция СНиП 23-03-2003 представлены в таблице 3 [21]. Таблица 34 – Предельно допустимые уровни шума на рабочих местах для трудовой деятельности в разных категориях тяжести в дБа.

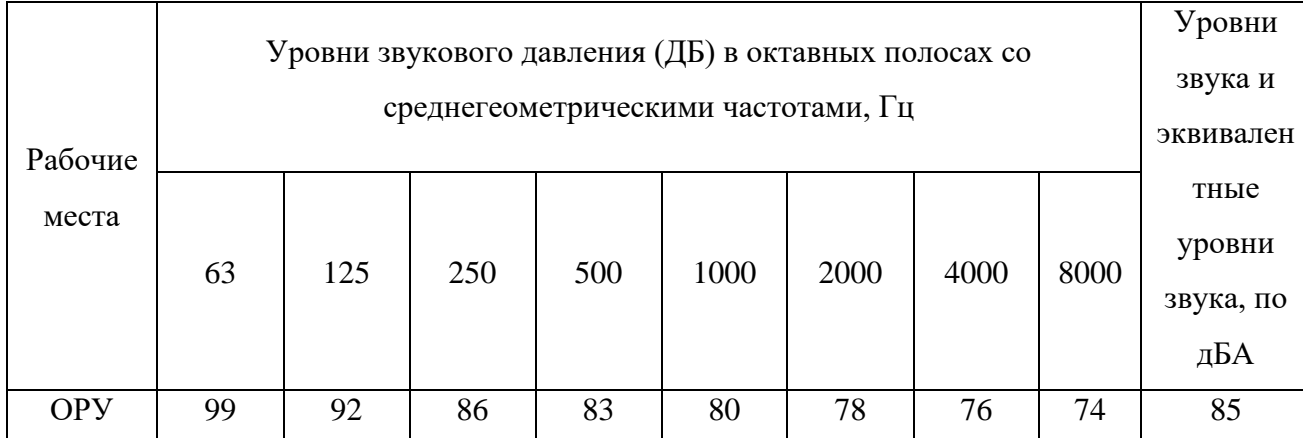

Таблица 34 – Допустимые уровни шума [21]

В лабораторных условиях защита от шума на рабочем месте:

- оптимальное размещение шумных машин, позволяющее минимизировать воздействие шума на рабочем месте

- контроль правильности использования средств индивидуальной защиты от шума.

5) Отсутствие или недостаток необходимого искусственного освещения

При выполнении работ недостаточный уровень освещенности вызывает зрительный дискомфорт, выражающийся в ощущении неудобства или напряженности. Длительное пребывание в условиях зрительного дискомфорта приводит к отвлечению внимания, уменьшению сосредоточенности, зрительному и общему утомлению. Кроме создания зрительного комфорта свет оказывает на человека психологическое и физиологическое воздействие. Неудовлетворительная освещенность в рабочей зоне может являться причиной снижения производительности и качества труда, получения травм.

Нормы искусственного освещения представлены в СП 52.13330.2016 «Естественное и искусственное освещение» [22]. Нормы искусственного освещения приведены в таблице 35. Производственное помещение должно иметь естественное освещение. В тех случаях, когда одного естественного освещения не хватает, устанавливается совмещенное освещение. Для обеспечения нормируемых значений освещенности в помещениях следует проводить чистку стекол оконных рам и светильников не реже двух раз в год и проводить своевременную замену перегоревших ламп.

Таблица 35 – Нормативные показатели освещения производственного помещения [22]

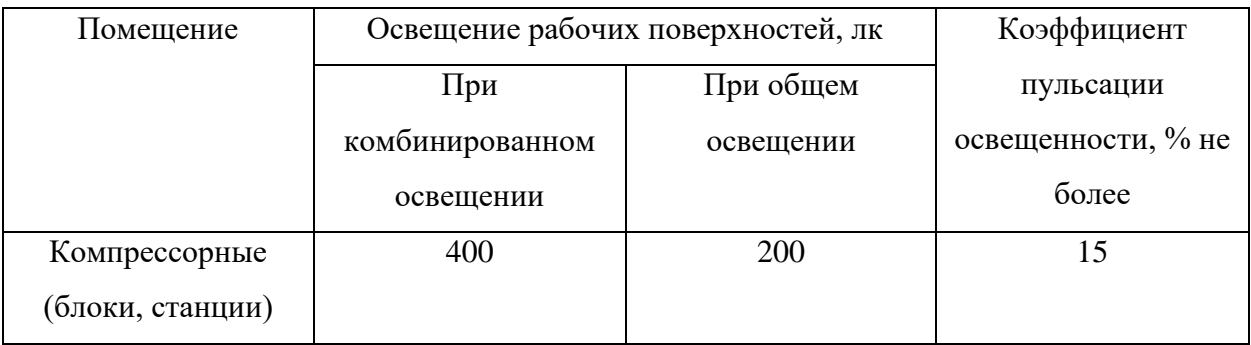

#### 6) Длительное сосредоточенное наблюдение

Технологический процесс является непрерывным, поэтому оператору АСУ необходимо быстро отслеживать различные изменения в системе. Вследствие чего может возникнуть перенапряжение зрительных органов и центральной нервной системы, в следствии чего может возникать переутомление и снижение внимания. Нормы, которые описывают работу при

активном наблюдении, закреплены в СанПиН 1.2.3685-21 "Гигиенические нормативы и требования к обеспечению безопасности и (или) безвредности для человека факторов среды обитания" [23]. В таблице 36 представлены допустимое число объектов для наблюдения, а также число повторяющихся операций за одну смену.

Таблица 36 – Допустимые величины психофизиологических производственных факторов [23]

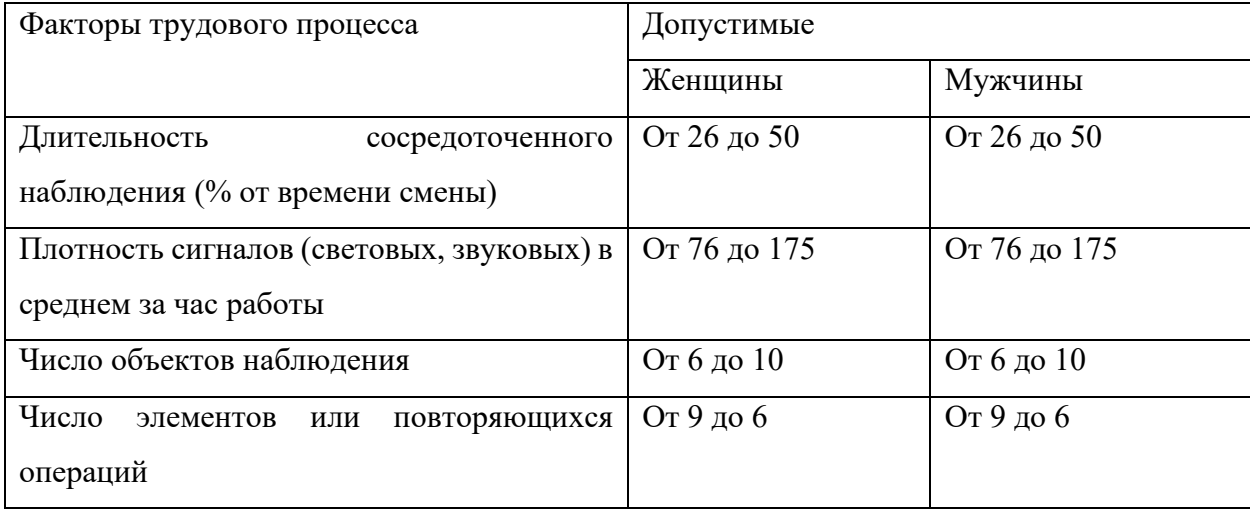

### **12.3 Экологическая безопасность**

# 1) Защита литосферы

При работе авиационного двигателя в атмосферу выделяется определённое количество жидких и газообразных продуктов сгорания топлива, которые осаждаются вблизи взлётной полосы и накапливаются в почве. Углеводороды нефти обладают способностью проникать на значительную глубину [27]. Так, в трещиноватых породах авиационный керосин за 5 месяцев проникает на глубину более 700 м. [28].

Должны соблюдаться требования нормативных правовых актов, регулирующих отношения в области охраны земельных ресурсов и недр в соответствии с законами.

## 2) Защита атмосферы

Наиболее существенным источником негативного воздействия на атмосферу является выход вредных веществ вместе с уходящими газами, образующимися при сжигании авиационного керосина. К вредным газообразным продуктам сгорания относятся: оксиды углерода, оксиды азота, диоксиды серы, твердые частицы, и другие вредные примеси.

Таблица 37 – ПДК загрязняющих веществ в атмосферном воздухе населенных мест [29]

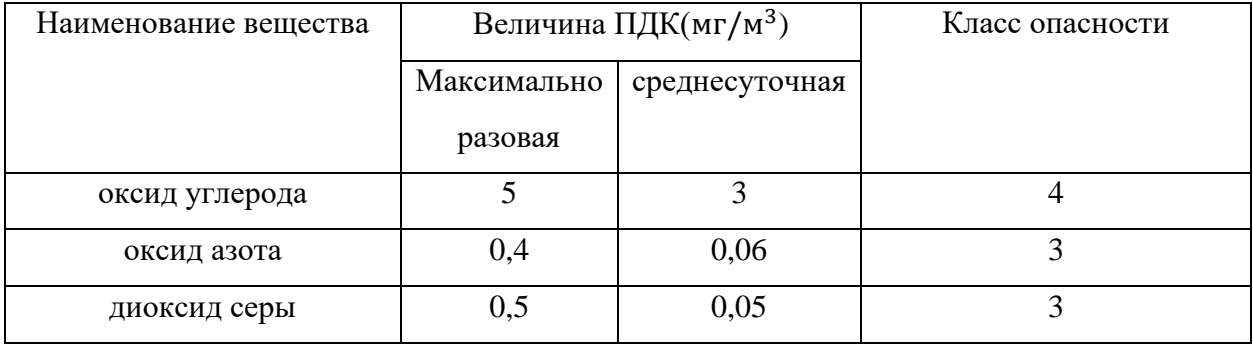

Для снижения вредных выбросов целесообразно применять технологию микро-взрывной фрагментации капель топлив. Данный метод вторичного измельчения позволяет повышая площадь сгорания топлива в камере сгорания значительно сократить недожог, повышая тем самым эффективность всей двигательной установки, и снизить количество вредных выбросов.

# **12.4 Безопасность в чрезвычайных ситуациях**

Чрезвычайная ситуация — это обстановка на определенной территории, сложившаяся в результате аварии, опасного природного явления, катастрофы, стихийного или иного бедствия, которая может повлечь или повлекла за собой человеческие смерти, а также ущерб здоровью людей или окружающей среде, значительные материальные потери и нарушение условий жизнедеятельности людей.

В настоящее время основными способами защиты населения, в том числе и производственного персонала, являются:

– укрытие в защитных сооружениях;

– проведение эвакуационных мероприятий;

– использование средств индивидуальной защиты.

В лаборатории и на производстве наибольшую опасность представляет возникновение возгорания керосина. Поскольку топливо необходимо хранить, для дальнейшего использования, то существует вероятность воспламенения.

При эксплуатации необходимо контролировать состояние емкостей с горючим путем внешнего осмотра и измерения температуры в них. Признаками самовозгорания являются повышение температуры, появление характерного запаха. Самой распространенной причиной возникновения пожара является нарушение противопожарных правил. Поэтому персонал должен эти правила хорошо знать и выполнять.

На основании Федерального закона от 22.07.2008 N 123-ФЗ (ред. от 30.04.2021) "Технический регламент о требованиях пожарной безопасности". Рассмотрим категорию помещения – В4, а именно лабораторию. Необходимое количество огнетушителей определяется согласно суммарной площади помещения.

Классы возможных пожаров:

B – горение жидкостей и плавящихся материалов;

C – горение газов.

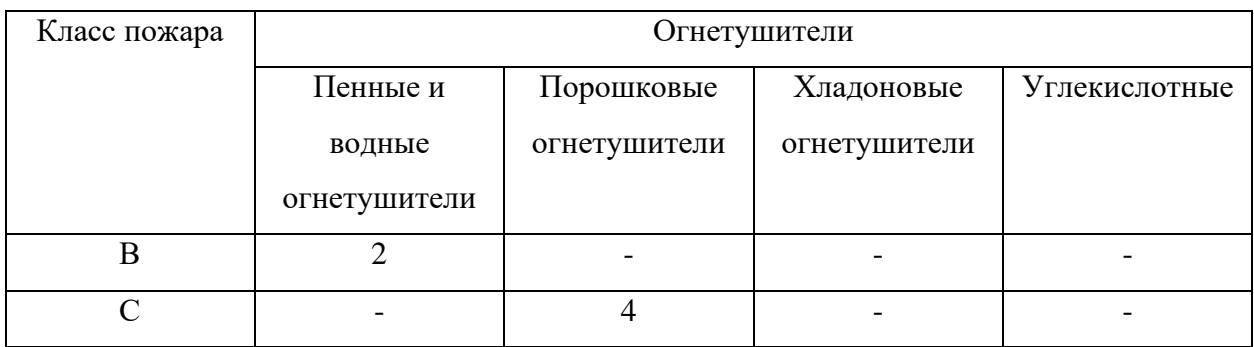

Таблица 38 – Нормы оснащение помещения огнетушителями [32]

Проводятся следующие противопожарные мероприятия:

– помещение оборудуется: средствами тушения пожара (огнетушителями, ящиком с песком, стендом с противопожарным инвентарем); средствами связи; проверена исправность электрической проводки осветительных приборов и электрооборудования;

- каждый сотрудник знает место нахождения средств пожаротушения и средств связи; помнит номера телефонов для сообщения о пожаре; умеет пользоваться средствами пожаротушения.

При невозможности самостоятельно потушить пожар необходимо вызвать пожарную команду, после чего поставить в известность о случившемся инженера по технике безопасности.

#### **12.5 Вывод по разделу**

В ходе выполнения данного раздела были рассмотрены правовые и организационные вопросы обеспечения безопасности, производственная безопасность, экологическая безопасность, безопасность в чрезвычайных ситуациях. Практическая значимость полученных результатов заключается в том, что, соблюдая определенные нормы и правила, возможно обеспечить безопасную работу, не подвергая опасности окружающую среду и людей.

Раздел направлен на обеспечение комфортных рабочих мест, соблюдение норм вредных воздействий как на окружающую среду, так и на производственный персонал, а также способы предупреждения возникновения чрезвычайных ситуации и порядок действий при их возникновении.

В результате проведенного анализа можно сделать вывод, что оператор АСУ должен иметь III группу по электробезопасности. Допуск персонала с III группой осуществляется на работу с сетями до и выше 1000В, а также дает право самостоятельного обслуживания, осмотра, подключения и отключения оборудования.

По степени пожароопасности помещение лаборатория относится к категории «В4», согласно СП 12.13130.2009 [32]. Следовательно, существует необходимость тщательного подбора персонала, хорошо знающие оборудование и правила мер безопасности. Также существует необходимость в дополнительных средствах тушения, например, пенообразователь.

Согласно правилам устройства электроустановок (ПУЭ). Глава 1.1 Общая часть (Издание седьмое) помещение лаборатории относится к 1 категории по электробезопасности [19].

Тяжесть труда согласно СанПиН 1.2.3685-21 "Гигиенические нормативы и требования к обеспечению безопасности и (или) безвредности для человека факторов среды обитания" относится к категории 2б [23].

#### **Заключение**

В результате выполнения выпускной квалификационной работы была разработана автоматизированная система управления микро-взрывной фрагментации капель альтернативных топлив в турбовинтовых двигателях.

Данная система является трехуровневой. Полевой уровень включает датчики измерения температуры, расхода и давления, а также запорную арматуру и исполнительные механизмы. На среднем уровне располагается контроллер, на верхнем уровне – АРМ оператора.

В ходе выполнения дипломного проекта разработана проектная документация: схема структурная, схема функциональная, схема принципиальная электрическая, схема монтажная и общий вид щита.

Результатом проведенных экспериментов является обобщение данных по временам задержек микро-взрыва от теплового потока монокомпонентных суррогатов керосина для дальнейшего применения в приложениях авиации.

В пояснительной записке к выпускной квалификационной работе содержится подробное описание выбора основного оборудования, этапов разработки конструкторской документации. Кроме того, произведен расчет параметров настройки регулятора. Оптимальными настройками регулятора являются:  $K_p = 0.00175$ ;  $T_u = 52.71$ . Для оценки качества переходного процесса использовались степень затухания (требующаяся 0,998) и первая интегральная оценка. По итогу расчетов степень затухания равнялась единице, что говорит о правильном расчете параметров.

В результате выполненных разделов «Социальная ответственность» и «Финансовый менеджмент, ресурсоэффективность и ресурсосбережение» рассчитан необходимый бюджет для реализации установки, выявлены опасные и вредные факторы при работе с данной установкой.

### **Список использованных источников**

- 1. Миягашева В. А., Иншаков Д. Р. Экологические проблемы в авиации и пути их решения //Актуальные проблемы авиации и космонавтики. – 2016. – Т. 1. –  $N_2$ . 12. – С. 808-810.
- 2. Антонов Д. В., Стрижак П.А. Характеристики вторичных фрагментов при микро-взрыве и диспергировании суспензионных топлив //Материалы Восьмой Российской национальной конференции по теплообмену. – 2022. – С. 67-70.
- 3. Теория авиационных. двигателей ч.1 (РИО). Учебное пособие. Московский государственный технический университет гражданской авиации. 109 с.
- 4. Журнал «Наука и техника». [Электронный ресурс]. Режим доступа: https://naukatehnika.com/свободный. – Загл. с экрана.
- 5. Каталог продукции. [Электронный ресурс]. Режим доступа: https://www.elemer.ru/свободный. – Загл. с экрана.
- 6. Каталог продукции. [Электронный ресурс]. Режим доступа: https://ru.made-in-china.com/co\_hlhsensor/product\_Ultra-High-Pressure-Transducer-PT750-\_ehurshsyg.html/ свободный. – Загл. с экрана.
- 7. Каталог продукции. [Электронный ресурс]. Режим доступа: https://emiskip.ru/свободный. – Загл. с экрана.
- 8. [Электронный ресурс]. Режим доступа: https://privody-gz.ru/wpcontent/uploads/2020/04/gz\_final\_2018\_web.pdf– Загл. с экрана.
- 9. [Электронный ресурс]. Режим доступа: https://elesy.ru/products/products/plc.aspx/– Загл. с экрана.
- 10.Рахматов У.Р., Шарипов Н.З. Выбор типового регулятора аср и определение параметров его настройки для заданного технологического параметра на процесс обжига цементного клинкера // Перспективы развития технологий обработки и оборудования в машиностроении.

Закрытое акционерное общество "Университетская книга", 2019. № 4. P. 229–233.

- 11.Куликов В.В., Куций Н.Н. Анализаторы чувствительности автоматических систем с пи-регулятором с переменными параметрами при использовании линии переключения // Информационные и математические технологии в науке и управлении. Институт систем энергетики им. Л.А. Мелентьева СО РАН, 2020. № 3(19). 57–64.
- 12.Теория автоматического управления: Учеб. для вузов по спец. «Автоматика и телемеханика». В 2-х ч. Ч.1: Теория линейных систем автоматического управления/ Под ред. А.А. Воронова.-2-е изд., перераб. и доп.- М.: Высш. шк.,1986.- 367 с. 13. Андык В.С. Теория автоматического управления: Учебное пособие. – Томск: Изд-во ТПУ, 2000, 2004, 2005. – 108 с.
- 13.КонсультантПлюс. Трудовой кодекс Российской Федерации от 30.12.2001 N 197-ФЗ (ред. От 25.02.2022). [Электронный ресурс]. – Режим доступа: http://www.consultant.ru/, свободный. – Загл. с экрана.
- 14.ТЕХЭКСПЕРТ. ГОСТ 12.2.032-78 Система стандартов безопасности труда (ССБТ). Рабочее место при выполнении работ сидя. Общие эргономические требования. [Электронный ресурс]. – Режим доступа: https://docs.cntd.ru/document/1200003913, свободный. – Загл. с экрана
- 15.ТЕХЭКСПЕРТ. ГОСТ 21889-76 Система "Человек-машина". Кресло человека-оператора. Общие эргономические требования (с Изменением N 1). [Электронный ресурс]. – Режим доступа:

https://docs.cntd.ru/document/1200012832, свободный. – Загл. с экрана.

16.ТЕХЭКСПЕРТ. ГОСТ 22269-76 Система "Человек-машина". Рабочее место оператора. Взаимное расположение элементов рабочего места. Общие эргономические требования. [Электронный ресурс]. – Режим доступа: https://docs.cntd.ru/document/1200012834, свободный. – Загл. с экрана.

- 17.ТЕХЭКСПЕРТ. ГОСТ 12.0.003-2015 Система стандартов безопасности труда (ССБТ). Опасные и вредные производственные факторы. Классификация (с Поправками). [Электронный ресурс]. – Режим доступа: https://docs.cntd.ru/document/1200136071, свободный. – Загл. с экрана.
- 18.ТЕХЭКСПЕРТ. ГОСТ 12.2.003-91 Система стандартов безопасности труда (ССБТ). Оборудование производственное. Общие требования безопасности. [Электронный ресурс]. – Режим доступа: https://docs.cntd.ru/document/901702428, свободный. – Загл. с экрана.
- 19.ТЕХЭКСПЕРТ. ГОСТ 12.1.038-82 Система стандартов безопасности труда (ССБТ). Электробезопасность. Предельно допустимые значения напряжений прикосновения и токов (с Изменением N 1). [Электронный ресурс]. – Режим доступа: https://docs.cntd.ru/document/5200313, свободный. – Загл. с экрана.
- 20.ТЕХЭСПЕРТ. ГОСТ 12.1.005-88. Общие санитарно-гигиенические требования к воздуху рабочей зоны [8]. «Методы контроля запыленности».. [Электронный ресурс]. – Режим доступа: https://docs.cntd.ru/document/1200003608, свободный. – Загл. с экрана.
- 21.ТЕХЭСПЕРТ. СН 2.2.4/2.1.8.562-96 Минздрав России [Электронный ресурс]. – Режим доступа: https://docs.cntd.ru/document/901703278, свободный. – Загл. с экрана
- 22.ТЕХЭКСПЕРТ. СП 52.13330.2016 Естественное и искусственное освещение. Актуализированная редакция СНиП 23-05-95\* (с Изменением N 1). [Электронный ресурс]. – Режим доступа:

https://docs.cntd.ru/document/456054197, свободный. – Загл. с экрана.

23.ТЕХЭКСПЕРТ. Об утверждении санитарных правил и норм СанПиН 1.2.3685-21 "Гигиенические нормативы и требования к обеспечению безопасности и (или) безвредности для человека факторов среды обитания". [Электронный ресурс]. – Режим доступа: https://docs.cntd.ru/document/573500115, свободный. – Загл. с экрана.

- 24.ТЕХЭСПЕРТ. ГОСТ 12.1.006-84 ССБТ. Электромагнитные поля радиочастот. Допустимые уровни на рабочих местах и требования к проведению 96 контроля. [Электронный ресурс]. – Режим доступа: https://docs.cntd.ru/document/5200272, свободный. – Загл. с экрана.
- 25.ТЕХЭСПЕРТ. ГОСТ 12.1.038-82\*. ЭЛЕКТРОБЕЗОПАСНОСТЬ. Предельно допустимые значения напряжений прикосновения и токов. [Электронный ресурс]. – Режим доступа:

26.https://docs.cntd.ru/document/1200003608 , свободный. – Загл. с экрана.

- 27.ТЕХЭСПЕРТ. ГОСТ 12.1.003-2014. ССБТ. ШУМ. Общие требования безопасности. [Электронный ресурс]. – Режим доступа: https://docs.cntd.ru/document/1200118606 , свободный. – Загл. с экрана.
- 28.Касенкова М. Ю., Завьялова Н. А. ВОЗДЕЙСТВИЕ АВИАЦИННОГО ТРАНСПОРТА НА ОКРУЖАЮЩУЮ СРЕДУ //Инновационные технологии на транспорте: образование, наука, практика. – 2017. – С. 408-411.
- 29.Абдуллаева У. А. ЭКОЛОГИЧЕСКИЕ ПРОБЛЕМЫ ИСПОЛЬЗОВАНИЯ АВИАЦИОННОГО ТРАНСПОРТА //Экономическая безопасность и права человека в контексте гражданского и арбитражного судопроизводства. – 2021. – С. 199-201.
- 30.ТЕХЭСПЕРТ. ГН 2.1.6.695-98 Предельно допустимые концентрации (ПДК) загрязняющих веществ в атмосферном воздухе населенных мест. [Электронный ресурс]. – Режим доступа:

https://docs.cntd.ru/document/1200118606 , свободный. – Загл. с экрана.

- 31.ТЕХЭКСПЕРТ. Правила устройства электроустановок (ПУЭ). Глава 1.1 Общая часть (Издание седьмое). [Электронный ресурс]. – Режим доступа: https://docs.cntd.ru/document/1200030216, свободный. – Загл. с экрана.
- 32. ТЕХЭКСПЕРТ. СП 12.13130.2009 Определение категорий помещений, зданий и наружных установок по взрывопожарной и пожарной опасности.

[Электронный ресурс]. – Режим доступа:

https://docs.cntd.ru/document/1200071156 – Загл. с экрана.